$2n11.2861.4$ 

### Université de Montréal

# Heuristiques basées sur la programmation mathématique pour le problème de conception de réseaux avec coûts fixes et capacités

par

Geneviève Hernu

Département d'informatique et de recherche opérationnelle Faculté des arts et des sciences

Mémoire présenté à la Faculté des études supérieures en vue de l'obtention du grade de Maître ès sciences (M.Sc.) en informatique

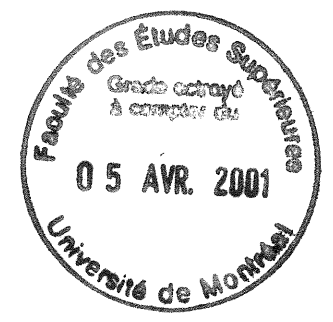

janvier 2001 ©Geneviève Hernu, 2001

 $\left\langle \cdot \right\rangle$ 

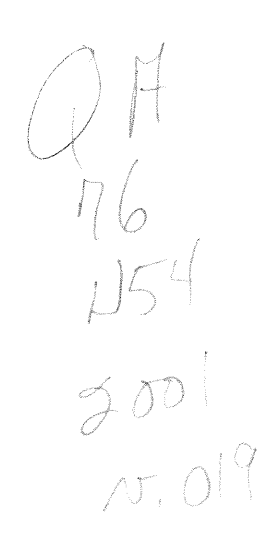

,î- ••

 $\mathbb{R}^n$ 

#### Université de Montréal

n

 $\bigcirc$ 

Faculté des études supérieures

Ce mémoire intitulé:

Heuristiques basées sur la programmation mathématique pour le problème de conception de réseaux avec coûts fixes et capacités

présenté par:

Geneviève Hernu

a été évalué par un jury composé des personnes suivantes:

Jacques Ferland

(président-rapporteur)

Bernard Gendron

(directeur de recherche)

Teodor Gabriel Crainic

(co-directeur)

Michel Gendreau

(membre du jury)

Mémoire accepté le:

 $22$  février 2001

### Sommaire

Le problème de conception de réseaux avec coûts fixes et capacités est un problème NP-difficile. Notre objectif est de trouver de bonnes solutions pour ce problème, c'est-à-dire des solutions dont le coût est voisin de celui d'une solution optimale pour le problème. Pour cela, nous développons une méthode itérative qui consiste à résoudre à répétition un problème de multiflot à coût minimum pour lequel nous assignons aux coûts de transport des valeurs tenant compte à la fois des coûts de transport et des coûts fixes du problème original. Nous envisageons plusieurs approches pour déterminer, à chaque itération, les valeurs à assigner aux coûts de transport du problème de multiflot : une approche primale, qui consiste à calculer les coûts de transport en fonction de la solution optimale du problème de multiflot résolu à l'itération précédente ; une approche duale, dans laquelle les coûts de transport sont calculés en fonction de coûts réduits obtenus de la résolution d'un dual lagrangien du problème original ; une approche primaleduale, combinant les deux approches précédentes. Nos résultats montrent que l'approche combinée fournit en moyenne de meilleures solutions pour le problème original que les approches pures (c'est-à-dire soit primale, soit duale). Cette approche permet même d'améliorer une borne supérieure déjà connue pour certains exemplaires difficiles du problème.

Mots-clés : problème de conception de réseaux avec coûts fixes et capacités, problème de multiflot à coût minimum, méthode d'ajustement de pente, relaxation lagrangienne.

and a series of the control of the control of the control of the control of the control of the control of the<br>District of the control of the control of the control of the control of the control of the control of the contro

n

# Table des matières

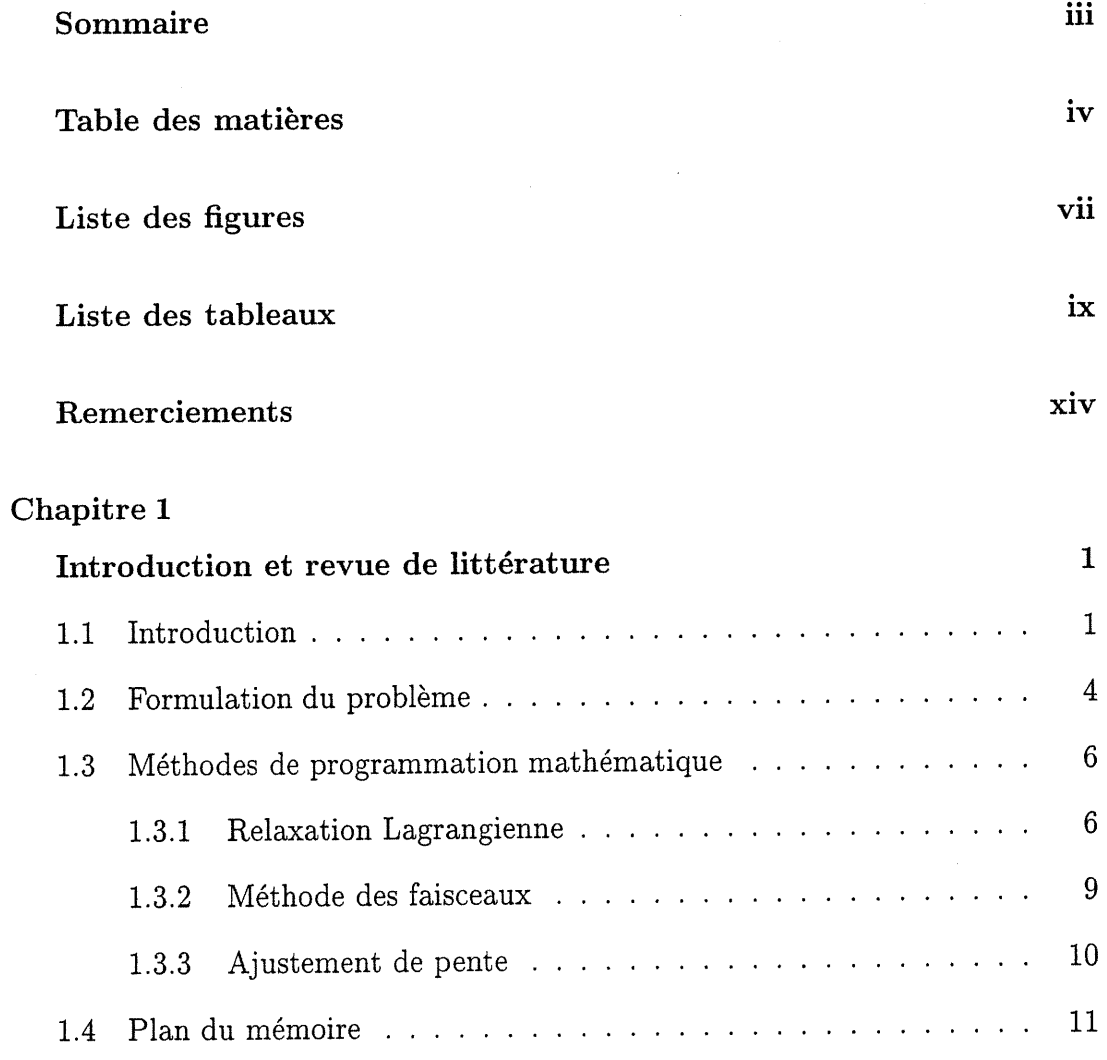

# Chapitre 2

 $\mathcal{D}^{\text{max}}$ 

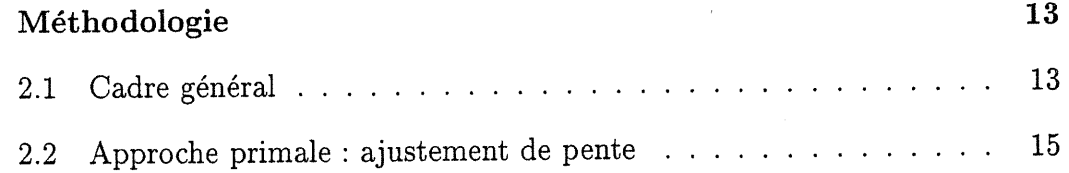

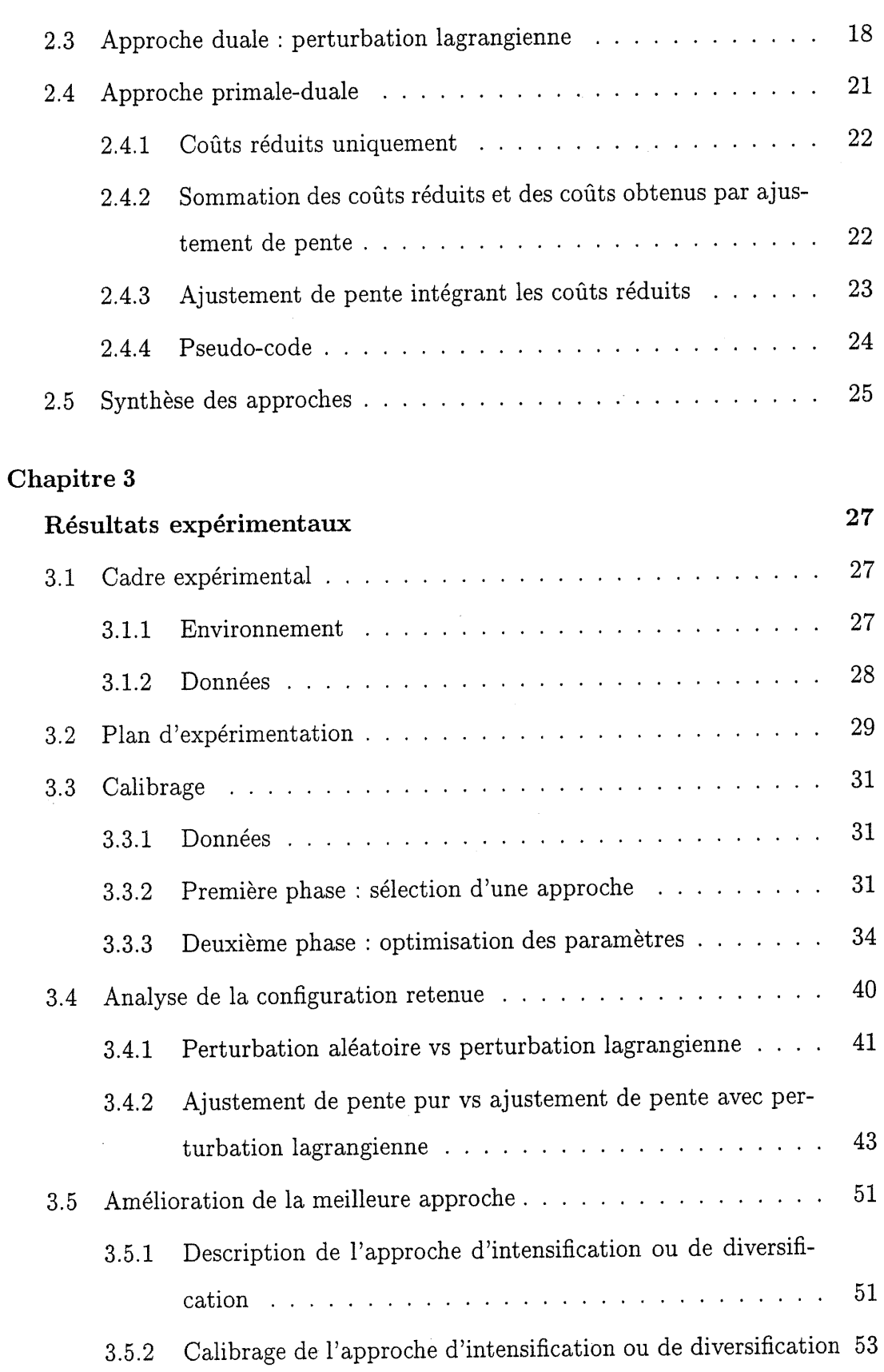

0

v

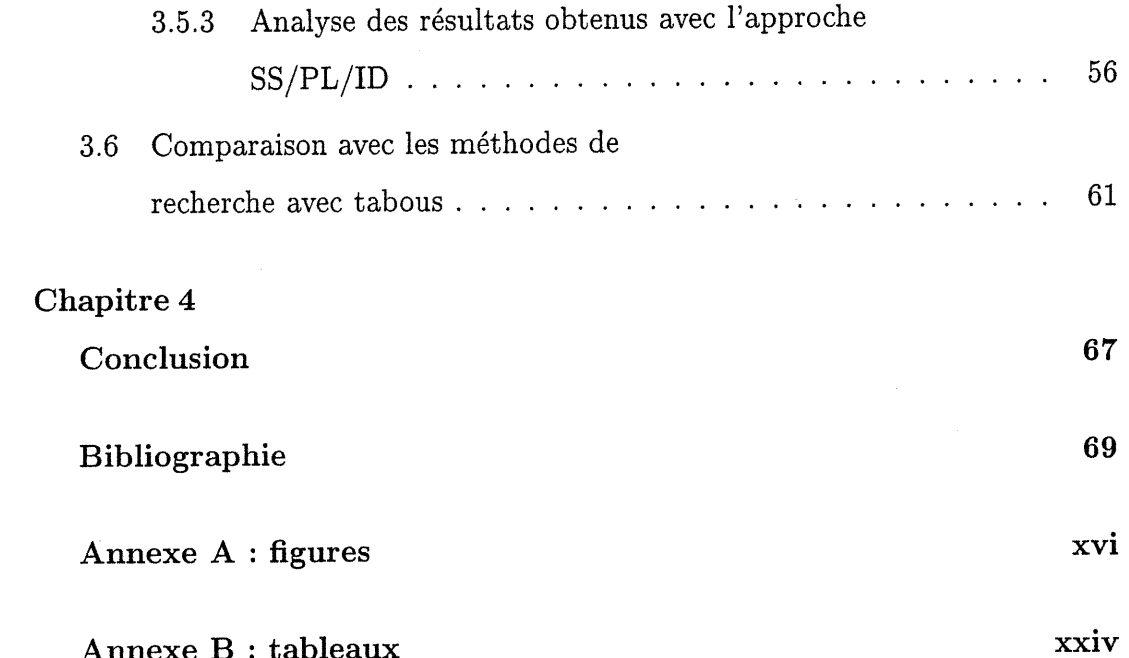

 $\hat{\boldsymbol{\gamma}}$ 

 $\rm{vi}$ 

n

 $\rightarrow$ 

# Liste des figures

0

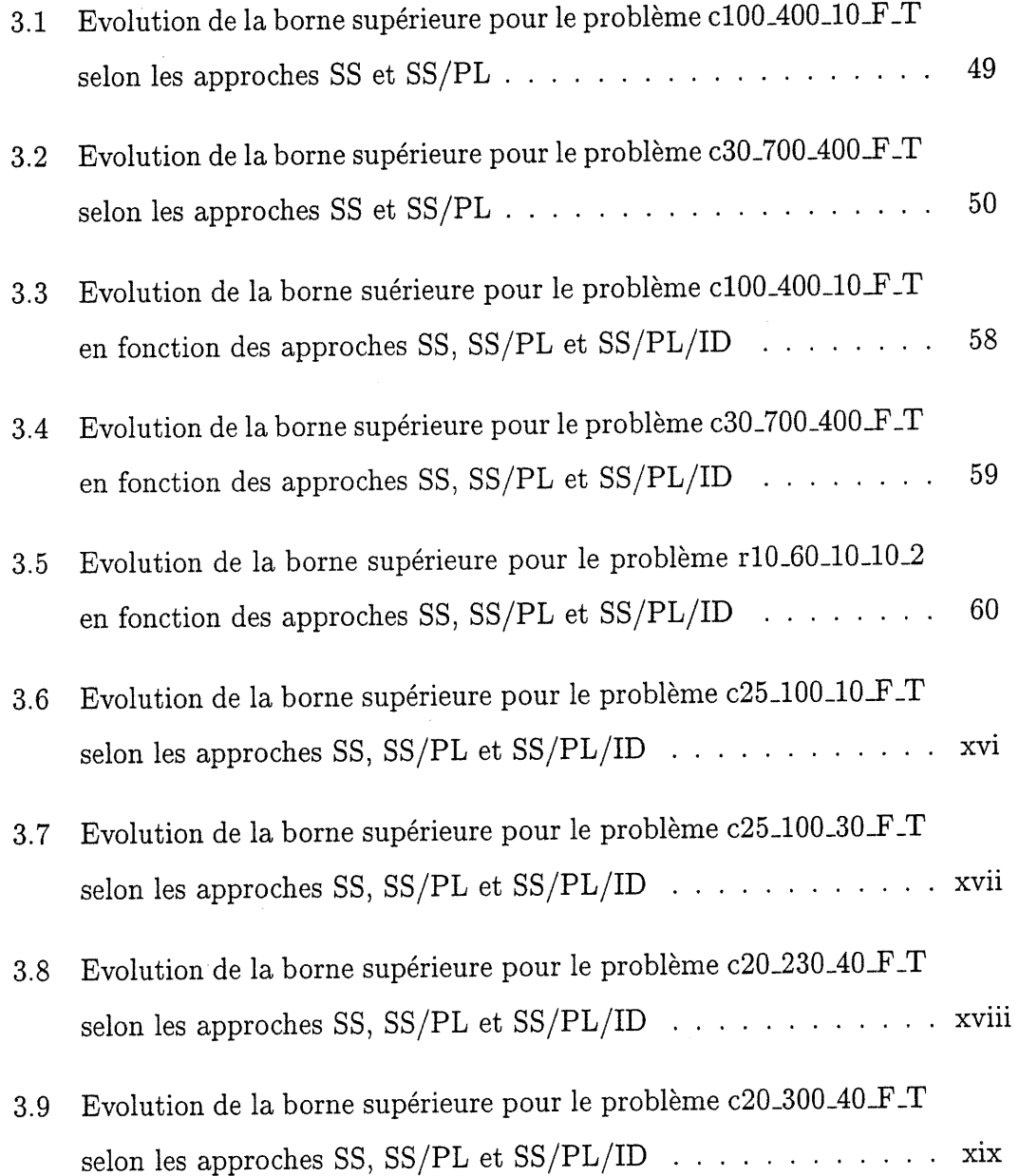

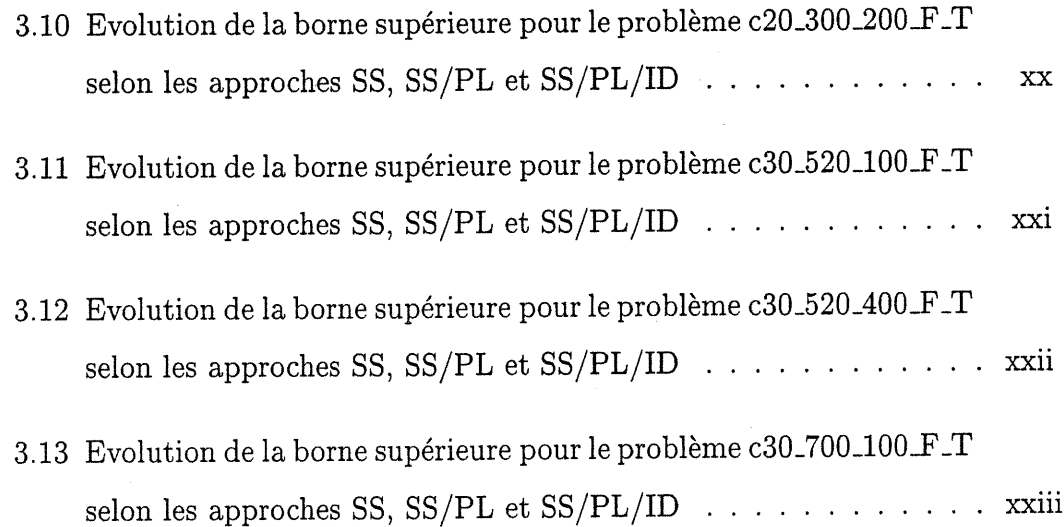

n

0

viii

# Liste des tableaux

n

00)<br>1990<br>1990 - Jacob

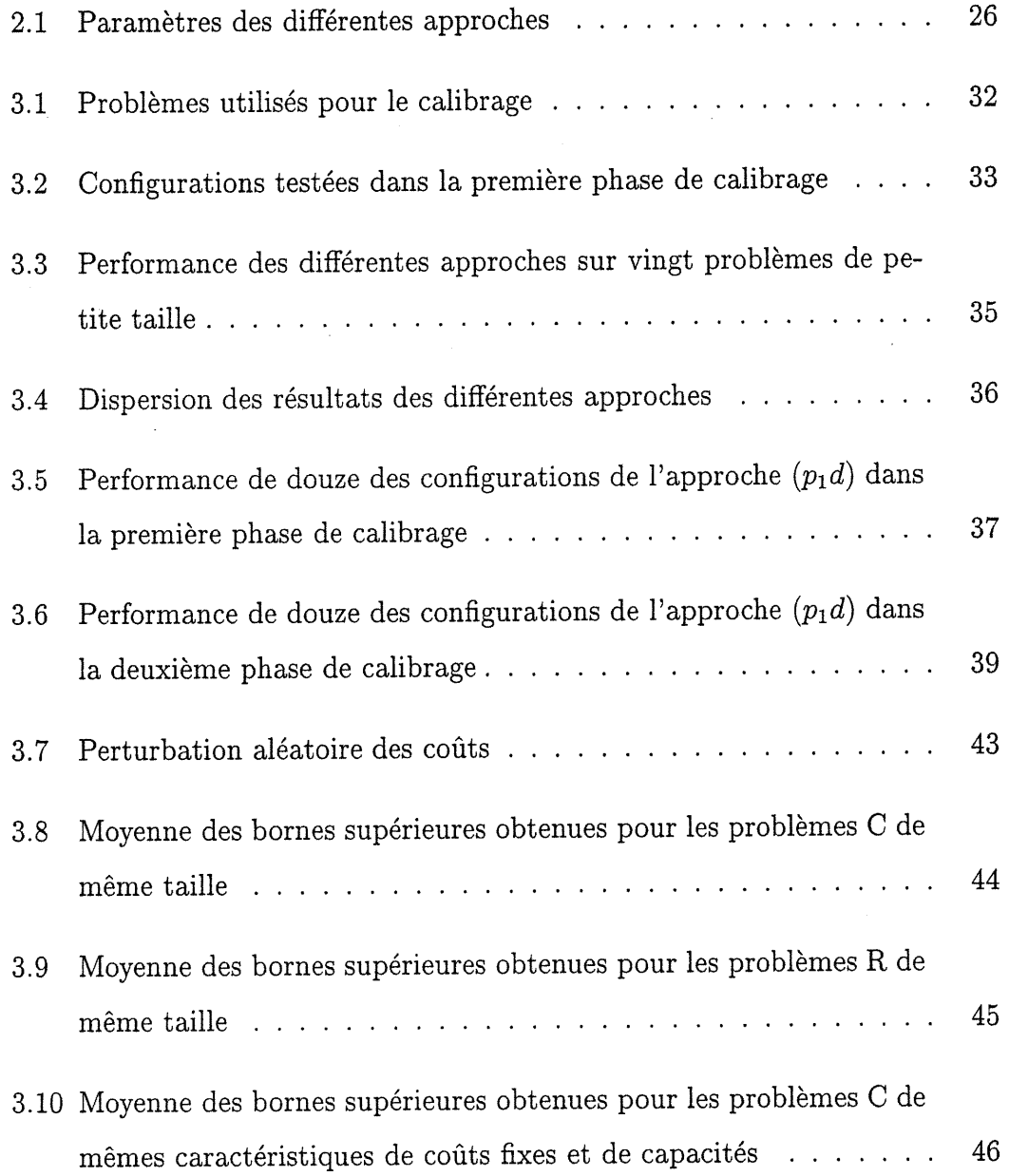

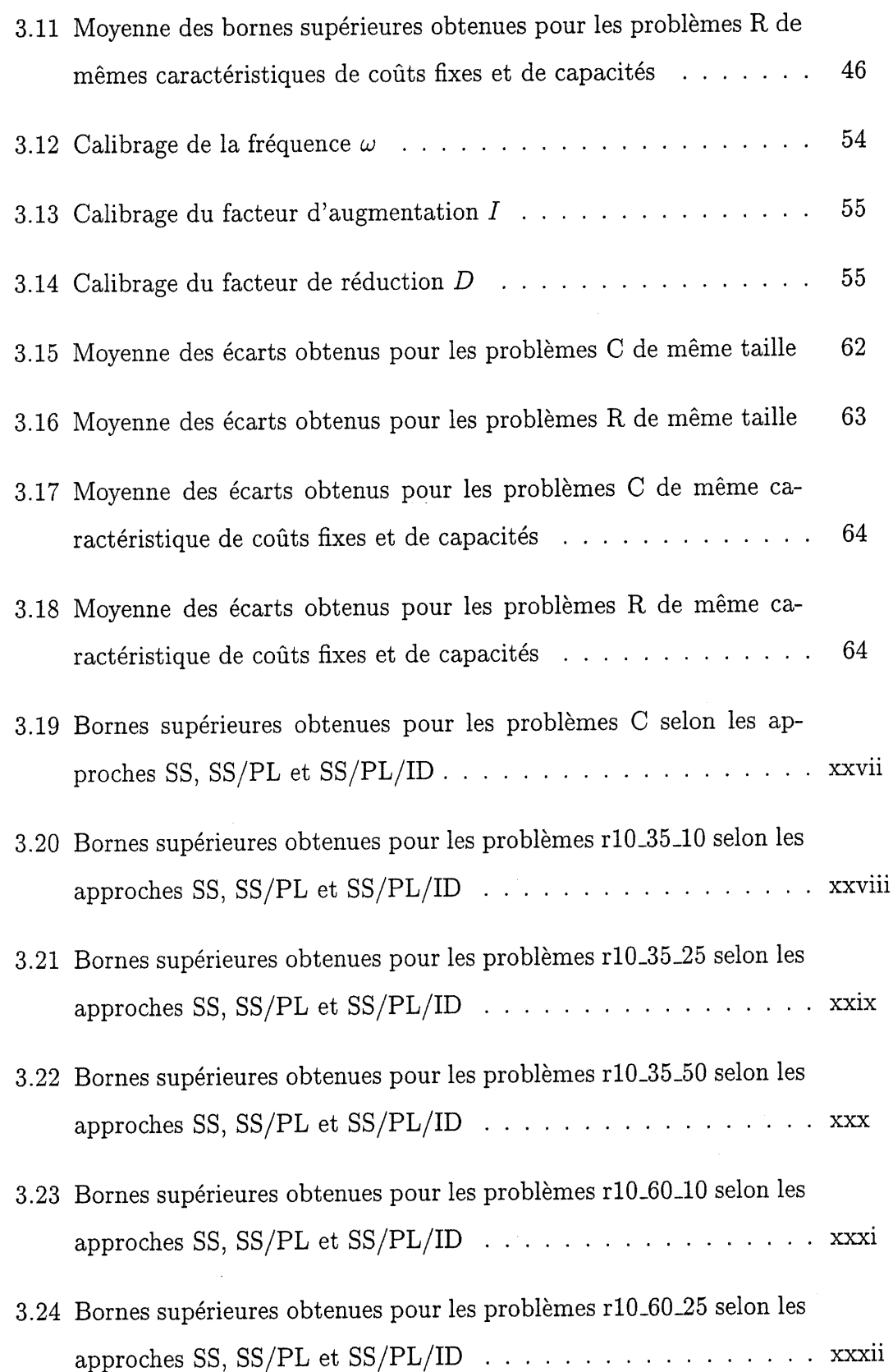

x

n

0

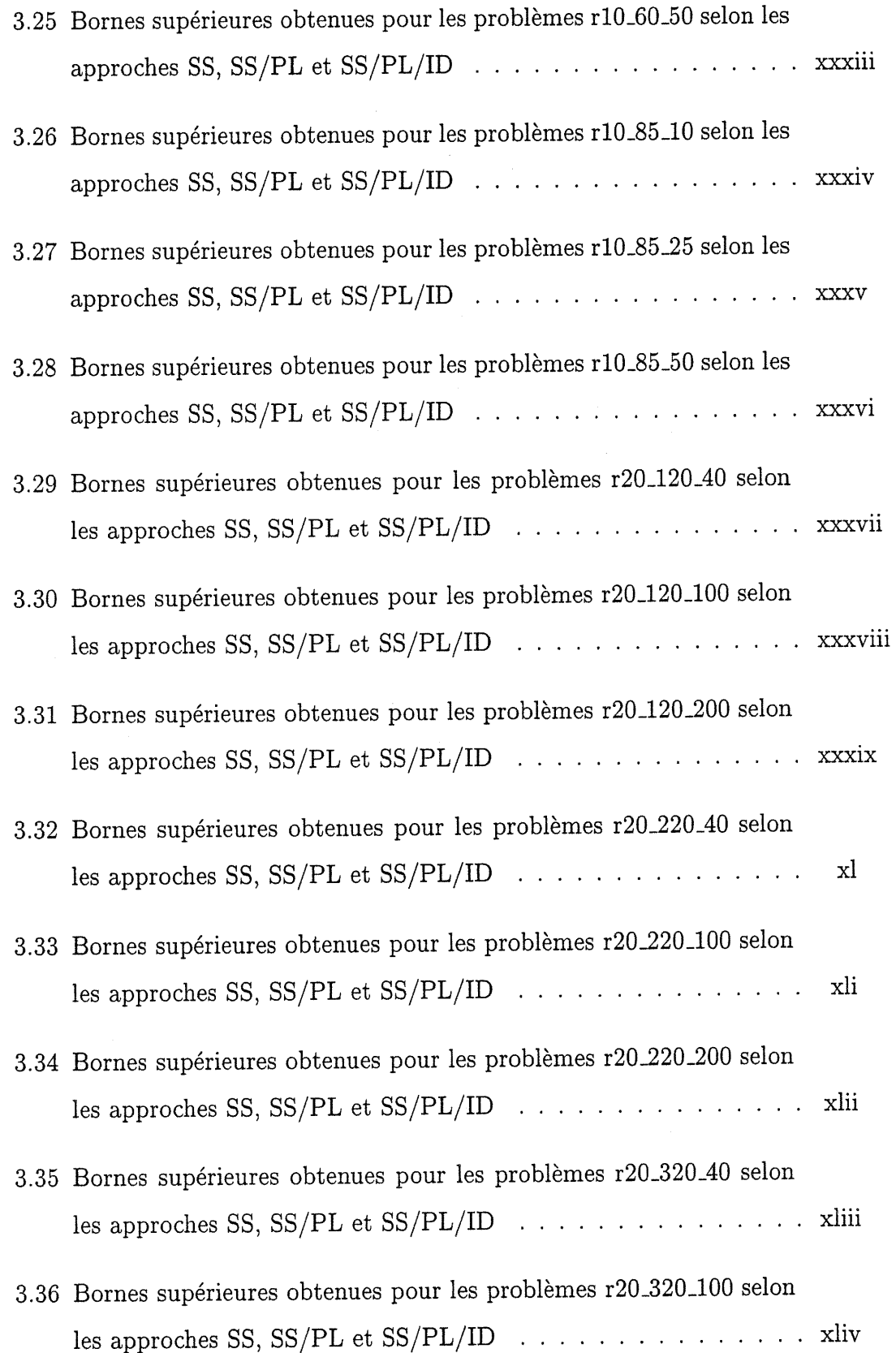

u

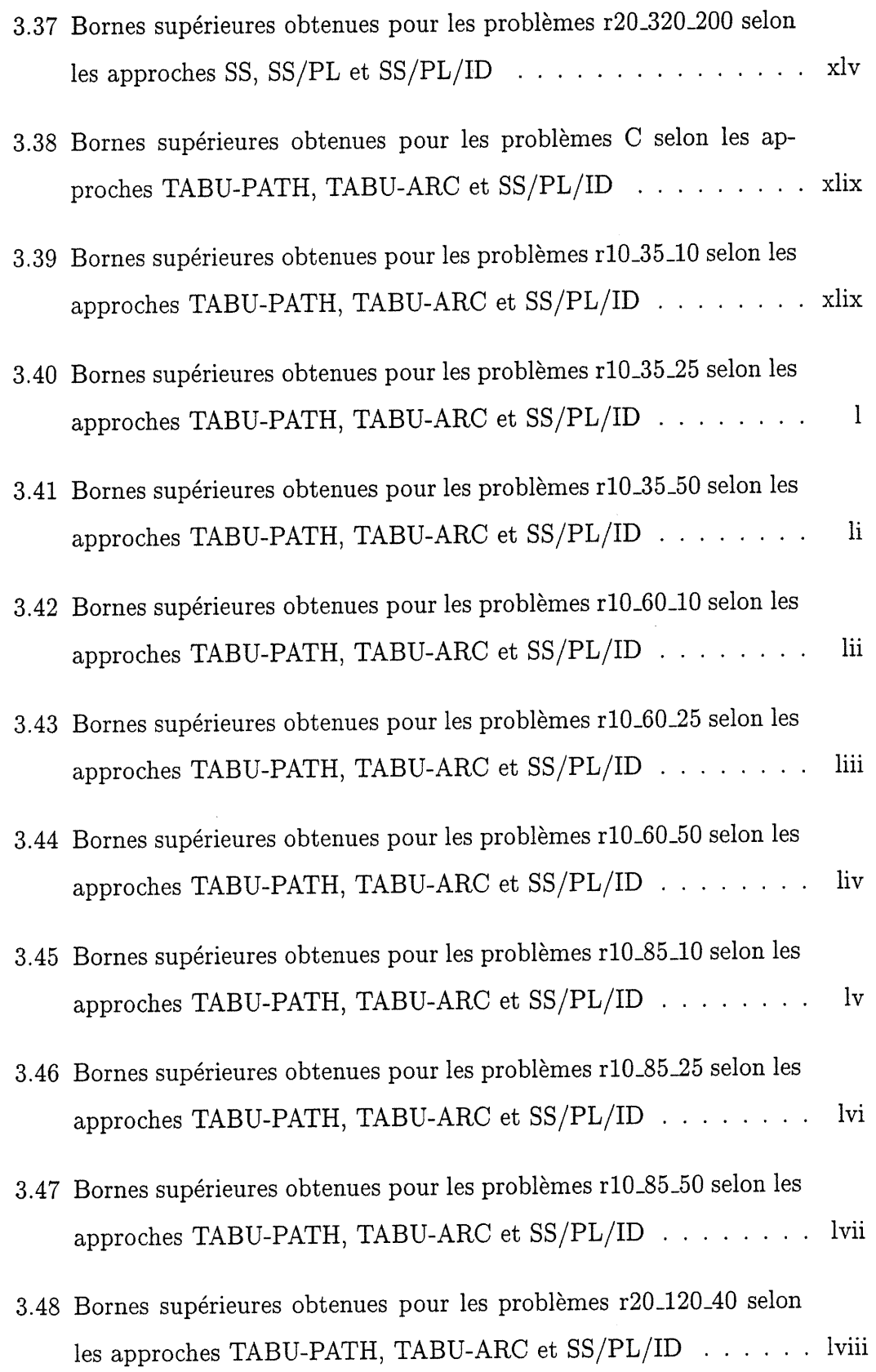

xii

n

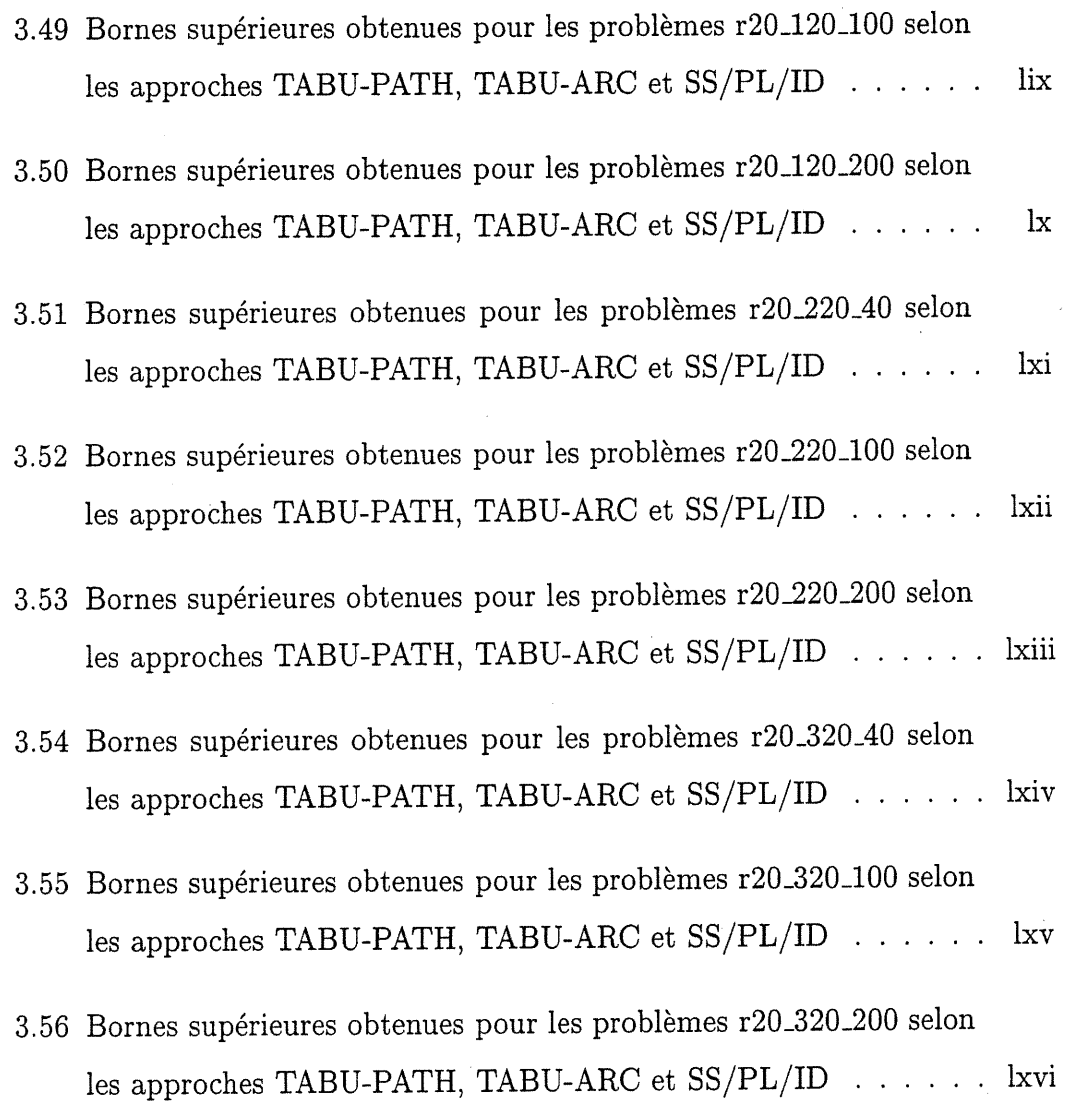

u )

Xlll

## Remerciements

000 pm

Je remercie mon directeur de recherche, le professeur Bernard Gendron pour l'intérêt qu'il a porté à mes études, en me proposant ce sujet de recherche et en me nourrissant de nouvelles idées tout au long du projet. Ses conseils et son implication dans mon projet de maîtrise m'ont permis d'acquérir une expérience appreciable dans le domaine de la recherche opérationnelle.

Je remercie mon co-directeur, le professeur Teodor Gabriel Crainic, pour ses encouragements, son soutien et son intérêt pour mes travaux.

Je remercie le docteur Antonio Frangioni pour ses promptes réponses à mes nombreuses questions, et pour ses suggestions témoignant de son intérêt pour mon projet de recherche.

Je remercie le Centre de recherche sur les transports (CRT) pour son soutien financier.

Je remercie tous les membres du CRT qui ont pris le temps de partager leur savoir avec moi. Leur grande disponibilité m'a aidée à mener à bien mon projet.

Je remercie tous les professeurs du Département d'informatique et de recherche opérationnelle (DIRO) qui ont manifesté de l'intérêt pour mes études, et grâce à qui j'ai beaucoup appris. Notamment, je remercie les professeurs Jacques Ferland et Pierre L'Ecuyer. Je tiens aussi à remercier le professeur Anne Bourlioux du Département de mathématiques et de statistique (DMS) pour son appui.

Je remercie tous mes amis du DIRO pour leurs encouragements et les bons

moments passés ensemble.

 $\mathcal{L}^{\mathcal{L}}$  $\mathcal{R}$ 

Finalement, je remercie les membres de ma famille qui m'ont encouragée à poursuivre mes études et qui m'ont soutenue pendant toutes ces années.

# Chapitre l

D

# Introduction et revue de littérature

### 1.1 Introduction

Les problèmes de conception de réseaux comportent de nombreuses applications (Balakrishnan, Magnanti et Mirchandani [3], Magnanti et Wong [4l], Ahuja, Magnanti et Orlin [l], Minoux [42]) : télécommunications (Gavish [23], Balakrishnan, Magnanti, Shulman et Wong [4]), transport de marchandises et logistique (Crainic [16])... Nous nous intéressons dans ce mémoire au problème de conception de réseaux avec coûts fixes et capacités. Ce problème peut être décrit ainsi : on considère un graphe connexe orienté, contenant des nœuds d'offre (origines), de demande (destinations), et de transfert, ainsi qu'un ensemble de produits ayant chacun une origine et une destination. On suppose que pour chacun des produits, l'offre est égale à la demande. A chacun des arcs du graphe est associé une capacité, dite globale, sur le flot de tous les produits circulant sur cet arc, de même que des capacités, dites partielles, sur le flot de chaque produit. Un coût de transport par unité de flot est attribué à chaque arc et à chaque produit. Aussi, un coût fixe est associé à chacun des arcs ; ce coût doit être compté dès que l'arc en question est utilisé. Le problème de conception de réseaux avec coûts fixes et capacités consiste à trouver un flot multiproduit de moindre coût satisfaisant l'offre et la demande de chacun des produits tout en respectant les capacités des arcs. C'est un problème NP-difficile (voir Balakrishnan, Magnanti et Mirchandani

[3]). En pratique, ce résultat implique qu'on ne connaît pas encore d'algorithme polynomial permettant de le résoudre, et il est peu probable qu'on puisse un jour en identifier un. En effet, il ne peut être résolu en temps polynômial que si tous les problèmes NP-difficiles le peuvent, c'est-à-dire si  $P = NP$  (voir la section 12.5) de Brassard et Bratley [13]).

n

 $\left\{ \begin{array}{c} 0 \\ 0 \end{array} \right\}$ 

Certains cas particuliers de ce problème sont plus simples, et on peut les résoudre efficacement. Parmi ceux-ci, on retrouve les problèmes d'optimisation de réseaux avec coûts fixes à flot simple (un seul produit) : voir l'article de synthèse de Guisewite et Pardalos [30], Khang et Fujiwara [38], Diaby [19] pour des méthodes de résolution approximatives, et Bell, Lamar et Wallace [12], Barr, Glover et Klingman [10], Cabot et Erenguc [14], Gray [29], Kennington [35], Kennington et Unger [37], Palekar, Karwan et Zionts [43] pour des méthodes exactes. Plusieurs de ces références traitent du cas particulier d'un graphe biparti, qui correspond alors au problème de transport avec coûts fixes. Parmi les problèmes multiproduits, les problèmes de conception de réseaux avec coûts fixes mais sans capacités peuvent être résolus efficacement par des méthodes de programmation mathématique (Holmberg et Hellstrand [31 , Balakrishnan, Magnanti et Wong [5]). La situation est tout autre pour le problème multiproduits avec coûts fixes et capacités, car les contraintes de capacités lient les flots des différents produits sur chacun des arcs, rendant ce problème non décomposable par produit. Différentes approches ont été envisagées : approches basées sur des relaxations à utiliser dans des méthodes d'énumération de type "branch-and-bound" (Gendron et Crainic [25, 24], Gendron, Crainic et Frangioni [26], Crainic, Frangioni et Gendron [18], Holmberg et Yuan [32]), approches heuristiques basées sur une combinaison d'approches de programmation mathématique et de méthodes de recherche locale (en particulier, la recherche avec tabous) (voir Ghamlouche, Crainic, Gendreau [27], Crainic, Gendreau, Farvolden [17]).

L'objectif de ce mémoire est l'élaboration d'heuristiques basées sur des métho-

2

des de programmation mathématique permettant de trouver de bonnes solutions réalisables pour ce problème. Pour cela, nous définissons, à partir du problème original, un problème auxiliaire linéaire dont la solution optimale permet de calculer facilement une solution réalisable pour le problème original. Nous pouvons générer une multitude de tels problèmes auxiliaires. La difficulté est de construire des problèmes auxiliaires dont les solutions optimales permettent d'identifier des solutions quasi-optimales pour le problème original. Les coûts fixes n'apparaissent pas directement dans le problème auxiliaire : on y retrouve seulement des coûts unitaires de transport et des variables désignant les flots des différents produits sur les arcs, sujettes aux contraintes de capacités des arcs, aux contraintes d'offre et de demande de chacun des produits, et aux contraintes de conservation de flot. Il s'agit donc d'un problème de multifiot à coût minimum (voir les ouvrages de Ahuja, Magnanti et Orlin [l], Kennington et; Helgason [36], les synthèses de Assad [2], Kennington [34], et aussi Barnhart [6, 7], Barnhart, Hane, Johnson et Sigismondi [8], Barnhart et Sheffi [9], Farvolden, Powell et Lustig [20], Jones, Farvolden et Powell [33], Schneur [44], Tseng [45], Frangioni et Gallo [22]). Ce problème est résolu à répétition dans le cadre d'une méthode itérative qui consiste à ajuster les coûts unitaires d'une itération à l'autre de façon à refléter à la fois les coûts de transport et les coûts fixes du modèle original. Nous envisageons différentes approches pour ajuster les coûts de ce problème auxiliaire : une approche primale, utilisant les flots optimaux obtenus de la résolution précédente du problème de multiflot ; une approche duale, faisant appel à une relaxation du modèle original; une approche primale-duale, qui combine les deux approches précédentes. Nous comparons les résultats obtenus avec ces approches avec ceux des méthodes de recherche avec tabous (Ghamlouche, Crainic et Gendreau [27], Crainic, Gendreau et Farvolden [17]) qui sont les approches heuristiques connues les plus performantes pour le problème de conception de réseaux avec coûts fixes et capacités.

0

Les prochaines sections de ce chapitre permettent de compléter l'introduction au sujet du mémoire. Dans la section 1.2, nous donnons une formulation mathématique du problème qui nous intéresse. La section 1.3 décrit les méthodes générales de programmation mathématique qui ont servi de fondement à notre étude. Enfin, la section 1.4 donne un plan du mémoire.

### 1.2 Formulation du problème

Soient

n

u

- A l'ensemble des arcs du graphe,
- N l'ensemble des nœuds du graphe,
- K l'ensemble des produits,
- $O(k)$  l'origine du produit  $k \in K$ ,
- $D(k)$  la destination du produit  $k \in K$ ,
- $T(k)$  l'ensemble des nœuds de transfert du produit  $k \in K$ ,
- $c^k_{ij} \geq 0$  le coût unitaire de transport du produit  $k \in K$  sur l'arc  $(i,j) \in A$ ,

 $f_{ij} \geq 0$  le coût fixe de l'arc  $(i, j) \in A$ ,

 $d^k > 0$  la demande pour le produit  $k \in K$ ,

 $u_{ij} > 0$  la capacité globale de l'arc  $(i, j) \in A$ ,

 $b^k_{ij} > 0$  la capacité partielle de l'arc  $(i,j) \in A$  pour le produit  $k \in K.$ 

Nous introduisons deux classes de variables :

 $x^k_{ij} \geq 0$  le flot du produit  $k \in K$  sur l'arc  $(i, j) \in A$ ,

 $y_{ij}$  la variable de conception de l'arc  $(i,j) \in A$ :

$$
y_{ij} = \begin{cases} 1, & si \sum_{k \in K} x_{ij}^k > 0, \\ 0, & si non. \end{cases}
$$

Avec les notations introduites précédemment, le problème de conception de réseaux avec coûts fixes et capacités peut être formulé ainsi :

$$
(P) \quad \min \sum_{(i,j)\in A} \sum_{k\in K} c_{ij}^k x_{ij}^k + \sum_{(i,j)\in A} f_{ij} y_{ij},
$$

sujet à :

$$
\sum_{j \in N | (i,j) \in A} x_{ij}^k - \sum_{j \in N | (j,i) \in A} x_{ji}^k = \begin{cases} d^k, & i = O(k) \\ -d^k, & i = D(k) \ \forall \ i \in N, k \in K, (1.1) \\ 0, & i \in T(k) \end{cases}
$$

$$
\sum_{k \in K} x_{ij}^k \leq u_{ij} y_{ij} \ \forall (i,j) \in A,
$$
 (1.2)

$$
x_{ij}^k \leq b_{ij}^k y_{ij} \quad \forall (i,j) \in A, \ k \in K,
$$
 (1.3)

$$
x_{ij}^k \geq 0 \quad \forall (i,j) \in A, \ k \in K,
$$
 (1.4)

$$
y_{ij} \in \{0, 1\} \quad \forall \ (i, j) \in A. \tag{1.5}
$$

Les contraintes (1.1) sont les contraintes de conservation de flot ; les contraintes (1.2) et (1.3) sont respectivement les contraintes de capacités globales et de capacités partielles; les contraintes (1.4) sont appelées contraintes de non négativité et (1.5) celles d'intégralité.

On note que les contraintes (1.2) et (1.5) impliquent que pour un arc  $(i, j) \in A$ , le coût fixe  $f_{ij}$  est compté dès que l'arc est utilisé; aussi, puisque  $f_{ij} \geq 0$  et qu'on minimise la fonction objective, le coût fixe n'est pas compté si l'arc  $(i, j)$  n'est pas utilisé.

Dans la suite, nous supposons que les contraintes de capacités partielles (1.3) sont redondantes. Toutefois, on les garde pour obtenir de meilleures relaxations du modèle (voir Gendron et Crainic [25]), en posant

$$
b_{ij}^k = \min\{d^k, u_{ij}\} \quad \forall \ (i,j) \in A, \ k \in K.
$$

Notons que nos développements peuvent être adaptés aisément au cas où ces capacités ne sont pas redondantes.

# 1.3 Méthodes de programmation mathématique

Cette section vise à faire le point des différentes méthodes générales de programmation mathématique utilisées dans la suite du mémoire. Nous touchons essentiellement à trois types d'approches : relaxation lagrangienne, méthode de faisceaux et méthode d'ajustement de pente.

#### 1.3.1 Relaxation Lagrangienne

Le modèle de conception de réseaux considéré a la forme générale suivante :

 $(PE)$  min cx,

sujet à

$$
A^1x = b^1,\tag{1.6}
$$

$$
A^2x \le b^2,
$$
  
\n
$$
x \in X,
$$
\n(1.7)

où

J

 $c,x\in\mathbb{R}^n$ ,  $A^i$  est une matrice  $m^i \times n$ ,  $i \in \{1, 2\}$ ,  $b^i \in \mathbb{R}^{m^i},\ i \in \{1,2\},$  $X = \{x \in \mathbb{R}^n \ t.q. \ x_j \ge 0 \ \forall j \in \{1,\ldots,n\}, x_j \in \{0,1\} \ \forall j \in I\},\$  $I\subseteq\{1,\ldots,n\}.$ 

Les contraintes (1.6) correspondent aux contraintes de conservation de flot (1.1), alors que les contraintes (1.7) sont associées aux contraintes de capacités (1.2) **CONTROL** 

et (1.3). Notre procédure d'ajustement des coûts variables du problème auxiliaire fait appel à la relaxation lagrangienne de ce modèle. Nous utilisons deux relaxations lagrangiennes, que nous décrivons ci-dessous dans leur forme générale. Notons que ces développements ne visent qu'à introduire le concept de relaxation lagrangienne. La façon dont nous l'exploitons est décrite au chapitre 2.

#### Relaxation des contraintes d'égalité

On relaxe l'ensemble de contraintes (1.6), en lui associant un vecteur de multiplicateurs  $\nu \in \mathbb{R}^{m^1}$ , pour obtenir la relaxation lagrangienne suivante :

$$
RL_1(\nu) \qquad \min \ cx + \nu(A^1x - b^1),
$$

sujet à :

n

u

$$
A^2x \le b^2,
$$
  

$$
x \in X.
$$

Notons  $Z_1(\nu)$  la valeur optimale de  $RL_{1}(\nu)$ . On remarque que :

$$
Z_1(\nu) \leq \min\{cx + \nu(A^1x - b^1)|A^2x \leq b^2, A^1x = b^1, x \in X\}
$$
  
= 
$$
\min\{cx|A^2x \leq b^2, A^1x = b^1, x \in X\},
$$

c'est-à-dire que  $Z(\nu)$  est une borne inférieure pour la valeur optimale de  $(PE)$ , quel que soit  $\nu \in \mathbb{R}^{m^1}$ . Pour une valeur fixe de  $\nu$ ,  $RL_1(\nu)$  est appelé sous-problème lagrangien, et le vecteur  $c + \nu A^1$  est appelé vecteur de coûts réduits.

Le dual lagrangien de {PE) relativement à (1.6) consiste à chercher, parmi les bornes inférieures  $\{Z(\nu), \nu \in \mathbb{R}^{m} \}$  celle qui est la plus grande (chapitre 10 de Wolsey [46], Gendron, Crainic, Frangioni [26]). 11 s'écrit donc ainsi :

 $\max_{\nu} Z(\nu)$ .

La fonction  $Z(\nu)$  est concave, mais non différentiable. Le dual lagrangien peut donc être résolu par une méthode d'optimisation non différentiable, par exemple une méthode de sous-gradients ou de faisceaux (voir Crainic, Gendron, Frangioni [18], section 8.9 de Bazaraa, Sherali et Shetty [11], Lemaréchal [40]).

#### Relaxation des contraintes d'inégalité

On relaxe l'ensemble de contraintes (1.7), en lui associant un vecteur de multiplicateurs  $\lambda \in \mathbb{R}^{m^2}, \lambda \geq 0$ , pour obtenir la relaxation lagrangienne suivante :

$$
RL_2(\lambda) \qquad \min cx + \lambda(A^2x - b^2),
$$

sujet à :

 $\begin{picture}(120,15) \put(0,0){\line(1,0){150}} \put(15,0){\line(1,0){150}} \put(15,0){\line(1,0){150}} \put(15,0){\line(1,0){150}} \put(15,0){\line(1,0){150}} \put(15,0){\line(1,0){150}} \put(15,0){\line(1,0){150}} \put(15,0){\line(1,0){150}} \put(15,0){\line(1,0){150}} \put(15,0){\line(1,0){150}} \put(15,0){\line(1,0){150}}$ 

0

$$
A^1 x = b^1,
$$
  

$$
x \in X.
$$

En notant  $Z_2(\lambda)$  la valeur optimale de ce problème, on remarque que :

$$
Z_2(\lambda) \le \min\{cx + \lambda(A^2x - b^2)|A^1x = b^1, A^2x \le b^2, x \in X\}
$$
  
 
$$
\le \min\{cx|A^1x = b^1, A^2x \le b^2, x \in X\},
$$

c'est-à-dire que, quel que soit  $\lambda \geq 0,$   $Z_2(\lambda)$  est une borne inférieure pour la valeur optimale de  $(PE)$ .  $RL_2(\lambda)$  est le sous-problème lagrangien et  $c+\lambda A^2$  est le vecteur des coûts réduits.

Le dual lagrangien de  $(PE)$  relativement à  $(1.7)$  est :

$$
\max_{\lambda\geq 0} Z(\lambda).
$$

Comme le dual lagrangien considéré précédemment, il peut être résolu par une méthode de sous-gradients ou de faisceaux.

Dans nos procédures d'ajustement de coûts du problème auxiliaire, nous faisons intervenir les coûts réduits obtenus d'une méthode itérative de résolution d'un dual lagrangien de notre problème original. Puisque nous utilisons la méthode des faisceaux pour résoudre le dual lagrangien, nous introduisons cette méthode dans la prochaine section.

#### 1.3.2 Méthode des faisceaux

n

Les deux duaux lagrangiens considérés ont la forme suivante :

$$
\max_{\omega \in \Omega} \phi(\omega),
$$

où  $\phi$  est une fonction concave non différentiable, finie sur  $\Omega$  ( $\mathbb{R}^{m^1}$  ou le quadrant non négatif de  $\mathbb{R}^{m^2}$ , selon le dual considéré).

Pour résoudre ce problème, nous utilisons la méthode des faisceaux (voir Crainic, Gendron, Frangioni [18]) qui, considérant un estimé  $\bar{\omega}$  de la solution optimale du dual lagrangien, répète les cinq étapes suivantes :

- l. Trouver une direction de montée possible d.
- 2. Choisir un pas t.
- 3. Evaluer  $\phi(\bar{\omega} + td)$  et déterminer un sous-gradient de  $\phi$  en  $\bar{\omega}+ td$ . Le sousgradient est  $A^1\bar{x}-b^1$  ou  $A^2\bar{x}-b^2$  (selon la relaxation lagrangienne considérée), où  $\bar{x}$  est solution optimale du sous-problème lagrangien lorsque le vecteur des multiplicateurs est  $\bar{\omega}$ .
- 4. Changer le point courant  $\bar{\omega}$  pour  $\bar{\omega} + td$  si  $\phi(\bar{\omega} + td) < \phi(\bar{\omega})$ .
- 5. Verifier un critère d'arrêt.

Pour sélectionner la direction de montée possible, cette méthode utilise les sousgradients obtenus des itérations précédentes pour construire un modèle de la fonction  $\phi$ . Si la sélection de la direction de montée possible obéit à certaines

conditions, on peut montrer qu'il y a convergence finie de la méthode vers une solution optimale. De plus, selon Crainic, Frangioni et Gendron 18], la méthode est plus robuste et converge plus rapidement qu'une méthode de sous-gradients lorsqu'on l'applique aux relaxations lagrangiennes de notre modèle. Ces observations justifient l'utilisation de cette méthode dans le cadre de notre étude. Puisque nous nous servons d'une implantation de cette méthode comme d'une "boîte noire", nous n'entrerons pas dans les détails de sa description, que l'on peut trouver dans la section 3.2 de Crainic, Gendron, Frangioni [18], et dans la thèse de Frangioni [21].

#### 1.3.3 Ajustement de pente

Pour ajuster les coûts variables du problème auxiliaire, nous appliquons aussi une méthode d'ajustement de pente. Dans cette méthode, on considère un problème de la forme :

$$
\min_{x \in X} \sum_{j=1}^n g_j(x_j),
$$

où

 $\bigcap$ 

0

$$
g_j(x_j) = \begin{cases} c_j x_j + f_j, & \text{si } x_j > 0, \\ 0, & \text{sinon,} \\ c_j, f_j, x_j \in [0, +\infty), j \in \{1, ..., n\}, \end{cases}
$$

X est un polyèdre.

Etant donné un point  $\hat{x} = (\hat{x}_1,\ldots,\hat{x}_n)$ , la procédure d'ajustement de pente consiste à trouver un vecteur de coefficients  $\hat{c}$  tel que :

$$
\hat{c}_j \hat{x}_j = \begin{cases}\n\quad c_j \hat{x}_j + f_j, & si \hat{x}_j > 0, \\
0, & si \hat{x}_j = 0.\n\end{cases}
$$
\n(1.8)

11

Ceci peut être obtenu en prenant pour  $\hat{c}_j$  la pente de la droite reliant l'origine à  $(\hat{x}_j,g_j(\hat{x}_j))$  si  $\hat{x}_j > 0$ , et un réel quelconque  $M_j$  si  $\hat{x}_j = 0$ , c'est-à-dire en posant :

$$
\hat{c}_j(\hat{x}_j) = \begin{cases}\n c_j + \frac{f_j}{\hat{x}_j}, & si \hat{x}_j > 0, \\
 M_j, & si \hat{x}_j = 0.\n\end{cases}
$$

Cette approche est utilisée de façon itérative pour résoudre le problème de flot simple avec coûts fixes dans Kim et Pardalos [39]. On choisit un vecteur initial  $\hat{c}^0$  (par exemple  $\hat{c}^0 = c$ ) et on résoud

$$
(P^0) \quad \min_{x \in X} \sum_{j=1}^n \hat{c}_j^0 x_j.
$$

On note  $\bar{x}^0$  la solution optimale de  $(P^0)$ . Ensuite, pour chaque itération  $l$  (= 1, 2, ...), on résoud le problème suivant, dont la solution optimale est notée  $\bar{x}^l$ :

$$
(P^l) \quad \min_{x \in X} \sum_{j=1}^n \hat{c}_j^l x_j,
$$

où  $\hat{c}_j^l$  est tel que

$$
\hat{c}_j^l \bar{x}_j^{l-1} = c_j \bar{x}_j^{l-1} + f_j, \quad si \ \bar{x}_j^{l-1} > 0.
$$

Ainsi, si  $\bar{x}^l = \bar{x}^{l-1}$ ,  $\sum_{j=1}^n \hat{c}_j^l \bar{x}_j^l = \sum_{j=1}^n g_j(\bar{x}_j^l)$ .

Nous revenons plus en détails sur cette procédure qui est adaptée à notre modèle dans la section 2.2 : notamment, nous devons tenir compte du fait que notre modèle, contrairement à celui considéré par Kim et Pardalos, comporte plusieurs produits. Aussi, nous discutons des différentes valeurs assignées à  $M_j$ ,  $j \in$  $\{1,\ldots,n\}.$ 

### 1.4 Plan du mémoire

Dans le chapitre 2, nous présentons notre démarche générale, où nous formuions le problème auxiliaire (multiflot à coût minimum) et nous construisons des solutions réalisables pour le problème original à partir de solutions optimales du problème auxiliaire. Ensuite, nous détaillons nos différentes approches d'ajustement des coûts du problème auxiliaire : l'approche primale (approche d'ajustement de pente adaptée à notre modèle), l'approche duale (approche faisant appel à des relaxations lagrangiennes du modèle original), et les approches primales-duales, combinant les deux approches précédentes.

n

0

Dans le chapitre 3, nous présentons et analysons les résultats obtenus avec une implantation de nos approches. Etant donné le très grand nombre d'approches à tester, chacune ayant plusieurs configurations de paramètres, notre experimentation procède en deux phases. Dans une phase de calibrage, nous exécutons nos tests sur un nombre restreint d'exemplaires représentatifs afin de retenir l'approche qui semble la plus prometteuse, tout en identifiant une configuration de paramètres qui fournit de très bons résultats. Dans la phase subséquente, nous analysons l'approche retenue suite à la phase de calibrage, et y apportons certaines modifications en vue notamment de pallier à un problème de "stagnation" de la borne supérieure. Nous comparons ensuite, sur l'ensemble des exemplaires testés dans la littérature, les bornes supérieures que nous obtenons avec celles dérivées par l'approche de recherche avec tabous de Ghamlouche, Crainic et Gendreau [27], pour un même effort de calcul.

En conclusion, nous faisons un bilan de notre travail et discutons des avenues de recherche future qui s'ouvrent suite à nos développements.

# Chapitre 2 Méthodologie

n

0

### 2.1 Cadre général

Nous nous intéressons aux bornes supérieures obtenues en évaluant le coût de certaines solutions réalisables du problème original (P). Nous voulons trouver de bonnes solutions réalisables, c'est-à-dire celles dont le coût se rapproche le plus de celui d'une solution optimale pour (P). Voici notre démarche générale pour obtenir une solution réalisable pour le problème original : nous dérivons de (P) le problème auxiliaire linéaire suivant :

$$
(Pl(\rho)) \quad \sum_{(i,j)\in A} \sum_{k\in K} (c_{ij}^k + \rho_{ij}^k) x_{ij}^k,
$$

sujet à :

$$
\sum_{j \in N | (i,j) \in A} x_{ij}^k - \sum_{j \in N | (j,i) \in A} x_{ji}^k = \begin{cases} d^k, & i = O(k) \\ -d^k, & i = D(k) \\ 0, & i \neq O(k), D(k) \end{cases} \forall i \in N, k \in K,
$$

$$
\sum_{k \in K} x_{ij}^k \leq u_{ij} \quad \forall (i,j) \in A,
$$

$$
x_{ij}^k \geq 0 \quad \forall (i,j) \in A, k \in K,
$$

où  $\{\rho_{ij}^k, (i,j) \in A, k \in K\}$  sont des coefficients à déterminer.  $(Pl(\rho))$  est un problème de multiflot à coût minimum (voir les références que nous donnons à la section 1.1). Pour résoudre ce problème, nous utilisons un logiciel de programmation linéaire, Cplex (version 6.6) [15]. Nous utilisons l'option "netopt" de Cplex, qui résoud le problème ainsi : d'abord, les contraintes de capacités sont relaxées et la méthode primale du simplexe adaptée aux réseaux est utilisée pour obtenir une base de départ. Ensuite, la méthode duale du simplexe est appliquée au problème en rajoutant les contraintes de capacités. Nous utilisons aussi la réoptimisation offerte par Cplex : pour résoudre un nouveau problème de multiflot, nous utilisons, comme base de départ, la solution optimale du dernier problème de multiflot.

Il est facile de construire une solution réalisable pour (P) à partir d'une solution optimale de  $(Pl(\rho))$ . En effet, soit  $\bar{x}$  une solution optimale de  $(Pl(\rho))$ . Posons

$$
\bar{y}_{ij} = \begin{cases} 1, & si \sum_{k \in K} \bar{x}_{ij}^k > 0, \\ 0, & si non, \end{cases} \forall (i,j) \in A.
$$

 $({\bar x},{\bar y})$  est alors une solution réalisable pour  $(P)$ . Son coût,

$$
\sum_{(i,j)\in A}\sum_{k\in K}c_{ij}^k\bar{x}_{ij}^k+\sum_{(i,j)\in A}f_{ij}\bar{y}_{ij},
$$

est retenu comme borne supérieure pour  $(P)$ .

En résolvant  $(Pl(\rho))$  pour différentes valeurs de  $\rho$ , nous obtenons un ensemble de bornes supérieures, dont nous retenons la meilleure. Nous cherchons donc à assigner à  $\rho$  des valeurs telles que la solution optimale trouvée pour  $(Pl(\rho))$  nous permette de construire une solution qui soit la plus proche possible d'une solution optimale pour  $(P)$ .  $\rho$  est ajusté de manière itérative : à chaque itération, nous calculons des coefficients à assigner à  $\rho$ , et nous résolvons le problème de multiflot à coût minimum  $(Pl(\rho)).$ 

Pour tenir compte de cette approche itérative, nous introduisons les notations suivantes :

 $t \in \{0,1,2,\ldots\}$  le compteur d'itérations,

 $t_{max}$  le nombre maximum d'itérations,

0)

 $\rho(t)$  la valeur de  $\rho$  lors de la t<sup>ième</sup> itération,

- $(Pl(\rho(t)))$  le problème  $(Pl)$  dans lequel  $\rho = \rho(t)$ ,
- $\bar{x}(t)$  la solution optimale trouvée pour  $(Pl(\rho(t))),$
- $Z(t)$  la borne supérieure obtenue à l'itération t,
- Z\* la meilleure borne supérieure.

Nous résolvons d'abord  $(Pl(\rho(0)))$  avec

D

$$
\rho_{ij}^k(0) = f_{ij}/u_{ij} \quad \forall \ (i,j) \in A, k \in K.
$$

Ainsi, si la solution optimale trouvée pour  $(Pl(\rho(0)))$  utilise les arcs à pleine capacité, le coût fixe de chacun des arcs utilisés est compté au complet dans l'objectif de  $(Pl(\rho(0)))$ . Kim et Pardalos [39] montrent que cette initialisation donne de meilleurs résultats qu'une approche qui ne considérerait initialement que les coûts de transport.

En résumé, peu importe l'approche utilisée, l'étape d'initialisation peut être décrite ainsi :

$$
t \leftarrow 0;
$$
  
\n
$$
Z^* \leftarrow +\infty;
$$
  
\nInitialiser  $\rho$  ( $\rho_{ij}^k(0) = f_{ij}/u_{ij}$  (*i, j*)  $\in A, k \in K$ ).

Subséquement, nous considérons trois approches pour le choix des valeurs à assigner à  $\rho$  : une approche primale, une approche duale, et une combinaison des deux approches précédentes.

## 2.2 Approche primale : ajustement de pente

Notre approche primale est une adaptation de la procédure d'ajustement de pente (Kim et Pardalos [39]) au cas multiproduit. Considérant  $\bar{x}(t-1)$ , on donne

à  $\rho(t)$  une valeur telle que, si  $\sum_{k \in K} \bar{x}_{ij}^k (t-1) > 0$ ,

$$
\sum_{k \in K} (c_{ij}^k + \rho_{ij}^k(t)) x_{ij}^k = \sum_{k \in K} c_{ij}^k x_{ij}^k + f_{ij} \quad \forall (i, j) \in A,
$$

lorsque  $x = \bar{x}(t-1)$ .

n

En respectant ces critères, on peut trouver une multitude de valeurs à assigner à  $\rho$ . Nous avons testé trois façons d'ajuster  $\rho^k_{ij}(t)$  lorsque  $\bar{x}^k_{ij}(t - 1) > 0$ .

La première façon d'ajuster  $\rho$  vise à faire payer au produit  $k \in K$ , la fraction du coût fixe de l'arc  $(i, j) \in A$  correspondant à l'utilisation cet arc par le produit  $k$  par rapport à l'utilisation totale de l'arc. Notons  $(p_1)$  cette façon d'ajuster  $\rho$ :

$$
(p_1) \quad \rho_{ij}^k(t) \;\; = \;\; f_{ij} / \sum_{k \in K} \bar{x}_{ij}^k(t-1). \tag{2.1}
$$

La deuxième approche divise le coût fixe par le nombre de produits qui utilisent l'arc, et répartit la fraction de coût fixe ainsi obtenue parmi les produits utilisant l'arc. Notons  $(p_2)$  cette façon d'ajuster  $\rho$  :

$$
(p_2) \quad \rho_{ij}^k(t) \quad = \quad f_{ij}/(|K_{ij}^+(\bar{x}(t-1))|\bar{x}_{ij}^k(t-1)), \tag{2.2}
$$

où

$$
K_{ij}^+(x) = \{k \mid x_{ij}^k > 0\}, \ (i, j) \in A.
$$

La troisième consiste à faire payer au produit  $k \in K$ , la fraction du coût fixe de l'arc  $(i, j) \in A$ , que représente la capacité partielle pour le produit k sur l'arc  $(i,j)$  par rapport à la capacité totale de l'arc  $(i,j)$ . Notons  $(p_3)$  cette troisième façon d'ajuster  $\rho$ :

$$
(p_3) \quad \rho_{ij}^k(t) \quad = \quad f_{ij} b_{ij}^k / (\bar{x}_{ij}^k(t-1) \sum_{k \in K_{ij}^+(\bar{x}(t-1))} b_{ij}^k). \tag{2.3}
$$

Notons que dans ces trois approches,  $\rho$  est ajusté de manière à satisfaire l'équation

$$
\sum_{k \in K} (\rho_{ij}^k / f_{ij}) x_{ij}^k = 1.
$$
 (2.4)

La procédure d'ajustement de pente ne fournit pas de critères pour ajuster  $\rho^k_{ij}(t)$  lorsque  $\bar{x}^k_{ij}(t - 1) = 0$ . Si notre problème  ${Pl}(\rho(t - 1))$  est une bonne approximation du problème original, c'est-à-dire si sa solution optimale permet de construire une solution presque optimale pour le problème original,  $\bar{x}^k_{ij}(t -$ 1) = 0 signifie que l'arc  $(i, j)$  n'est pas intéressant pour le produit k dans une solution optimale de  $(P)$ . Nous ne voulons donc pas assigner à  $\rho^{k}_{ij}(t)$  une valeur trop petite, qui rendrait attrayant l'arc  $(i, j)$  pour le produit k dans  $(Pl(\rho(t)))$ . Nous ne voulons pas non plus lui affecter une valeur trop grande, qui fermerait définitivement l'arc  $(i, j)$  pour le produit k. Dans cette optique, nous avons essayé différentes tactiques.

La première, suggérée par Kim et Pardalos [39], consiste à assigner à  $\rho_{ij}^k$  la plus grande valeur parmi celles déjà prises par ce coefficient et ayant permis un flot positif pour le produit k sur l'arc  $(i, j)$ :  $M1$  :

$$
\rho_{ij}^k(t) = \begin{cases} \max \{ \rho_{ij}^k(t') \mid \bar{x}_{ij}^k(t') > 0, t' < t \}, & si \ \{ \bar{x}_{ij}^k(t') > 0, t' < t \} \neq \emptyset, \\ f_{ij}/u_{ij}, & sinn. \end{cases}
$$
(2.5)

La deuxième rend l'arc  $(i, j)$  moins intéressant pour le produit  $k :$  on double la valeur actuelle de  $\rho_{ij}^k$  :

$$
M2: \quad \rho_{ij}^k(t) = \rho_{ij}^k(t-1) * 2. \tag{2.6}
$$

La troisième laisse  $\rho_{ij}^k$  à sa valeur actuelle :

D

$$
M3: \quad \rho_{ij}^k(t) = \rho_{ij}^k(t-1). \tag{2.7}
$$

Les variantes  $(p_1)$ ,  $(p_2)$  et  $(p_3)$  de l'approche primale ne comptent qu'un seul paramètre, AJFN (pour "ajustement lorsque le flot est nul"), décrivant la façon d'ajuster  $\rho^k_{ij}$  lorsque le flot du produit k sur l'arc  $(i,j)$  est nul : M1, M2 ou M3.

L'algorithme correspondant à l'approche primale est le suivant :

- 1. Résoudre le multiflot  $(Pl(\rho(t)))$  et calculer  $Z(t)$ .
- 2. Si  $Z(t) < Z^*$ ,  $Z^* \leftarrow Z(t)$ .
- 3.  $t \leftarrow t+1$ .

n

.}

- 4. Si  $t = t_{max}$ , arrêter.
- 5. Ajuster  $\rho$  selon la variante d'ajustement de pente choisie.
- 6. Retouner à l.

# 2.3 Approche duale : perturbation lagrangienne

L'approche duale est basée sur l'utilisation de coûts réduits : on ajuste  $\rho$  en se servant des valeurs des variables duales obtenues de la résolution d'une relaxation du modèle original (P). Nous nous intéressons aux relaxations lagrangiennes de (P), étant donné qu'elles contiennent de l'information sur les coûts fixes et sur les contraintes de capacité du modèle original, et que nous disposons d'une méthode robuste, la méthode des faisceaux (voir la section 1.3) pour résoudre les duaux lagrangiens. Nous obtenons les valeurs duales en résolvant un dual lagrangien de (P). Nous appelons une telle approche perturbation lagrangienne.

Nous considérons deux duaux lagrangiens de  $(P)$  :  $(D_1)$ , le dual lagrangien de  $(P)$  relativement aux contraintes de capacités globales  $(1.2)$  et partielles  $(1.3)$ , et  $(D_2)$ , le dual lagrangien de  $(P)$  relativement aux contraintes de conservation de flot  $(1.1)$ .

Pour dériver  $(D_1)$ , on associe un vecteur de multiplicateurs  $\alpha \geq 0$  aux contraintes (1.2) et un vecteur de multiplicateurs  $\beta \geq 0$  aux contraintes (1.3).

$$
(D_1) \max_{\alpha,\beta\geq 0} Z(\alpha,\beta),
$$

$$
Z(\alpha, \beta) = \min \sum_{(i,j)\in A} \sum_{k\in K} (c_{ij}^k + \alpha_{ij} + \beta_{ij}^k) x_{ij}^k
$$

$$
+ \sum_{(i,j)\in A} (f_{ij} - u_{ij}\alpha_{ij} - \sum_{k\in K} b_{ij}^k \beta_{ij}^k) y_{ij},
$$

$$
\sum_{j \in N | (i,j) \in A} x_{ij}^k - \sum_{j \in N | (j,i) \in A} x_{ji}^k = \begin{cases} d^k, & i = O(k) \\ -d^k, & i = D(k) \ \forall i \in N, k \in K, \\ 0, & i \in T(k) \end{cases}
$$
 (2.8)  

$$
x_{ij}^k \geq 0 \ \forall (i,j) \in A, k \in K,
$$

$$
y_{ij} \in \{0,1\} \ \forall (i,j) \in A.
$$

Le sous-problème lagrangien est appelé relaxation de flot. On remarque que dans ce sous-problème, les contraintes ne lient pas les variables  $x$  aux variables  $y$ , ni les variables de flot correspondant à des produits différents. Pour le résoudre, il suffit donc d'inspecter les signes des coûts des variables y dans l'objectif, et de résoudre  $\vert K\vert$  problèmes de plus court chemin (un pour chaque produit).

En utilisant cette relaxation,  $\rho$  est ajusté ainsi :

$$
\rho_{ij}^k(t) = \alpha_{ij} + \beta_{ij}^k + \tilde{\pi}_i^k - \tilde{\pi}_j^k \quad (i, j) \in A, k \in K,
$$
\n(2.9)

où les valeurs de  $\alpha$  et  $\beta$  sont retenues à une certaine itération d'une méthode de résolution itérative (méthode des faisceaux) de  $(D_1)$ , et où  $\tilde{\pi}$  est un vecteur de variables duales associé aux contraintes de conservation de flot (2.8) obtenu de la résolution du sous-problème lagrangien. Ainsi,  $c + \rho(t)$  est le vecteur des coûts réduits dans la résolution du sous-problème lagrangien.

Pour obtenir le deuxième dual lagrangien,  $(D_2)$ , on associe un vecteur de multiplicateurs  $\pi$  aux contraintes  $(1.1)$ :

 $(D_2)$  max  $Z(\pi)$ ,

où

 $(+)$ 

$$
Z(\pi) = \min \sum_{(i,j)\in A} \sum_{k\in K} (c_{ij}^k + \pi_i^k - \pi_j^k) x_{ij}^k + \sum_{(i,j)\in A} f_{ij} y_{ij} + \sum_{k\in K} d^k (\pi_{D(k)}^k - \pi_{O(k)}^k),
$$

$$
\sum_{k \in K} x_{ij}^k \leq u_{ij} y_{ij} \quad \forall (i, j) \in A,
$$
\n(2.10)

$$
x_{ij}^k \leq b_{ij}^k y_{ij} \quad \forall (i,j) \in A, \ k \in K,
$$
  
\n
$$
x_{ij}^k \geq 0 \quad \forall (i,j) \in A, \ k \in K,
$$
  
\n
$$
y_{ij} \in \{0,1\} \quad \forall (i,j) \in A.
$$
  
\n(2.11)

On appelle ce sous-problème relaxation "sac-à-dos" (ou "knapsack"). Dans ce sous-problème lagrangien, les contraintes ne lient pas les variables de flot correspondant à des arcs différents. Ce problème est donc decomposable par arc : il consiste à résoudre [A| problèmes de sac-à-dos continus.

En considérant  $(D_2)$ ,  $\rho$  est ajusté ainsi :

$$
\rho_{ij}^k(t) = \tilde{\alpha}_{ij} + \tilde{\beta}_{ij}^k + \pi_i^k - \pi_j^k, \quad (i, j) \in A, k \in K,
$$
\n(2.12)

où la valeur de  $\pi$  est retenue à une certaine itération d'une méthode de résolution itérative (méthode des faisceaux) de  $(D_2)$ , et où  $\tilde{\alpha}$  et  $\tilde{\beta}$  sont respectivement des vecteurs de variables duales associées aux contraintes de capacité globales (2.10) et aux contraintes de capacité individuelles (2.11) obtenus de la résolution du sous-problème lagrangien.

L'approche duale compte deux paramètres :

 $REL$  spécifie la relaxation lagrangienne du modèle original utilisée pour obtenir les multiplicateurs :  $f$  pour la relaxation de flot, c'est-à-dire la relaxation des contraintes de capacité (1.2) et (1.3), et  $k$  pour la relaxation "sac-à-dos" (ou "knapsack"), c'est-à-dire la relaxation des contraintes de conservation de flot (1.1).

où

 $\left\langle \right\rangle$ 

 $\left\{ \begin{array}{c} 0 \\ 0 \end{array} \right\}$
FR correspond à la fréquence selon laquelle sont retenus les multiplicateurs dans la résolution du dual lagrangien du modèle original : à toutes les FR iterations de la méthode des faisceaux, cette méthode est interrompue pour retenir les multiplicateurs de l'iteration courante.

L'algorithme de l'approche duale, notée (d), est le suivant :

1. Résoudre le multiflot  $(Pl(\rho(t)))$  et calculer  $Z(t)$ .

2. Si 
$$
Z(t) < Z^*
$$
,  $Z^* \leftarrow Z(t)$ .

3.  $t\leftarrow t+1$ .

n

0

- 4. Si  $t = t_{max}$ , arrêter.
- 5. Calculer de nouveaux coûts réduits : efïectuer FR itérations de la méthode des faisceaux sur le modèle original, et retenir les coûts réduits.
- 6. Ajuster  $\rho$  avec les coûts réduits, tel que décrit ci-dessus.
- 7. Retouner à l.

## 2.4 Approche primale-duale

L' approche primale-duale consiste à combiner les approches primales et duales décrites dans les sections 2.2 et 2.3, pour obtenir une méthode d'ajustement de  $\rho$  qui tient compte à la fois d'informations primales (les flots optimaux obtenus de la résolution précédente du problème auxiliaire) et d'informations duales (la valeur des variables duales d'une relaxation lagrangienne du modèle original). Pour réaliser l'approche primale-duale, nous procédons ainsi. Après l'initialisation, nous effectuons un certain nombre d'itérations de l'approche primale pour ajuster  $\rho$ . A l'itération suivante, nous utilisons des coûts réduits pour ajuster  $\rho$ , selon l'une des approches décrites dans les sections 2.4.1, 2.4.2 et 2.4.3. Ensuite, nous effectuons à nouveau des itérations en appliquant l'approche primale, et ainsi de suite... Il est important de remarquer que l'ajustement de pente utilise toujours les flots obtenus de l'itération précédente, peu importe l'approche, primale ou duale, utilisée pour ajuster les coûts à cette itération.

Plus formellement, nous choisissons un entier  $L \geq 1$ , puis nous procédons ainsi : si t mod  $L \neq 0$ , nous ajustons  $\rho$  selon l'approche primale uniquement, et si t mod  $L = 0$ , nous ajustons  $\rho$  en utilisant l'approche duale.

On note respectivement  $(p_1d)$ ,  $(p_2d)$  et  $(p_3d)$  les variantes de l'approche primaleduale utilisant les variantes  $(p_1)$ ,  $(p_2)$  et  $(p_3)$  de l'approche primale. Par exemple, l'approche  $(p_1d)$  consiste à ajuster  $\rho$  en appliquant uniquement l'approche primale  $(p_1)$  si t mod  $L \neq 0$ . Lorsque t mod  $L = 0$ , nous avons conçu trois façons différentes d'exploiter l'approche duale. Nous décrivons ces approches dans les trois sous-sections suivantes.

### 2.4.1 Coûts réduits uniquement

n

û

Une première approche consiste à appliquer l'approche duale telle quelle :  $\rho$ est ajusté avec les multiplicateurs obtenus d'une relaxation lagrangienne de  $(P)$ , tel que décrit dans la section 2.3. A cette itération, aucun ajustement de pente n'est effectué. Toutefois, à l'itération suivante, l'ajustement de pente est effectué en utilisant les flots de l'itération précédente, c'est-à-dire ceux obtenus avec la perturbation lagrangienne.

# 2.4.2 Sommation des coûts réduits et des coûts obtenus par ajustement de pente

Dans cette approche, nous combinons les approches primales et duales ainsi : considérant  $\bar{x}^k_{ij}(t - 1)$ , nous ajustons  $\rho^k_{ij}(t)$  en tenant compte des mêmes cas que pour l'approche primale :

n

J

- Lorsque  $\bar{x}^k_{ij}(t-1) > 0$ , nous additionnons à la valeur de  $\rho$  calculée selon l'approche primale, la valeur que nous aurions obtenue pour  $\rho$  selon l'approche duale. Ainsi, nous tenons compte à la fois des flots optimaux obtenus de la résolution de  $(Pl(\rho((t)))$  et de multiplicateurs obtenus d'une relaxation lagrangienne de (P).
- Lorsque  $\bar{x}_{ij}^{k}(t 1) = 0$ , nous utilisons les types d'ajustement M1, M2 ou  $M3$  décrits dans la section 2.2 (voir les formules  $(2.5)$ ,  $(2.6)$  et  $(2.7)$ ).

### 2.4.3 Ajustement de pente intégrant les coûts réduits

Nous ajustons  $\rho$  en fonction des approches primales et duales, de façon à satisfaire le critère d'ajustement de pente, c'est-à-dire de manière à ce que, lorsque  $\sum_{k\in K}\bar{x}_{ij}^k(t-1)>0,$ 

$$
\sum_{k \in K} (c_{ij}^k + \rho_{ij}^k(t)) x_{ij}^k = \sum_{k \in K} c_{ij}^k x_{ij}^k + f_{ij},
$$

quand  $x = \bar{x}(t-1)$ . Notons  $p(t)$  le vecteur  $\rho$  qu'on obtiendrait selon l'approche primale, et  $d(t)$  celui qu'on obtiendrait selon l'approche duale. Nous nous servons de ces deux vecteurs pour ajuster  $\rho$  ainsi :

$$
\rho_{ij}^k(t) = d_{ij}^k(t) + (f_{ij} - \sum_{k \in K} d_{ij}^k(t)\bar{x}_{ij}^k(t-1))(p_{ij}^k(t)/f_{ij}) \, si \, \bar{x}_{ij}^k(t-1) > 0. \tag{2.13}
$$

Ainsi, si  $\sum_{k\in K} \bar{x}_{ij}^k(t-1) > 0$  et  $x=\bar{x}(t-1)$ , on a :

$$
\sum_{k \in K} (c_{ij}^{k} + \rho_{ij}^{k}(t)) x_{ij}^{k} = \sum_{k \in K} \{c_{ij}^{k} + d_{ij}^{k}(t) + (f_{ij} - \sum_{k \in K} d_{ij}^{k}(t) \bar{x}_{ij}^{k}(t-1)) (p_{ij}^{k}(t)/f_{ij})\} x_{ij}^{k}
$$
\n
$$
= \sum_{k \in K} c_{ij}^{k} x_{ij}^{k} + \sum_{k \in K} d_{ij}^{k}(t) x_{ij}^{k}
$$
\n
$$
+ (f_{ij} - \sum_{k \in K} d_{ij}^{k}(t) x_{ij}^{k}) (\sum_{k \in K} (p_{ij}^{k}(t)/f_{ij}) x_{ij}^{k})
$$
\n
$$
= \sum_{k \in K} c_{ij}^{k} x_{ij}^{k} + f_{ij}.
$$

La dernière égalité vient de l'équation (2.4).

Lorsque  $\bar{x}^k_{ij}(t - 1) = 0$ , nous ajustons  $\rho^k_{ij}(t)$  selon l'une des trois façons, M1,  $M2$  ou  $M3$ , décrites en  $(2.5)$ ,  $(2.6)$ , et  $(2.7)$ .

Les approches primales et duales sont des cas particuliers de cette approche : en posant  $d(t) = 0$ , nous obtenons  $\rho(t) = p(t)$ , et en posant  $p(t) = 0$ , nous obtenons  $\rho(t) = d(t)$ . Notons toutefois que l'approche duale utilise les coûts réduits pour ajuster les coefficients  $\rho_{ij}^k(t)$  pour lesquels  $\bar{x}_{ij}^k(t - 1) = 0$ .

## 2.4.4 Pseudo-code

0

0

L'approche primale-duale compte, en plus des paramètres des approches primales et duales, deux autres paramètres :

- $FU$  correspondant à la fréquence d'utilisation des multiplicateurs :  $\rho(t),\ t>0$ est calculé en fonction de multiplicateurs si  $t \mod FU = 0$ .
- U l'utilisation des multiplicateurs, c'est-à-dire la façon d'ajuster  $\rho$  avec les multiplicateurs : cr, som, et  $ap - cr$  font respectivement référence aux descriptions des sections 2.4.1 (coûts réduits uniquement), 2.4.2 (sommation des coûts réduits et des coûts obtenus par ajustement de pente) et 2.4.3 (ajustement de pente intégrant les coûts réduits).

L'algorithme de l'approche primale-duale est le suivant :

- 1. Résoudre le multiflot  $(Pl(\rho(t)))$  et calculer  $Z(t)$ .
- 2. Si  $Z(t) < Z^*$ ,  $Z^* \leftarrow Z(t)$ .
- 3.  $t\leftarrow t+1$ .

n

0

- 4. Si  $t=t_{max}$ , arrêter.
- 5. Si t mod  $FU = 0$ , (1) calculer de nouveaux coûts réduits (effectuer FR itérations de la méthode des faisceaux sur le modèle original, et retenir les coûts réduits) (2) ajuster  $\rho$  selon le choix du paramètre U (voir sections 2.4.1, 2.4.2 et 2.4.3) et retourner à l.
- 6. Ajuster  $\rho$  selon la variante d'ajustement de pente choisie, et retourner à l.

## 2.5 Synthèse des approches

Nous avons élaboré trois approches pour le choix des valeurs à assigner à  $\rho$ . Nous rappelons les différentes variantes de ces approches ainsi que leurs paramètres.

La première approche, l'approche primale, comporte trois variantes,  $(p_1)$ ,  $(p_2)$ et  $(p_3)$ , correspondant à trois variantes d'ajustement de pente différentes. Cette approche comporte un seul paramètre,  $AJFN$ , décrivant la façon d'ajuster  $\rho^k_{ij}(t)$ lorsque  $\bar{x}_{ij}^k(t-1) = 0.$ 

La seconde approche, l'approche duale (d), comporte deux paramètres, REL et  $FR$ , spécifiant respectivement la relaxation lagrangienne du modèle original utilisée pour obtenir les multiplicateurs, et la fréquence selon laquelle sont retenus les multiplicateurs dans la résolution du dual lagrangien.

La troisième approche, l'approche primale-duale, comporte trois variantes,  $(p_1d), (p_2d)$  et  $(p_3d)$ , correspondant respectivement aux variantes  $(p_1), (p_2)$  et  $(p_3)$  de l'approche primale. Les paramètres de l'approche primale-duale sont ceux des approches primales et duales, ainsi que  $FU$  et  $U$ , indiquant la fréquence d'utilisation des multiplicateurs dans cette approche et la façon de les utiliser.

 $\langle \rangle$ 

u<br>U

Le tableau 2.1 présente une synthèse des paramètres des différentes approches. Dans le chapitre 3, nous discutons des différentes valeurs assignées à chacun des paramètres pour les tests menés sur les trois approches.

| APPROCHE                     | AJFN REL FR FU U |  |  |
|------------------------------|------------------|--|--|
| $(p_i),\,\,i\in\{1,2,3\}$    |                  |  |  |
| (d)                          |                  |  |  |
| $(p_i d), i \in \{1, 2, 3\}$ |                  |  |  |

TAB. 2.1 - Paramètres des différentes approches

## Chapitre 3

 $\mathcal{O}(\mathbb{Z}^d)$ 

/

## Résultats expérimentaux

## 3.1 Cadre expérimental

#### 3.1.1 Environnement

Nous avons implanté en C++ les différentes approches d'ajustement de coûts des problèmes  $(Pl(\rho(t))), t \in \{1,2,\ldots\}$ . Comme nous l'avons vu dans la section 2.1, pour ajuster les coûts du problème  $(Pl(\rho(t)))$ , nous avons besoin de résoudre  $(Pl(\rho(t-1))),$  ou bien d'effectuer un certain nombre d'itérations dans la résolution d'un dual lagrangien du problème original. Pour résoudre les duaux lagrangiens, nous utilisons l'implantation de la méthode des faisceaux faite par Frangioni [21] et pour résoudre les multiflots  $(Pl(t))$ ,  $t \in \{0, 1, 2, \ldots\}$ , nous utilisons son interface avec Cplex, en utilisant l'option "netopt" (version 6.6). Les classes développées par Frangioni sont disponibles sur le site ftp suivant :

ftp.di.unipi.it/pub/project/orgroup/tmp/MMCF.tar.gz.

Nous avons utilisé le compilateur g++ de Sun et nous avons effectué les tests avec une machine Entreprise 10000 (pas de parallélisme), 64G de Ram, 400 MHz.

#### 3.1.2 Données

J

Nous avons effectué nos tests sur 196 problèmes, aussi utilisés dans Crainic, Gendreau et Farvolden [17] et Ghamlouche, Crainic et Gendreau [27] pour tester des méthodes de recherche avec tabous. Ces problèmes ont été obtenus avec le générateur de réseaux décrit dans Gendron et Crainic [24, 25]. Nous ne décrivons pas comment sont générés ces problèmes (voir section 4 de Crainic, Gendron et Frangioni [18]), mais nous en présentons ci-dessous les principales caractéristiques.

Les problèmes sont classés en deux catégories : C et R. Les 43 problèmes C ont pour nom la lettre e suivie de trois nombres et deux lettres. Les trois nombres sont respectivement le nombre de nœuds, le nombre d'arcs et le nombre de produits du problème. La première lettre indique si les coûts fixes sont importants : F s'ils le sont, V s'ils ne le sont pas. La lettre F est utilisée pour indiquer que les coûts fixes dominent par rapport aux coûts variables de transport, alors que la lettre V indique la situation inverse. La deuxième lettre indique si les capacités des arcs sont grandes (L) ou petites (T). Dans le cas où les capacités sont grandes, les contraintes de capacités sont peu actives (L signifie "loose"), alors qu'avec de petites capacités, les contraintes correspondantes sont restrictives (T signifie "tight"). Les 153 problèmes R ont pour nom la lettre r suivie du triplet  $(|N|, |A|, |K|)$ , et d'une paire  $(F, C)$  indiquant l'importance des coûts fixes et des contraintes de capacités :

$$
F = |K| \sum_{(i,j)\in A} f_{ij} / (\sum_{k\in K} d^k \sum_{k\in K} \sum_{(i,j)\in A} c_{ij}^k),
$$
  

$$
C = |A| \sum_{k\in K} d^k / \sum_{(i,i)\in A} u_{ij}.
$$

Quand C tend vers l, les contraintes de capacités ne sont pas restrictives, mais elles le deviennent lorsque C augmente. Lorsque F est voisin de 0, les coûts fixes sont petits par rapport aux coûts de transport ; plus F est grand, plus les coûts fixes prennent de l'importance. Pour les problèmes R avec lesquels nous avons

effectué nos tests, F prend les valeurs l, 5 ou 10, et pour chacune des valeurs prises par F, G prend les valeurs l, 2, ou 8. Par exemple, dans un problème pour lequel  $(F, C) = (01, 1)$ , les coûts fixes ne sont pas importants par rapport aux coûts variables et les contraintes de capacités sont peu restrictives. Au contraire, dans un problème pour lequel (F,C)=(10,8), les coûts fixes sont très importants par rapport aux coûts variables et les contraintes de capacités sont très restrictives. Les problèmes pour lesquels  $(F,C)=(10,8)$  sont donc difficiles par rapport aux problèmes pour lesquels  $(F, C) = (01, 1)$ . Il y a aussi toutes les combinaisons de difficultés "intermédiaires". Les problèmes avec lesquels nous avons effectué nos tests permettent donc de déterminer si une approche est sensible ou non à leurs caractéristiques de coûts fixes et de capacités.

### 3.2 Plan d'expérimentation

 $\left\langle \right\rangle$ 

u

Notre plan d'expérimentation comporte trois parties : une phase de calibrage de nos approches afin de sélectionner une approche et une configuration de paramètres fournissant de bons résultats ; une analyse de l'approche et de sa configuration de paramètres retenues suite à la phase de calibrage ; une amélioration de l'approche retenue. Nous décrivons le plan d'expérimentation avec plus de détails ci-dessous.

Etant donné le grand nombre d'approches envisagées, chacune ayant plusieurs configurations de paramètres possibles, nous avons procédé à une phase de calibrage. L'objectif de cette phase est de déterminer l'approche et la configuration de paramètres fournissant les meilleures solutions. La phase de calibrage comporte elle-même deux phases. Dans un premier temps, nous effectuons des tests sur un échantillon de vingt problèmes de petite taille (c'est-à-dire des problèmes de moins de cent produits) de caractéristiques variées. Sur ces problèmes, nous testons toutes les approches et un très grand nombre de configurations de paramètres. Nous retenons, suite à cette première phase, une approche prometteuse et un ensemble de configurations de paramètres fournissant de bons résultats. Dans un deuxième temps, nous ajoutons dix problèmes de grande taille (c'est-àdire des problèmes comportant au moins cent produits) à l'échantillon de vingt problèmes utilisés dans la phase précédente de calibrage. Nous testons l'approche prometteuse sur cet échantillon de trente problèmes, en nous restreignant à l'ensemble de ses configurations retenues suite à la première phase de calibrage. Suite à cette deuxième phase de calibrage, nous retenons une seule configuration de paramètres pour l'approche jugée prometteuse suite à la première phase.

Ensuite, nous analysons l'approche et la configuration retenues, qui sont appliquées à l'ensemble des problèmes R et G. Nous verrons, à la fin de la section 3.3 que cette approche est une approche combinée, c'est-à-dire une approche primale perturbée en faisant appel à l'approche duale. Notre analyse est donc motivée par les questions suivantes : quel est l'impact de la perturbation lagrangienne dans l'approche primale? Plus précisément, nos résultats seraient-ils moins bons en perturbant autrement l'approche primale? A la "meilleure" approche (celle retenue suite à la phase de calibrage) correspond une approche primale pure. La "meilleure" approche permet-elle d'améliorer de façon significative les solutions qui seraient obtenues avec l'approche primale pure correspondante ?

Finalement, nous modifions la "meilleure" approche, en vue de pallier à un problème de "stagnation" de la borne supérieure. Nous parlons de "stagnation" lorsque nous obtenons successivement la même borne supérieure pendant un certain nombre d'itérations. Notons que dans toutes nos approches, le calcul des coefficients à assigner à  $\rho(t)$  se fait indépendamment de l'évolution de la borne supérieure, décrite par les valeurs  $Z(0), \ldots, Z(t-1)$ . Avec nos approches, nous <sup>n</sup>'abordons donc pas la question de la "stagnation" de la borne supérieure. Aussi, avec nos approches, nous ne considérons pas de manière différente d'ajuster  $\rho$  dans le cas où l'on effecturait une certain nombre d'itérations sans améliorer une borne supérieure obtenue précédemment. Nous verrons dans la section 3.5 une façon de modifier la "meilleure" approche afin de la rendre sensible aux variations de la borne supérieure.

## 3.3 Calibrage

n

û

Nous rappelons que le calibrage comporte deux phases. Dans la première, nous testons un grand nombre de configurations des différentes approches. Comme il serait trop long de tester toutes ces configurations sur des problèmes de grande taille, nous les testons sur un échantillon de vingt problèmes de petite taille mais ayant des caractéristiques variées. Notre objectif est de déterminer une approche prometteuse, de même que plusieurs des configurations de paramètres les plus performantes pour cette approche. Dans la deuxième phase, nous rajoutons à l'échantillon de problèmes de la première phase dix problèmes de grande taille ; sur les trente problèmes, nous effectuons des tests afin de déterminer la meilleure configuration parmi celles retenues lors de la première phase.

#### 3.3.1 Données

Pour le calibrage, nous avons sélectionné trente problèmes de tailles et de caractéristiques variées. Ils sont présentés dans le tableau 3.1. La première phase utilise les problèmes ayant moins de cent produits alors que la deuxième phase utilise ceux ayant au moins cent produits.

#### 3.3.2 Première phase : sélection d'une approche

Sur chacun des vingt problèmes sélectionnés pour cette première phase (voir tableau 3.1), nous testons toutes les approches :

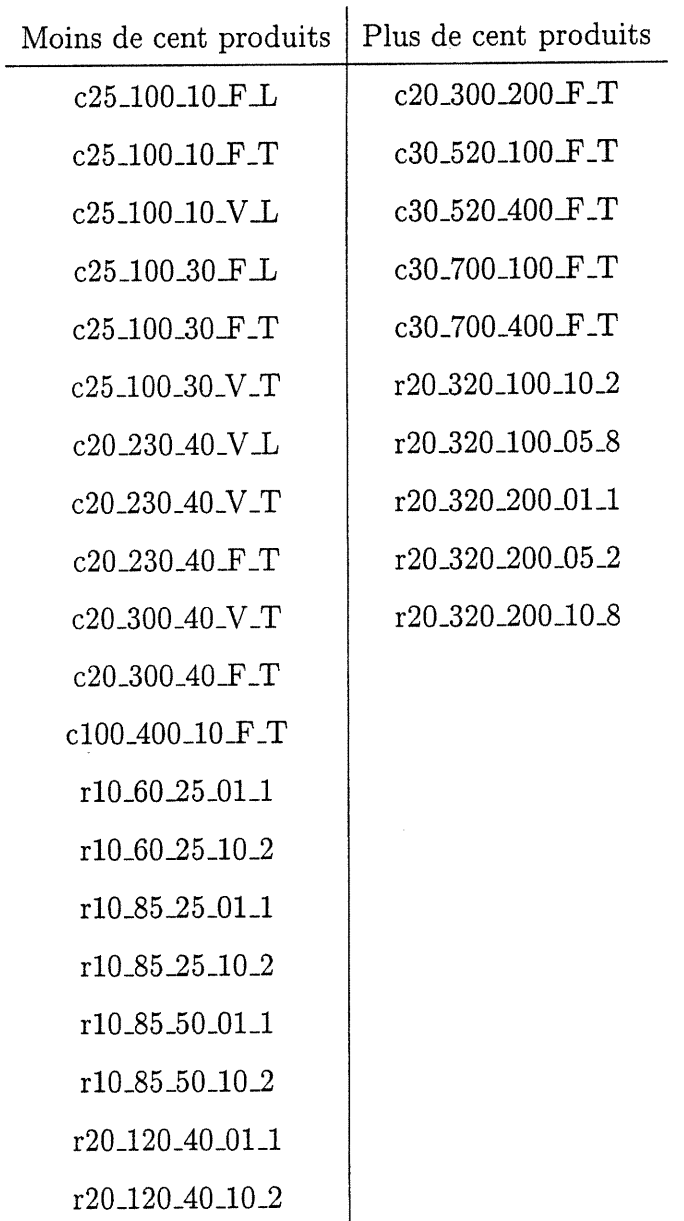

 $\label{eq:1} \begin{picture}(20,20)(-2.5,0) \put(0,0){\line(1,0){10}} \put(10,0){\line(1,0){10}} \put(10,0){\line(1,0){10}} \put(10,0){\line(1,0){10}} \put(10,0){\line(1,0){10}} \put(10,0){\line(1,0){10}} \put(10,0){\line(1,0){10}} \put(10,0){\line(1,0){10}} \put(10,0){\line(1,0){10}} \put(10,0){\line(1,0){10}} \put(10,0){\line(1,0){1$ 

 $\langle \rangle$ 

TAB. 3.1 - Problèmes utilisés pour le calibrage

- Approches primales : pour chacune des approches  $(p_1)$ ,  $(p_2)$  et  $(p_3)$ , nous testons les trois types d'ajustement de coûts à appliquer lorsque l'on obtient un flot nul.
- Approche duale : nous considérons la relaxation de flot, ainsi que la relaxation "sac-à-dos" du problème original. Pour chacune de ces relaxations, nous testons les valeurs l, 5 et 10 pour le paramètre FR, c'est-à-dire que nous retenons les coûts réduits soit à toutes les itérations de la méthode des faisceaux, soit à toutes les 5 itérations, soit à toutes les 10 itérations.
- Approches primales-duales : chacune des approches  $(p_1d)$ ,  $(p_2d)$  et  $(p_3d)$ comporte cinq paramètres. Nous testons les trois types d'ajustement de coûts à appliquer lorsque l'on a un flot nul. Les approches primales-duales font appel à un dual lagrangien du problème original ; nous considérons la relaxation de flot et la relaxation "sac-à-dos" comme relaxations lagrangiennes. Comme pour l'approche duale, nous essayons l, 5 et 10 comme valeurs possibles pour  $FR$ . Pour  $FU$ , nous testons aussi les valeurs 1, 5 et 10, c'est-à-dire que nous faisons intervenir des coûts réduits dans notre procédure d'ajustement de coûts soit à toutes les itérations, soit à toutes les 5 itérations, soit à toutes les 10 itérations. Nous testons les trois façons de faire intervenir les coûts réduits, tel que décrites dans les sections 2.4.1, 2.4.2 et 2.4.3.

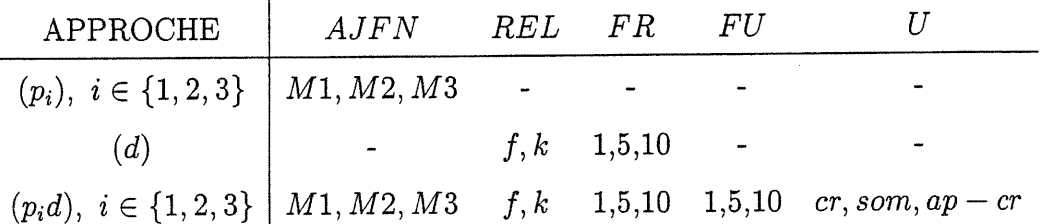

Le tableau 3.2 présente les paramètres testés pour chaque approche. Pour

TAB. 3.2 - Configurations testées dans la première phase de calibrage

la première phase de calibrage, nous fixons arbitrairement le nombre maximum d'itérations à cinquante. Le tableau 3.3 montre pour chacun des problèmes et pour

u

chacune des approches, la plus petite borne supérieure obtenue. Ce tableau montre aussi pour chacune des sept approches la moyenne des vingt bornes supérieures, ainsi que le nombre de fois où chaque approche obtient la plus petite des sept bornes supérieures trouvées par l'ensemble des approches.

0

Les moyennes obtenues avec les approches primales-duales sont meilleures que celles obtenues avec les approches pures (c'est-à-dire soit primales, soit duales). Parmi les trois approches d'ajustement de pente,  $(p_1)$  permet d'obtenir la meilleure moyenne. Cette approche est à la base de l'approche la plus prometteuse, l'approche  $(p_1d)$ , avec laquelle nous obtenons la plus petite moyenne, et qui trouve la meilleure borne supérieure 19 fois sur 20. L'approche  $(p_1d)$  est retenue pour la suite des expérimentations.

Le tableau 3.4 présente, pour chaque problème, l'écart de chacune des bornes supérieures par rapport à la plus petite des 7 bornes supérieures calculées pour le problème en question. Les approches  $(p_1d)$  et  $(p_2d)$  sont les seules à avoir un écart maximal inférieur à 10%. Ces approches sont donc les plus robustes. Les approches  $(p_2)$  et  $(d)$ , qui ont un écart maximal de plus de 20%, sont les moins robustes.

## 3.3.3 Deuxième phase : optimisation des paramètres

L'approche  $(p_1 d)$  s'est démarquée dans la première phase. Nous voulons maintenant déterminer la meilleure configuration de paramètres pour cette approche.

Les configurations de l'approche  $(p_1d)$  que nous avons testées dans la première phase de calibrage sont décrites dans le tableau 3.2. Il y en a 162. Parmi celles-ci, nous retenons la configuration de l'approche ayant obtenu la plus petite moyenne sur les vingt petits problèmes, ainsi que celles ayant obtenu une moyenne ne dépassant pas de plus de 1% la plus petite moyenne. Ainsi, nous retenons douze )<br>2006 residence

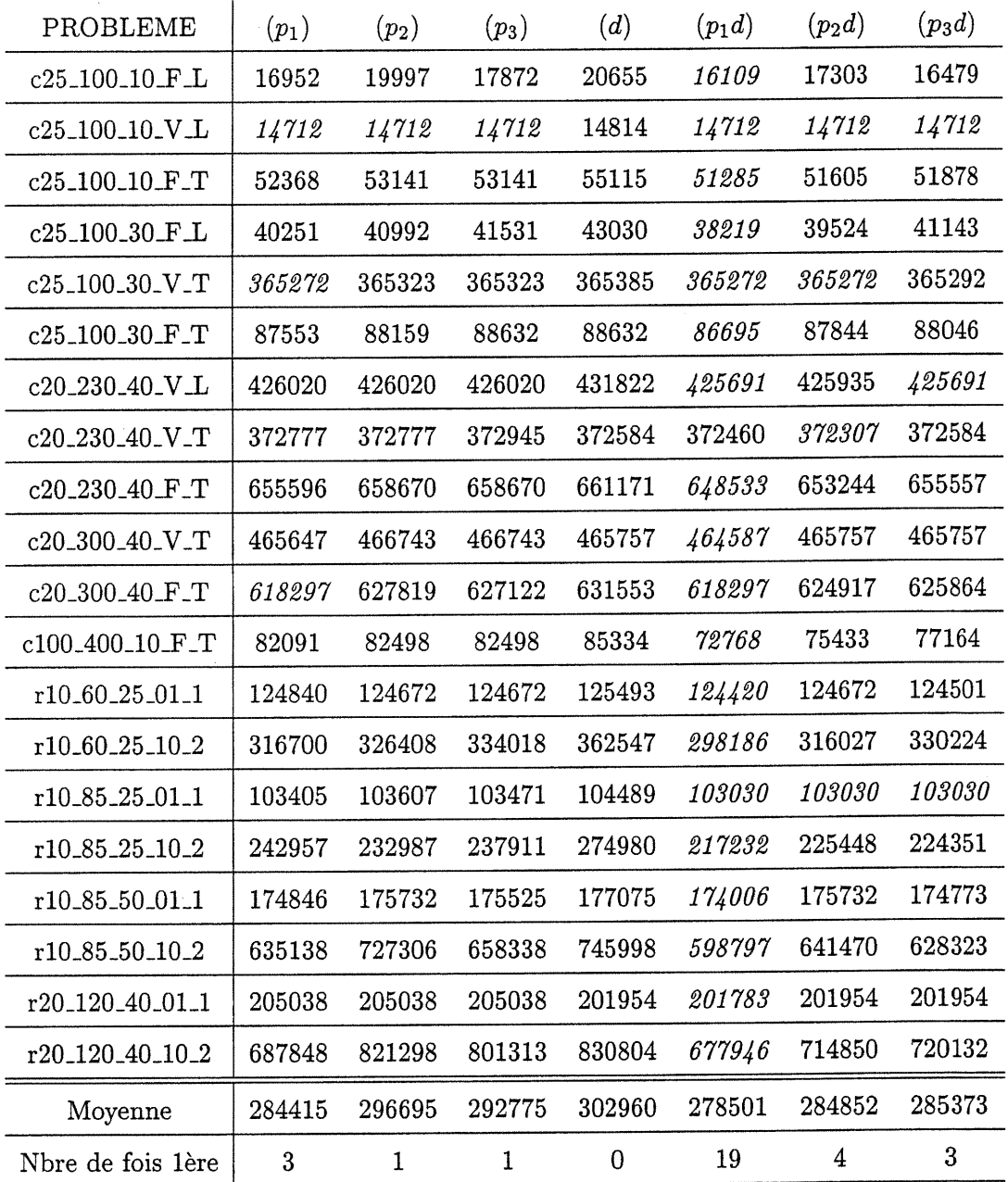

n

D

TAB. 3.3 - Performance des différentes approches sur vingt problèmes de petite taille $\sim$ 

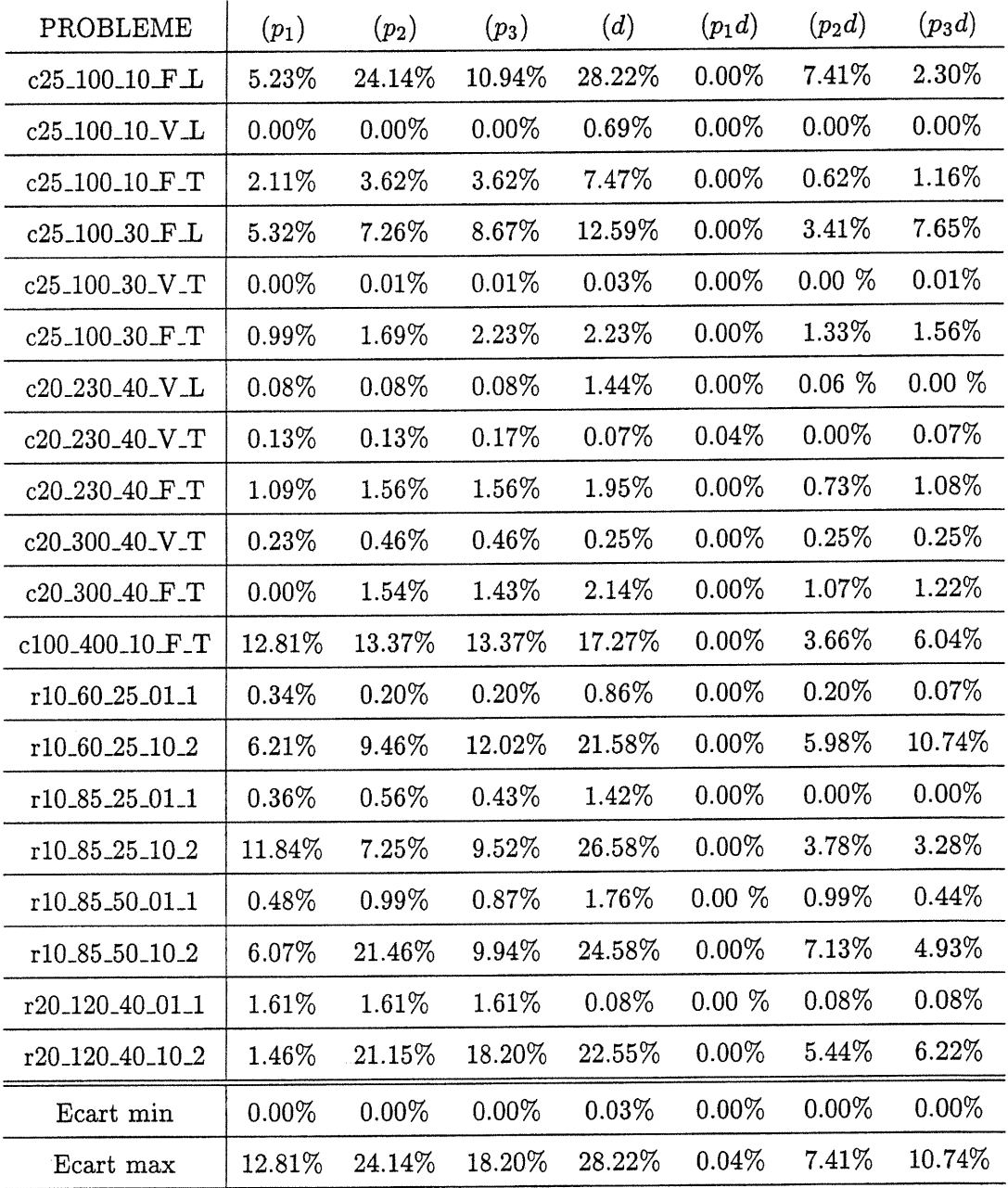

n

J

TAB. 3.4 - Dispersion des résultats des différentes approches

 $\hat{\boldsymbol{\theta}}$ 

configurations présentées au tableau 3.5. Nous remarquons que dans chacune des douze configurations retenues, le type d'ajustement de coût lorsqu'on obtient un flot nul est M3, c'est-à-dire que l'on ne modifie pas le coût de l'itération précédente. Aussi, la fréquence selon laquelle on utilise des coûts réduits n'est jamais supérieure à  $\frac{1}{5}$ . De plus, les coûts réduits ne sont jamais utilisés tels quels.

n

 $\label{eq:1} \begin{array}{l} \displaystyle \frac{1}{2} \left( \frac{1}{2} \right)^{2} \left( \frac{1}{2} \right)^{2} \left( \frac{1}{2} \right)^{2} \left( \frac{1}{2} \right)^{2} \left( \frac{1}{2} \right)^{2} \left( \frac{1}{2} \right)^{2} \left( \frac{1}{2} \right)^{2} \left( \frac{1}{2} \right)^{2} \left( \frac{1}{2} \right)^{2} \left( \frac{1}{2} \right)^{2} \left( \frac{1}{2} \right)^{2} \left( \frac{1}{2} \right)^{2} \left( \$ 

La plus petite moyenne (280903) est obtenue en utilisant la configuration (M3, k, 10, 5, som). Le tableau 3.5 montre l'écart relatif de la moyenne de chacune des douze configurations retenues par rapport à la plus petite moyenne, ainsi que le nombre de fois où elle obtient la plus petite des bornes supérieures obtenues avec l'ensemble des configurations de l'approche  $(p_1 d)$ .

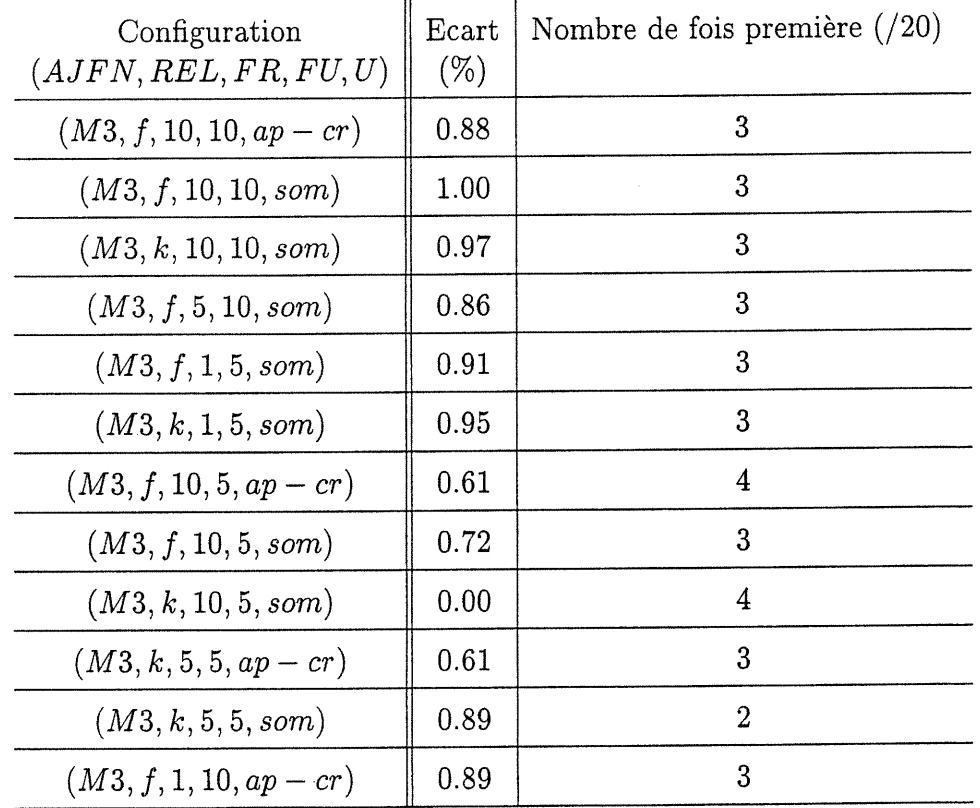

TAB. 3.5 - Performance de douze des configurations de l'approche  $(p_1d)$  dans la première phase de calibrage

Aucune configuration ne se classe plus de quatre fois première. La configura-

tion  $(M3, k, 10, 5, som)$ , qui obtient la plus petite moyenne, fait partie des deux configurations qui trouvent le plus souvent la plus petite moyenne.

 $\bigcap$ 

0

Ensuite, nous ajoutons à l'échantillon de vingt problèmes dix problèmes de grande taille (au moins cent produits, voir tableau 3.1). Nous testons chacune des douze configurations sur les trente problèmes du tableau 3.1, et nous retenons celle ayant eu la plus petite moyenne sur ces trente problèmes.

Le tableau 3.6 montre, pour chacune des douze configurations, l'écart relatif entre la moyenne qu'elle obtient sur les trente problèmes et la plus petite des douze moyennes, ainsi que le nombre de fois où chacune des douze configurations trouve la plus petite des douze bornes supérieures obtenues pour chacun des trente problèmes. Alors que les douze configurations fournissent des résultats comparables dans la première phase de calibrage, l'écart se creuse entre les différentes configurations lorsqu'elles sont testées sur l'échantillon de trente problèmes.

La configuration  $(M3, f, 10, 5, ap - cr)$  obtient cette fois-ci la plus petite moyenne (708244). Cette configuration permet de trouver huit fois la plus petite des douze bornes supérieures calculées pour chacun des trente problèmes ; aucune autre configuration parmi les douze n'obtient si souvent la plus petite borne supérieure. La configuration  $(M3, f, 10, 5, ap-cr)$  est retenue comme configuration finale.

Nous constatons aussi que l'écart moyen pour les configurations utilisant la relaxation de flot est inférieur à celui des configurations utilisant la relaxation "sac-à-dos". En effet, le premier est de 1.18% alors que le second est de 2.17%. La relaxation de flot semble donc plus robuste, mais des tests supplémentaires seraient requis pour confirmer cette hypothèse.

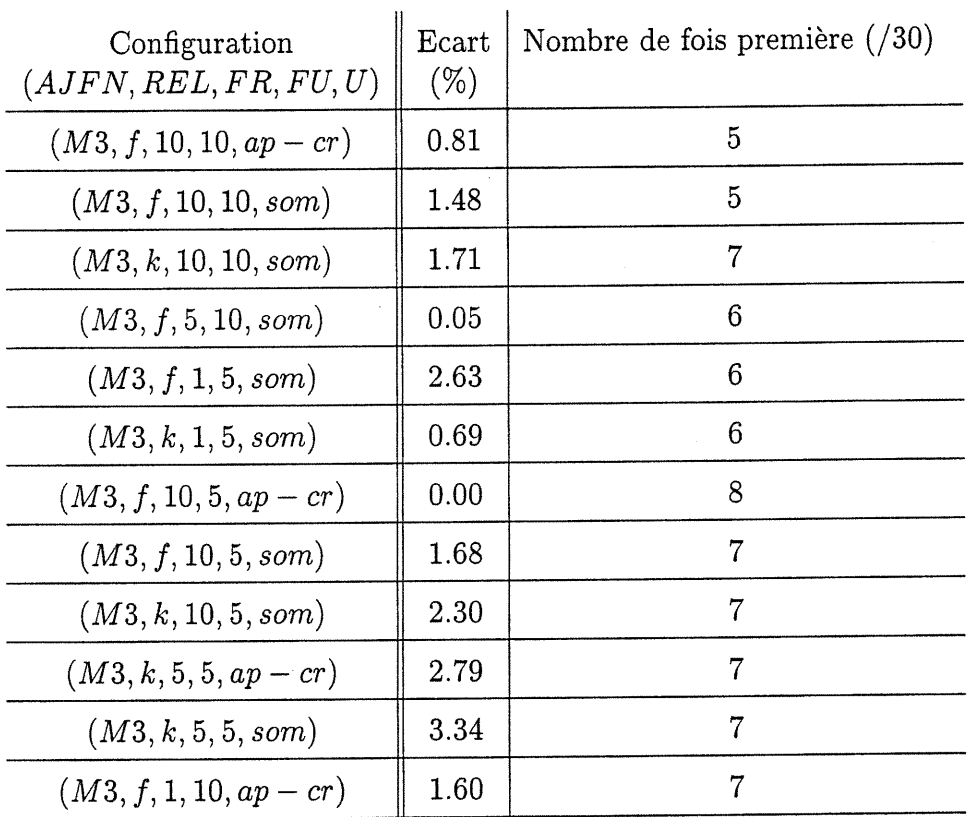

n

u

TAB. 3.6 - Performance de douze des configurations de l'approche  $(p_1d)$  dans la deuxième phase de calibrage

### 3.4 Analyse de la configuration retenue

nd and the contract of the contract of the contract of the contract of the contract of the contract of the contract of the contract of the contract of the contract of the contract of the contract of the contract of the con

La configuration retenue suite aux deux phases de calibrage est donc la configuration suivante :

## $(APPROCHE, AJFN, REL, FR, FU, U) = ((p_1d), M3, f, 10, 5, ap - cr).$

L'approche d'ajustement des coûts est donc l'ajustement de pente perturbé à toutes les cinq itérations par des multiplicateurs. Ceux-ci sont retenus à toutes les dix itérations de la méthode des faisceaux, qui résoud le dual lagrangien du problème original issu de la relaxation lagrangienne des contraintes de capacité. L'utilisation des multiplicateurs, c'est-à-dire la façon  $(ap - cr)$  de calculer  $\rho$  en fonction de multiplicateurs, est décrite dans la section 2.4.3. Notons SS/PL (pour "Slope Scaling"/Perturbation lagrangienne) l'approche correspondant à cette configuration.

Notre "meilleure" approche étant l'approche d'ajustement de pente perturbée par des coûts réduits tirés de la résolution de relaxations lagrangiennes du problème original, nous nous intéressons, dans les sections suivantes, à la perturbation du processus d'ajustement des coûts. Plus précisément, nous tentons de répondre aux questions suivantes :

- Que se passerait-il si nous utilisions une perturbation aléatoire au lieu d'une perturbation lagrangienne ?
- Dans quelle mesure la perturbation lagrangienne permet-elle d'améliorer les bornes supérieures qui seraient obtenues sans effectuer de perturbation de la procédure "pure" d'ajustement de pente ?

Comme nous l'avons expliqué dans la section 3.2, nos approches ne sont pas sensibles à l'évolution de la borne supérieure. Dans le cas où l'on obtient la même borne supérieure à plusieurs itérations successives, notre procédure d'ajustement de coûts ne réagit pas à cette "stagnation". Nous envisageons, dans la section 3.5 plusieurs moyens afin de répondre à cette question :

• Comment modifier notre "meilleure" approche, de sorte que la procédure d'ajustement de coûts devienne sensible à l'évolution de la borne supérieure ?

 $\label{eq:1} \begin{picture}(20,5) \put(0,0){\line(1,0){10}} \put(10,0){\line(1,0){10}} \put(10,0){\line(1,0){10}} \put(10,0){\line(1,0){10}} \put(10,0){\line(1,0){10}} \put(10,0){\line(1,0){10}} \put(10,0){\line(1,0){10}} \put(10,0){\line(1,0){10}} \put(10,0){\line(1,0){10}} \put(10,0){\line(1,0){10}} \put(10,0){\line(1,0){10}} \put(10,$ 

0

### 3.4.1 Perturbation aléatoire vs perturbation lagrangienne

Pour montrer l'influence des coûts réduits dans la configuration retenue, nous remplaçons la perturbation lagrangienne par une perturbation aléatoire : dans (2.13) nous prenons  $d^k_{ij}(t) = rand^k_{ij}(t) * f_{ij}/u_{ij}$ ,  $(i, j) \in A$ ,  $k \in K$ , où  $rand^k_{ij}(t)$  est un nombre généré aléatoirement selon une loi uniforme dans l'intervalle (0.5,1.5). Le tableau 3.7 montre, pour chaque problème, deux bornes supérieures : celle obtenue avec l'approche SS/PL et celle obtenue avec cette approche dans laquelle la perturbation lagrangienne est remplacée par une perturbation aléatoire. Pour chacune de ces deux approches, nous présentons la moyenne des bornes supérieures obtenues pour les trente problèmes. Nous observons que pour 13 problèmes, l'approche faisant appel à une perturbation aléatoire obtient une meilleure borne supérieure que l'approche SS/PL. Néanmoins, cette dernière fournit en moyenne de meilleures bornes supérieures.

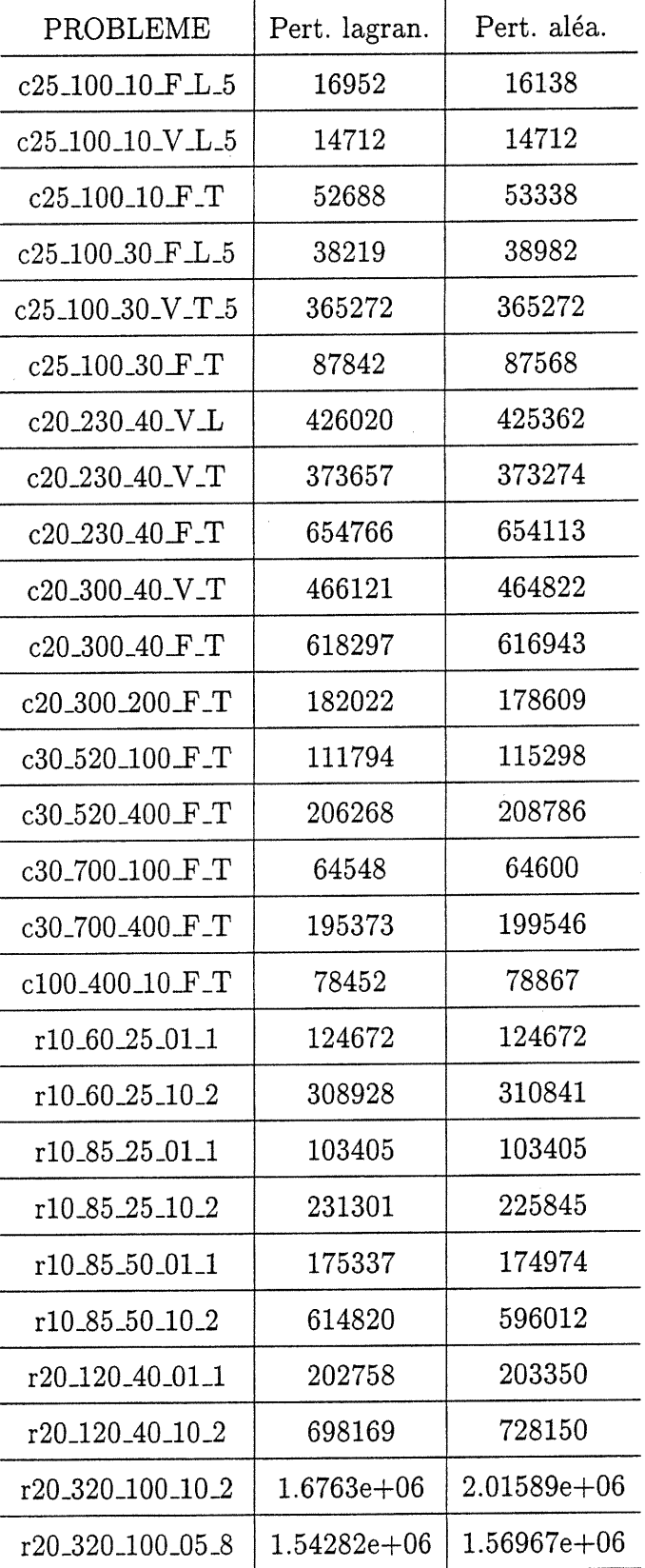

D

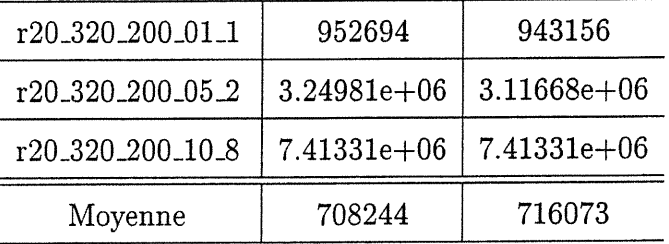

 $\label{eq:1} \mathcal{D}(\mathcal{D}) = \mathcal{D}(\mathcal{D})$ 

0

TAB. 3.7: Perturbation aléatoire des coûts

# 3.4.2 Ajustement de pente pur vs ajustement de pente avec perturbation lagrangienne

Notons SS l'approche  $(p_1)$  avec le choix de paramètre  $AJFN = M3$ . SS correspond donc à l'approche SS/PL de laquelle nous retirons la perturbation lagrangienne des coûts.

Nous avons fixé le nombre d'itérations à 400, afin de pouvoir comparer nos résultats avec ceux obtenus par l'approche tabou de Ghamlouche, Crainic et Gendreau [27]. Les tests pour cette approche avec tabous ont été effectués sur l'ensemble des problèmes R et C, en faisant 400 itérations. A chacune de ces iterations, un problème de multiflot est résolu avec Cplex. Nos bornes supérieures sont donc obtenues avec un même efïort de calcul que celles de Ghamlouche, Crainic et Gendreau.

Nous présentons, dans l'annexe B, la borne supérieure obtenue avec l'approche SS et celle obtenue avec l'approche SS/PL pour chacun des problèmes R et C. Pour chaque problème, nous indiquons, selon l'approche choisie, la borne supérieure, et entre parenthèses se trouvent l'itération à laquelle nous avons obtenu cette borne supérieure ainsi que le temps CPU mis pour obtenir cette borne supérieure. Pour analyser ces résultats, nous avons calculé des moyennes en regroupant les problèmes soit selon leur taille, soit selon leurs caractéristiques de coûts fixes et de capacités. Nous avons 12 tailles de problèmes C et 18 tailles de problèmes R, ainsi que 4 caractéristiques différentes de coûts et de capacités pour les problèmes C et 9 pour les problèmes R. Ces moyennes sont présentées dans les deuxième et troisième colonnes des tableaux 3.8 à 3.11. Le nombre de problèmes sur lesquelles la moyenne est calculée est indiqué entre parenthèses à coté de la taille ou des caractéristiques de coûts fixes et de capacités des problèmes. Dans la section 3.5.3, nous expliquons les résultats présentés dans la dernière colonne de ces tableaux.

 $\sum_{i=1}^{n}$ 

 $\left\{ \begin{array}{c} 0 \\ 0 \end{array} \right\}$ 

| $ N $ <sub>-</sub> $ A $ <sub>-</sub> $ K $ | SS     | SS/PL  | SS/PL/ID |
|---------------------------------------------|--------|--------|----------|
| $25\_100\_10(3)$                            | 28293  | 28117  | 27081    |
| $25\_100\_30(3)$                            | 164135 | 163778 | 163421   |
| 100.400.10(3)                               | 46509  | 44827  | 43515    |
| 100.400.30(3)                               | 199005 | 197928 | 195522   |
| 20.230.40(3)                                | 485091 | 484814 | 482921   |
| 20.230.200(4)                               | 135458 | 132738 | 130542   |
| $20\_300\_40(4)$                            | 530180 | 530114 | 526830   |
| 20.300.200(4)                               | 106717 | 106633 | 104553   |
| $30\_520\_100(4)$                           | 84134  | 83741  | 81919    |
| 30.520.400(4)                               | 146204 | 142808 | 142258   |
| 30 <sub>-700-100</sub> (4)                  | 58054  | 58369  | 57078    |
| 30 <sub>-700-400</sub> (4)                  | 131753 | 128380 | 126617   |

TAB. 3.8 - Moyenne des bornes supérieures obtenues pour les problèmes G de même taille

Considérons d'abord les moyennes obtenues pour les problèmes C. La moyenne des bornes supérieures obtenues pour les exemplaires de même taille est toujours inférieure pour l'approche SS/PL, sauf dans le cas des exemplaires de taille  $(|N|, |A|, |K|) = (30,700,100)$ . Pour les exemplaires de mêmes caractéristiques

| $ N $ <sub>-</sub> $ A $ <sub>-</sub> $ K $ | SS      | SS/PL   | SS/PL/ID |
|---------------------------------------------|---------|---------|----------|
| 10.35.10(6)                                 | 105812  | 105787  | 105520   |
| 10.35.25(6)                                 | 382583  | 382245  | 381900   |
| $10.35 - 50(6)$                             | 833808  | 831805  | 830545   |
| 10.60.10(9)                                 | 74170   | 74189   | 73220    |
| 10.60.25(9)                                 | 287655  | 290183  | 284430   |
| 10.60.50(9)                                 | 575840  | 568209  | 558534   |
| $10.85-10(9)$                               | 70548   | 70871   | 69751    |
| $10\_85\_25(9)$                             | 212260  | 208629  | 201321   |
| 10.85.50(9)                                 | 476608  | 473499  | 457825   |
| 20.120.40(9)                                | 606729  | 608128  | 597211   |
| 20,120,100 (9)                              | 2190141 | 2182580 | 2174069  |
| 20.120.200 (9)                              | 6136302 | 6127661 | 6110608  |
| 20.220.40(9)                                | 381731  | 386840  | 371201   |
| 20.220.100(9)                               | 1200603 | 1188168 | 1155261  |
| 20.220.200 (9)                              | 3518016 | 3515014 | 3486113  |
| $20\_320\_40(9)$                            | 311076  | 313285  | 304471   |
| 20.320.100(9)                               | 976806  | 973587  | 924359   |
| 20.320.200(9)                               | 2678094 | 2696467 | 2649910  |

TAB. 3.9 - Moyenne des bornes supérieures obtenues pour les problèmes R de même taille

 $\langle \quad \rangle$ 

 $\bar{z}$ 

| Coûts_Capacités | <b>SS</b> | SS/PL  | SS/PL/ID |
|-----------------|-----------|--------|----------|
| $V_{\perp}(10)$ | 143373    | 142691 | 142210   |
| $V_T(10)$       | 211405    | 210923 | 210044   |
| FL(11)          | 143050    | 140658 | 138363   |
| $F_T(12)$       | 201481    | 200513 | 197669   |

TAB. 3.10 - Moyenne des bornes supérieures obtenues pour les problèmes G de mêmes caractéristiques de coûts fixes et de capacités

| $F_{-}C$ | SS      | SS/PL   | SS/PL/ID |
|----------|---------|---------|----------|
| 01.1(18) | 402964  | 401327  | 397241   |
| 05.1(18) | 778794  | 777875  | 757819   |
| 10.1(18) | 1151439 | 1147208 | 1115427  |
| 01.2(18) | 489574  | 487264  | 482302   |
| 05.2(18) | 942501  | 944270  | 933469   |
| 10.2(18) | 1424988 | 1419370 | 1391982  |
| 01.8(15) | 1168183 | 1170050 | 1167724  |
| 05.8(15) | 2071195 | 2067146 | 2056319  |
| 10.8(15) | 2879139 | 2884349 | 2860226  |

TAB. 3.11 - Moyenne des bornes supérieures obtenues pour les problèmes R de mêmes caractéristiques de coûts fixes et de capacités

u

de coûts fixes et de capacités, nous obtenons systématiquement une meilleure moyenne avec l'approche SS/PL. Cette approche est donc presque toujours plus performante que l'approche SS dans le cas des problèmes C.

n

)<br>Jacques (1995)<br>Jacques (1995)<br>Jacques (1995)

Considérons maintenant les moyennes obtenues pour les problèmes R. Il y a 18 tailles différentes pour ces problèmes. Pour 7 d'entre elles, la moyenne calculée pour l'approche SS/PL est supérieure à celle calculée pour l'approche SS. 6 de ces 7 moyennes correspondent à des exemplaires ayant peu de produits. Examinons maintenant les 9 moyennes obtenues pour les exemplaires de mêmes caractéristiques de coûts fixes et de capacités. Nous observons que 3 d'entre elles sont meilleures en appliquant l'approche SS. L'approche SS/PL ne se démarque donc pas de manière aussi évidente pour les problèmes R que pour les problèmes G.

Il semble surprenant que l'approche SS obtienne parfois de meilleurs résultats que l'approche SS/PL. En effet, dans la première approche, les coûts des problèmes de multiflot sont ajustés uniquement en fonction des flots optimaux du problème de multiflot résolu à l'itération précédente. Il est donc possible qu'après un certain nombre d'itérations, nous soyons amenés à résoudre à répétition le même problème de multiflot. Dans ce cas, nous construisons, à chaque itération, la même solution pour (P), et le processus d'ajustement de coûts de l'approche SS ne nous permet pas de nous éloigner de cette solution. Par contre, dans l'approche SS/PL, l'intervention des multiplicateurs perturbe l'approche primale d'ajustement de coûts, nous permettant éventuellement de nous éloigner de cette solution construite pour (P). Pour expliquer que l'approche SS fournisse, pour certains problèmes, de meilleurs résultats que l'approche SS/PL, rappelons que nous avons déterminé la fréquence selon laquelle nous perturbons la procécure d'ajustement de pente en faisant des tests sur un échantillon de problèmes. Cette fréquence n'est sûrement pas la "meilleure" pour tous les problèmes. En effet, pour certains d'entre eux, il est probable que la procédure d'ajustement de pente soit perturbée avant d'avoir

obtenu une "bonne" solution pour  $(P)$ . Une manière plus flexible de concevoir les approches combinées serait la suivante : appliquer la procédure d'ajustement de pente jusqu'à ce qu'elle ne permette plus d'amélioration de la borne supérieure, et faire alors intervenir les coûts réduits. Des tests seraient nécessaires pour vérifier si ce type d'approche combinée fournirait de meilleurs résultats que l'approche SS/PL.

 $\left\langle \right\rangle$ 

0

Pour illustrer l'évolution des bornes supérieures calculées avec les approches SS et SS/PL, considérons deux problèmes "difficiles" (c'est-à-dire dans lesquelles les coûts fixes sont importants par rapport aux coûts variables et les capacités petites) de tailles différentes : l'un de moins de 100 produits, c100<sub>-400-10-F-T</sub> et l'autre de plus de 100 produits, c30\_700\_400\_F\_T. Les figures 3.1 et 3.2 illustrent, respectivement, l'évolution de la borne supérieure pour ces deux problèmes, selon l'approche choisie. On ne connaît pas les valeurs optimales de ces problèmes ; les pointillés indiquent la valeur d'une borne supérieure connue pour le problème. Nous observons que l'ajustement de pente perturbé permet d'obtenir une meilleure borne supérieure que l'ajustement de pente pur. Toutefois, ces deux figures montrent que l'ajustement de pente perturbé peut stagner (figure 3.1), ou encore effectuer un grand nombre d'itérations sans améliorer une borne supérieure obtenue à une itération précédente (figure 3.2), alors qu'il n'a pas atteint la valeur optimale. Pour expliquer la "stagnation" de la borne supérieure dans le cas de l'approche SS/PL, rappelons que lorsque la perturbation lagrangienne est effectuée à une itération t, elle n'est appliquée qu'aux coefficients  $\rho_{ij}^k(t)$  tels que le flot du produit k sur l'arc  $(i, j)$  est positif dans la solution optimale du problème de multiflot  $(Pl(\rho(t-1)))$ . Les autres coefficients gardent la valeur qui leur était assignée à l'itération  $t - 1$ . Si ces coefficients sont très grands, la perturbation lagrangienne <sup>n</sup>'a pas d'impact significatif, étant donné que dans ce cas, pour chaque produit  $k \in K$ , les arcs  $(i, j) \in A$  tels que  $\bar{x}_{ij}^k(t - 1) = 0$  lui sont fermés.

Dans la section suivante, nous présentons les différentes approches que nous

avons élaborées pour pallier à ces problèmes.

n

u<br>Umraia

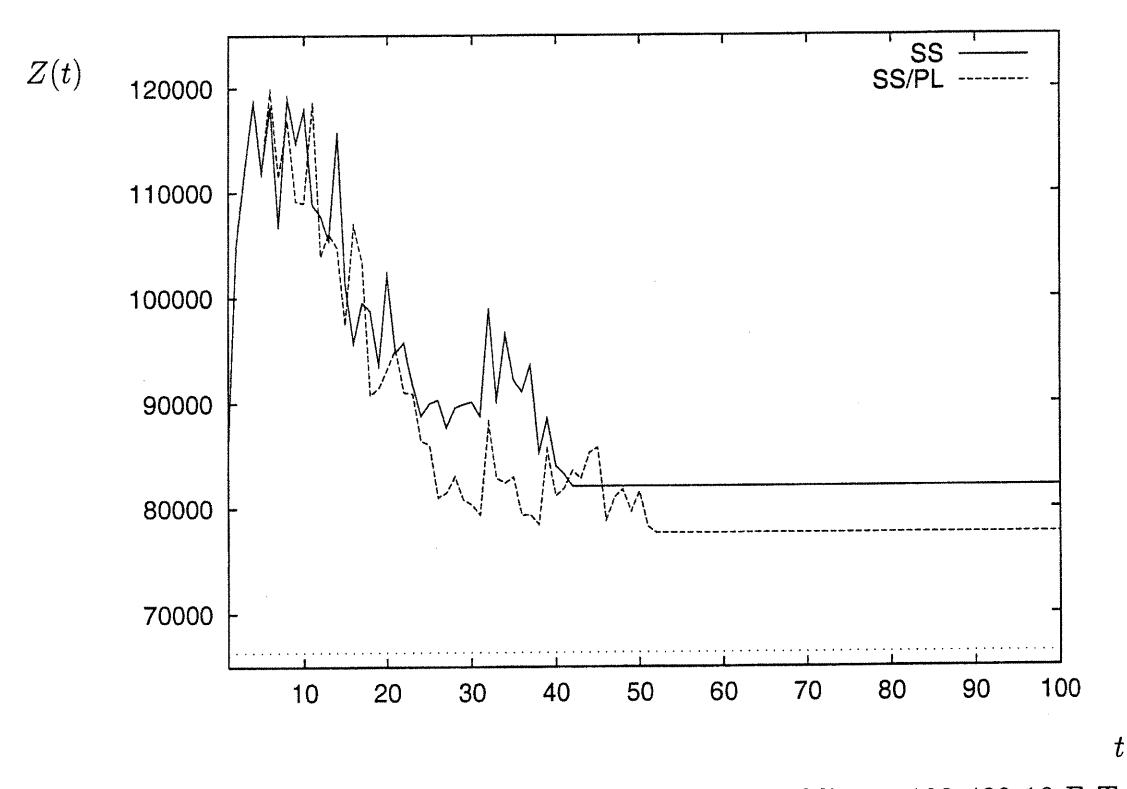

FIG.  $3.1$  - Evolution de la borne supérieure pour le problème c100<sub>-400-10-F-T</sub> selon les approches SS et SS/PL

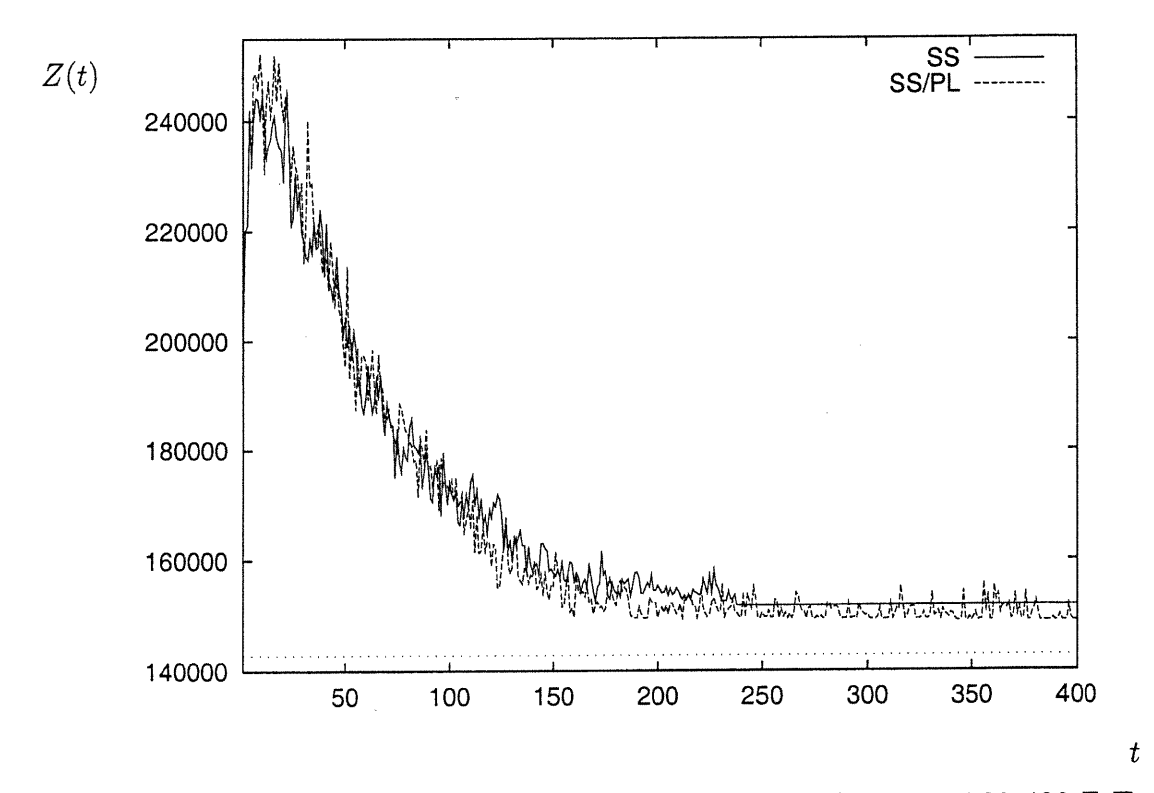

FIG.  $3.2$  - Evolution de la borne supérieure pour le problème c30-700-400-F-T selon les approches SS et SS/PL

0

### 3.5 Amelioration de la meilleure approche

n

D

Les graphiques de la section précédente montrent que l'ajustement de pente perturbé peut stagner, ou encore effectuer un grand nombre d'itérations sans qu'on obtienne une borne supérieure inférieure à une borne obtenue précédemment, alors qu'il n'a pas atteint la valeur optimale. Pour éviter cela, nous envisageons des approches combinant les principes de diversification et d'intensification présentés dans le contexte des méthodes de recherche avec tabous (Glover et Laguna [28]). Dans le premier cas, il s'agit de diversifier notre recherche, en rendant davantage "attrayants" certains arcs pour certains produits, alors que ces arcs n'ont pas tendance à être sélectionnés dans les solutions identifiées jusque-là. Nous allons rendre "attrayant" un arc  $(i, j)$  pour un produit k si, parmi toutes les solutions des multiflots résolus précédemment, l'arc  $(i, j)$  n'est pas souvent utilisé par le produit k. Ainsi, nous sommes susceptibles d'explorer une nouvelle région de l'ensemble des solutions réalisables de  $(P)$ . Dans le deuxième cas, nous privilégions le contraire : nous intensifions notre recherche, en rendant encore moins "attrayant" un arc  $(i, j)$  pour le produit k si, parmi toutes les solutions des multiflots résolus précédemment, l'arc  $(i, j)$  n'est pas souvent utilisé par le produit k. De cette façon, nous nous concentrons sur les régions du domaine réalisable de (P) déjà considérées.

## 3.5.1 Description de l'approche d'intensification ou de diversification

Introduisons deux nouveaux paramètres : les entiers  $t_1 \geq 0$  et  $t_2 \geq 2$ . L'approche Intensification/Diversification (notée ID) consiste à perturber  $\rho$  lorsque nous effectuons  $t_1$  itérations sans avoir pu trouver une borne supérieure plus petite que celle obtenue à l'itération  $(t - t_1)$ , ou lorsque la borne supérieure est la

t

même pendant  $t_2$  itérations successives.

 $\left\langle \right\rangle$ 

0

Pour décrire la perturbation de  $\rho$ , nous utilisons aussi les trois paramètres suivants :  $I \geq 1$ ,  $D \in [0,1]$  et  $\omega \in (0,1)$ . *I* (pour "Increase") et D (pour "Decrease") sont des facteurs par lesquels nous perturbons  $\rho$ .  $\omega$  est une fréquence qui nous permet, pour  $t$  fixé, de classer les coefficients  $\{\rho_{ij}^k,(i,j)\in A, k\in K\}$  en deux catégories. Les coefficients  $\rho^k_{ij}$  tels que la fréquence d'utilisation de l'arc  $(i, j)$ par le produit k est d'au moins  $\omega$  dans les solutions des problèmes de multiflots  $(Pl(\rho(t - 1))), \ldots, (Pl(\rho(0)))$  constituent la première catégorie, alors que ceux tels que cette fréquence est inférieure à  $\omega$  forment la deuxième. La perturbation ID est la suivante :

- Intensification :

$$
\rho_{ij}^k(t) = \begin{cases} \rho_{ij}^k(t) * D, & si \mid \{ \bar{x}_{ij}^k(t') > 0, t' = 0, \ldots, t-1 \} \mid \ge \omega t, \\ \rho_{ij}^k(t) * I, & si non. \end{cases}
$$

- Diversification :

$$
\rho_{ij}^k(t) = \begin{cases} \rho_{ij}^k(t) * D, & \text{si } \left| \left\{ \bar{x}_{ij}^k(t') > 0, t' = 0, \ldots, t-1 \right\} \right| < \omega t, \\ \rho_{ij}^k(t) * I, & \text{sinon.} \end{cases}
$$

Pour améliorer l'approche SS/PL, nous la combinons avec l'approche ID. Pour cela, nous introduisons la notion de "phase" dans la procédure d'ajutement de  $\rho$ . La première phase commence à l'itération 0. La deuxième phase débute à l'itération où nous perturbons  $\rho$  selon l'approche ID pour la première fois. Plus généralement, la  $i^{eme}$  phase  $(i \geq 2)$  débute à l'itération où nous effectuons une perturbation ID pour la  $(i - 1)^{eme}$  fois. Nous introduisons une nouvelle variable,  $Z^*_{local}$ . Cette variable retient la plus petite des bornes calculées après la première itération de chaque phase. Elle est mise à jour à la première itération de chacune des phases en lui assignant une très grande valeur. Nous tenons compte, entre autre, des variations de  $Z^*_{local}$  pour déterminer le moment où débuter une nouvelle phase.

L'encadré suivant décrit la combinaison des approches SS/PL et ID :

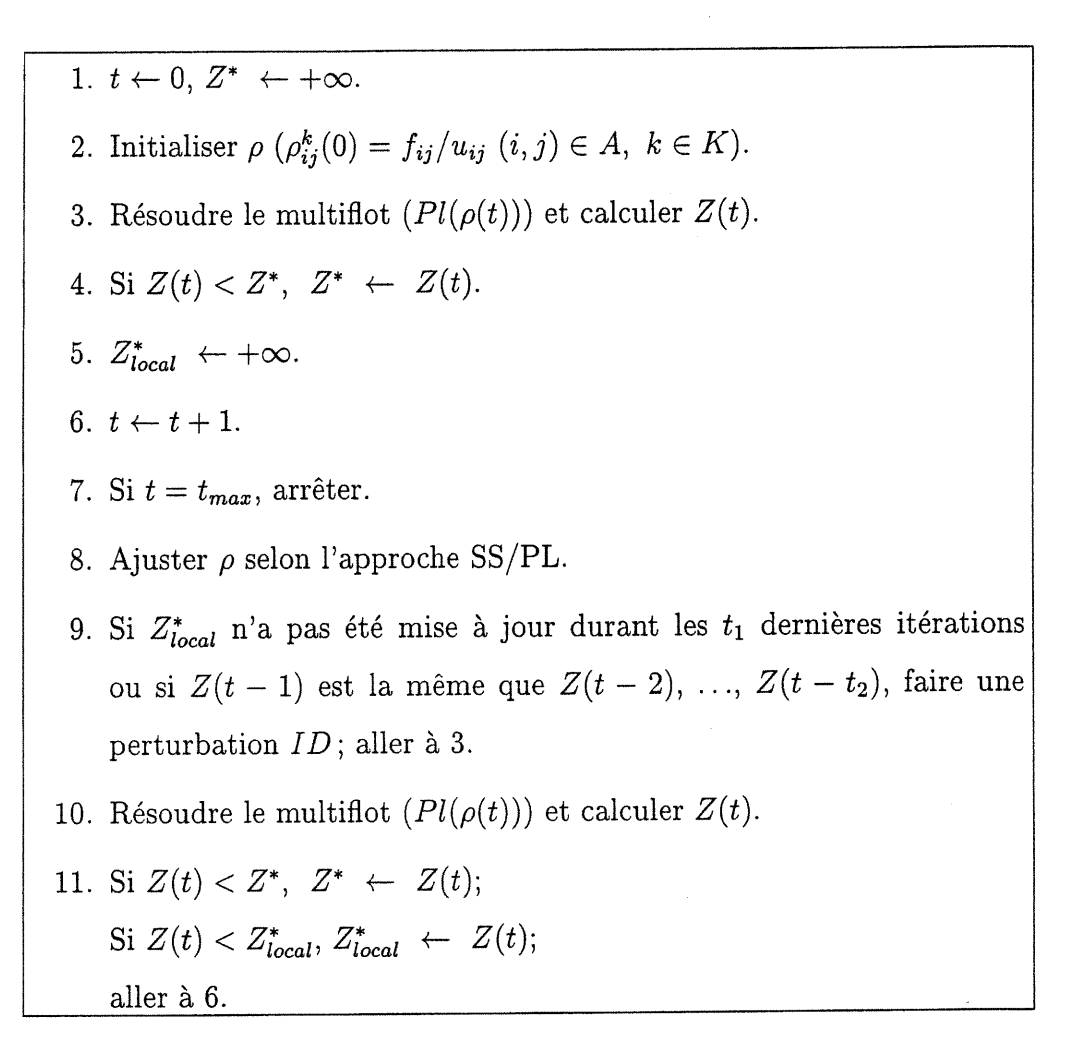

# 3.5.2 Calibrage de l'approche d'intensification ou de diversification

Nous avons fixé le nombre d'itérations à 400, afin de pouvoir comparer nos résultats avec ceux obtenus par l'approche tabou de Ghamlouche, Crainic et Gendreau [27]. Nous avons fixé arbitrairement  $t_1$  à 20 et  $t_2$  à 5. Nous avons fait quelques tests sur les vingt problèmes utilisés dans la première phase de calibrage de nos approches pour déterminer les valeurs à assigner à  $I, D$  et  $\omega$ . Les trois prochains paragraphes décrivent ces tests.

Nous fixons d'abord D et I ( $D = 0.8$ ,  $I = 1.2$ ) et faisons varier  $\omega$ . Le ta-

bleau 3.12 donne la moyenne des bornes supérieures obtenues pour les vingt problèmes de petite taille (voir tableau 3.1 pour leur description), en fonction de l'approche choisie (intensification ou diversification) et de  $\omega$ . La moyenne des vingt bornes supérieures obtenues sans l'approche d'intensification ou de diversification est 282310. Ces approches permettent donc d'améliorer légèrement cette moyenne. La valeur de  $\omega$  qui permet d'obtenir la plus petite moyenne dépend de l'approche considérée. Pour l'approche d'intensification, nous obtenons la plus petite moyenne en choisissant  $\omega = 1/100$ , tandis que pour l'approche de diversification, nous obtenons de meilleurs résultats en fixant  $\omega = 1/10$ .

n

D

| $1/\omega$     | Intensification | Diversification |
|----------------|-----------------|-----------------|
| $\overline{2}$ | 282304          | 278324          |
|                | 282296          | 278885          |
| 10             | 281975          | 277661          |
| 25             | 280838          | 278417          |
| 50             | 280208          | 278910          |
| 100            | 278378          | 280969          |

TAB. 3.12 – Calibrage de la fréquence  $\omega$ 

Ensuite, pour chacune des deux approches, nous fixons  $\omega$  à la valeur pour laquelle nous obtenons la plus petite moyenne dans l'étape précédente de calibrage. Nous voulons maintenant creuser ou réduire l'écart entre les coûts qui sont augmentés et ceux qui sont réduits suite à l'intensification ou à la diversification. Pour cela, nous devons faire varier  $I$  et  $D$ . Nous commençons par faire varier  $I$ , pour  $\omega$  fixé à la valeur retenue ( $\omega = 1/100$  pour l'intensification,  $\omega = 1/10$  pour la diversification) et D toujours fixé à 0.8. Le tableau 3.13 montre les moyennes obtenues sur les vingt problèmes de petite taille pour différentes valeurs de I. Pour l'approche d'intensification, la plus petite moyenne est obtenue en choisissant  $I = 1$ , une valeur différente de celle que nous avions assignée au départ à ce

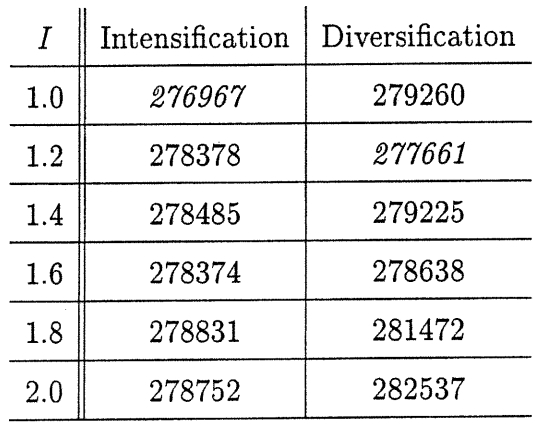

n

u

TAB.  $3.13$  – Calibrage du facteur d'augmentation  $I$ 

paramètre. Par contre, pour l'approche de diversification, la plus petite moyenne est obtenue avec  $I = 1.2$ , qui est la valeur que nous avions choisie au départ pour ce paramètre.

Finalement, pour compléter le calibrage de l'approche ID, nous faisons varier le dernier paramètre, D, pour  $\omega$  et *I* fixés. Pour chacune des approches, nous assignons à  $\omega$  et à  $I$  les valeurs ayant permis d'obtenir les meilleurs résultats dans les étapes précédentes du calibrage. Pour l'intensification, nous fixons  $\omega = 1/100$ et  $I = 1.0$ , tandis que pour la diversification, nous fixons  $\omega = 1/10$  et  $I = 1.2$ . Le tableau 3.14 montre la moyenne des bornes supérieures obtenues pour les vingt problèmes de petite taille pour différentes valeurs de D. Pour l'intensification

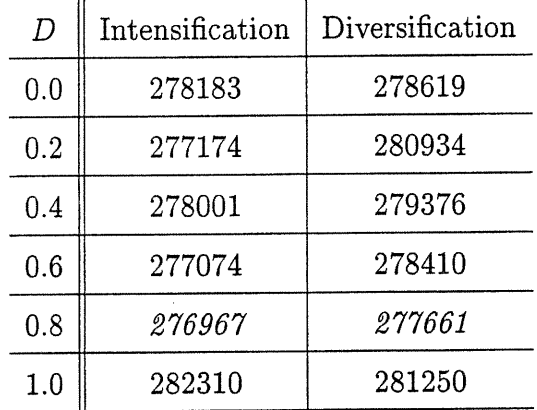

TAB. 3.14 - Calibrage du facteur de réduction D

comme pour la diversification, la meilleure moyenne est obtenue avec  $D = 0.8$ .

Parmi toutes les configurations testées, la configuration

n

D

 $(ID, I, D, \omega)$ =(Intensification,1.0,0.8,1/100)

permet d'obtenir la plus petite moyenne. Nous la retenons pour la combiner à l'approche SS/PL, et nous notons SS/PL/ID l'approche ainsi obtenue. Ainsi, pour t fixé, si nous constatons que  $Z(t-1) = Z(t-2) = \ldots = Z(t-5)$ , ou que nous venons d'effectuer 20 itérations sans améliorer  $Z^{\ast}_{local}$ , nous perturbons  $\rho$  de la façon suivante. Si le produit k a eu un flot positif sur l'arc  $(i, j)$  au moins une fois sur cent dans les solutions des problèmes de multiflot  $(Pl(\rho(0))), \ldots, (Pl(\rho(t-1))),$ nous réduisons de 20 % le coefficient  $\rho_{ij}^k(t)$ . Par contre, nous ne modifions pas ce coefficient si le produit k a eu un flot positif sur l'arc  $(i,j)$  moins d'une fois sur cent. Autrement dit, s'il s'avère que les flots  $\bar{x}_{ij}^k(0),\ldots,\bar{x}_{ij}^k(t-1)$  sont presque tous nuls, nous assignons à  $\rho_{ij}^k(t)$  la valeur calculée selon l'approche SS/PL. Sinon, nous diminuous de 20% cette valeur avant de l'assigner à  $\rho_{ij}^k(t)$ .

# 3.5.3 Analyse des résultats obtenus avec l'approche SS/PL/ID

Dans cette section, nous comparons les approches SS, SS/PL et SS/PL/ID sur l'ensemble des problèmes R et G. Pour ce faire, nous avons calculé, pour chaque catégorie de problèmes (R et G) la moyenne des bornes supérieures obtenues pour les problèmes de même taille, ainsi que les moyennes obtenues pour les problèmes de mêmes caractéristiques de coûts fixes et de capacités. Nous trouvons ces moyennes dans les tableaux 3.8 à 3.11. Dans l'annexe B se trouvent les résultats complets : pour chaque problème, nous indiquons la borne supérieure obtenue avec l'approche SS/PL/ID, et entre parenthèses se trouvent l'itération à laquelle nous avons obtenu cette borne supérieure ainsi que le temps CPU mis pour obtenir cette borne supérieure.
Nous observons que, pour une taille de problème fixée, ou bien pour des caractéristiques de coûts fixes et de capacités fixées, l'approche SS/PL/ID obtient toujours une meilleure moyenne que les approches SS ou SS/PL.

0

n<br>Japonin<br>Japonin

Reprenons maintenant les deux problèmes considérés précédemment (voir les figures 3.1 et 3.2), afin de voir comment, dans leur cas, l'approche  $ID$  perturbe l'évolution de la borne supérieure. Les graphiques 3.3 et 3.4 illustrent l'évolution de la borne supérieure selon l'approche choisie : SS, SS/PL et SS/PL/ID. Les pointilles indiquent la valeur optimale du problème ( "valeur optimale" apparaît alors dans la légende) ou une borne supérieure connue pour le problème. L'approche SS/PL/ID permet d'obtenir une meilleure borne supérieure que les approches SS ou SS/PL. Considérons aussi le cas intéressant du problème rlO-60-10-10-2 : le graphique 3.5 montre que pour ce problème, l'approche SS/PL/ID permet de faire décroître la borne supérieure jusqu'à la valeur optimale (en pointillés) du problème, alors qu'avec les approches SS et SS/PL, la borne supérieure stagne rapidement, à plus de 5% de la valeur optimale.

Dans l'annexe A, nous présentons les graphiques illustrant l'évolution de la borne supérieure avec les approches SS, SS/PL et SS/PL/ID, pour huit autres problèmes "difficiles".

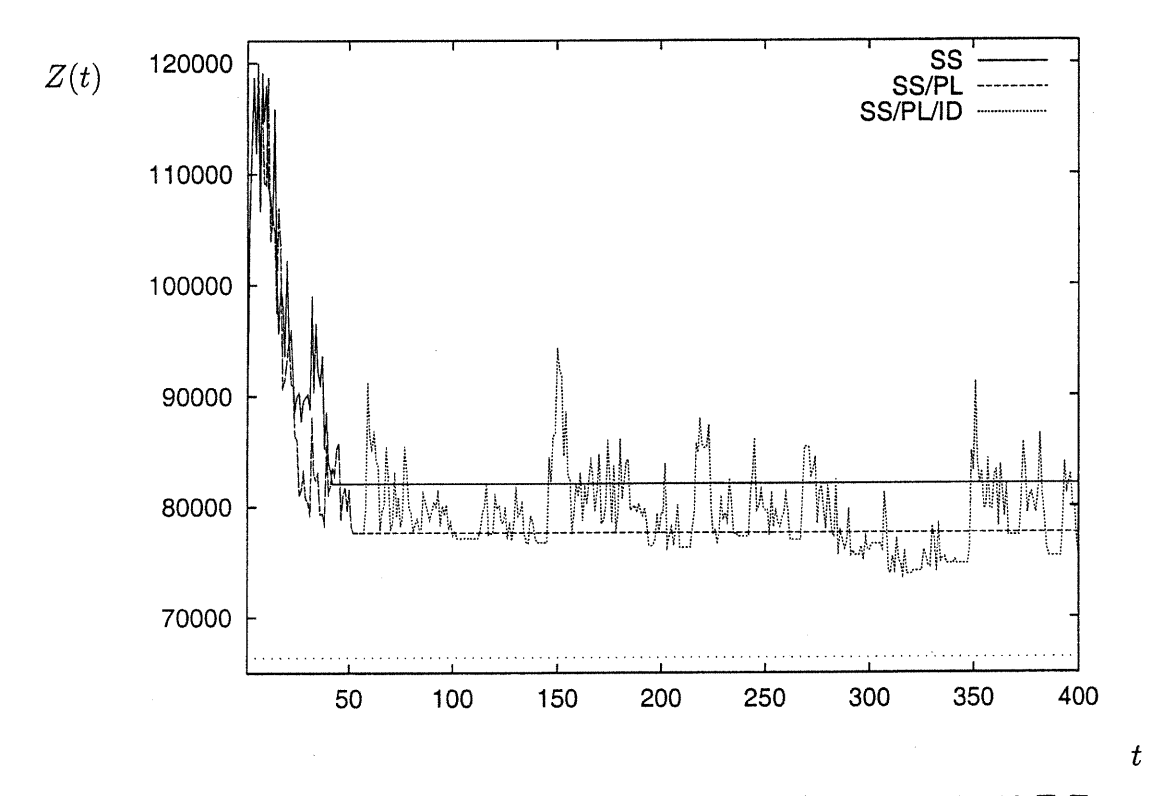

FIG. 3.3 – Evolution de la borne suérieure pour le problème c $100.400.10$ <sub>-F</sub>-T en fonction des approches SS, SS/PL et SS/PL/ID

l,

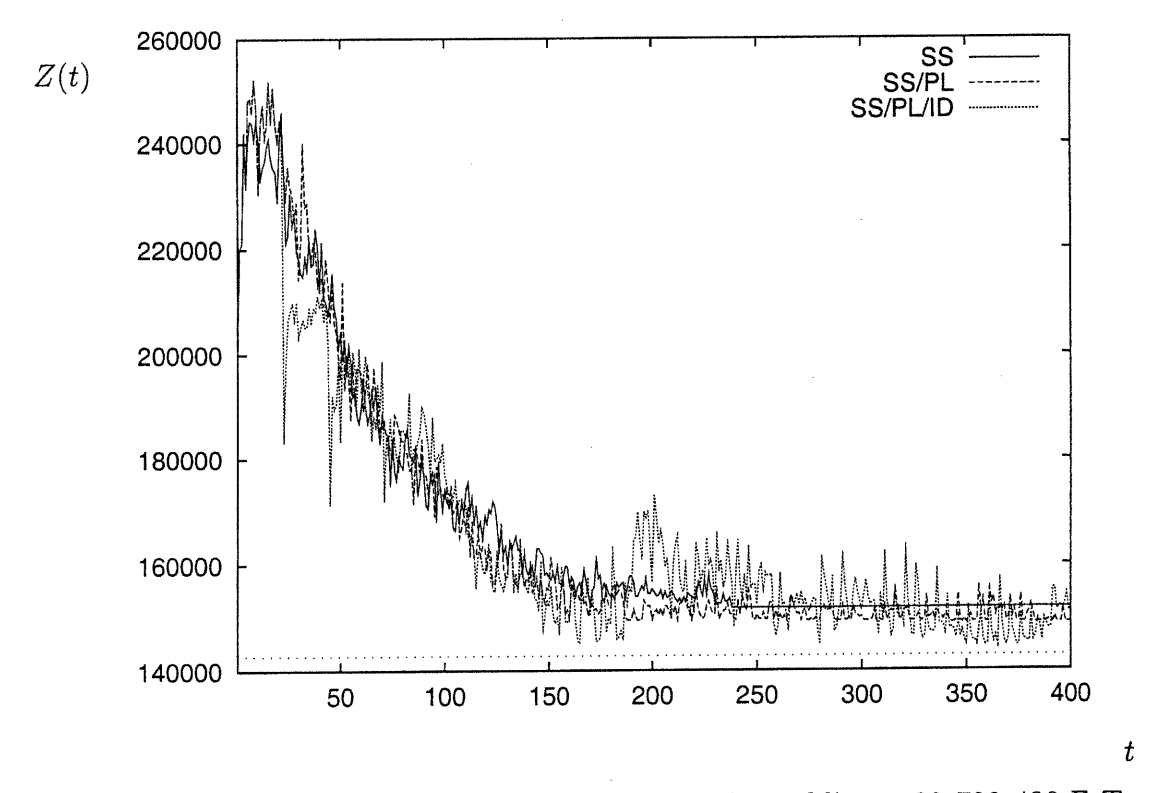

FIG. 3.4 - Evolution de la borne supérieure pour le problème c30\_700\_400\_F\_T en fonction des approches SS, SS/PL et  ${\rm SS}/{\rm PL}/{\rm ID}$ 

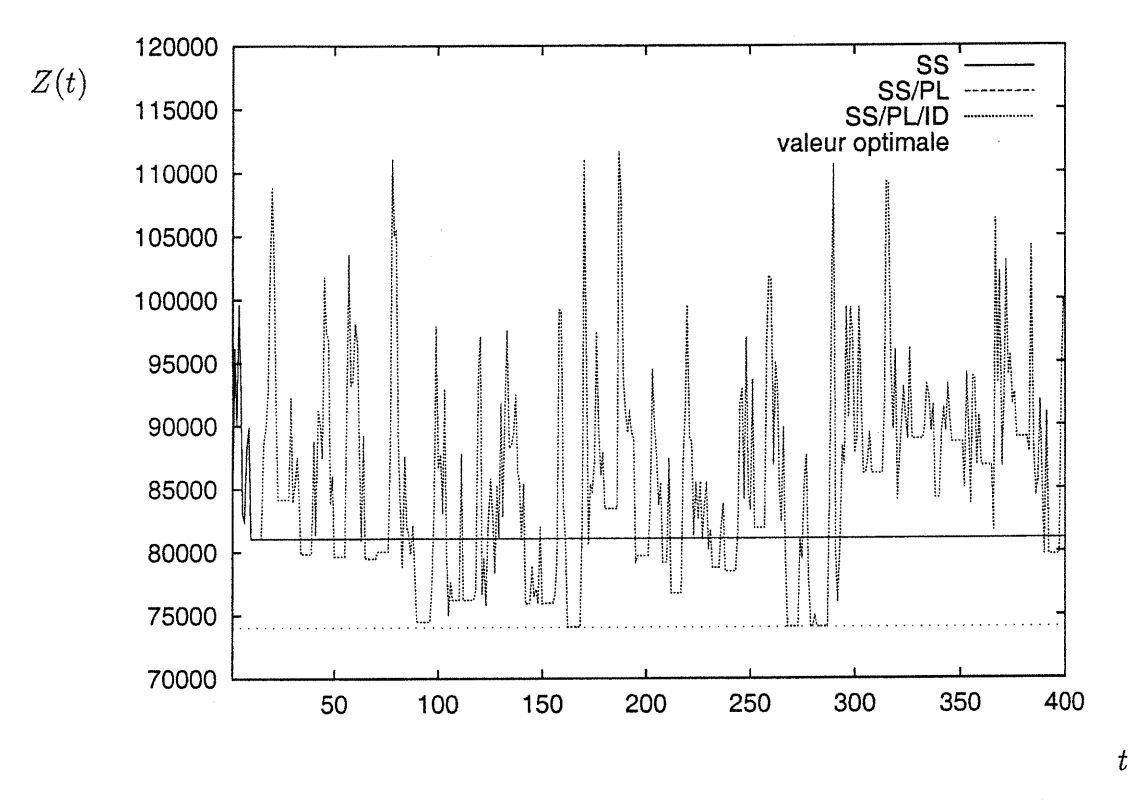

FIG. 3.5 - Evolution de la borne supérieure pour le problème r10\_60\_10\_10\_2 en fonction des approches SS, SS/PL et  ${\rm SS/PL/ID}$ 

## 3.6 Comparaison avec les méthodes de recherche avec tabous

Dans cette section, nous comparons les résultats de l'approche SS/PL/ID avec ceux obtenus avec les approches TABU-PATH de Crainic, Gendreau et Farvolden [17] et TABU-ARC de Ghamlouche, Crainic et Gendreau [27]. Comme nous l'avons expliqué dans la section 3.4.2, nos résultats sont obtenus pour un même effort de calcul (mesuré par le nombre de problèmes de multiflot résolus avec Cplex) que ceux obtenus par Ghamlouche, Crainic et Gendreau. Nous avons tenté d'obtenir les valeurs optimales des problèmes avec Cplex, mais dans certains cas, cela <sup>n</sup>'a pas été possible dans un temps raisonnable.

Dans l'annexe B se trouvent les tableaux complets de résultats. Dans ce qui suit, l'écart est, pour chacune des approches, la différence entre la borne supérieure trouvée par l'approche en question et celle fournie par le Branch & Bound de Cplex (pas nécessairement optimale), divisée par cette dernière. Nous présentons dans les tableaux 3.15 et 3.16 la moyenne des écarts obtenus pour les problèmes de même taille, et dans les tableaux 3.17 et 3.18 celle des écarts obtenus pour les problèmes de mêmes caractéristiques de coûts fixes et de capacités. Après la taille des problèmes, ou après les caractéristiques de coûts fixes et de capacités, le nombre de problèmes pour lesquels le Branch & Bound a trouvé au moins une solution réalisable est indiqué entre parenthèses. Examinons maintenant les résultats obtenus pour nos deux classes de problèmes.

Considérons d'abord les 43 problèmes C. L'approche SS/PL/ID a permis de trouver la valeur optimale de 2 des problèmes, et a permis de trouver une meileure borne supérieure que celles déjà connues pour 4 problèmes. Pour l'un de ces problèmes (clOO\_400-30-V-T), Cplex trouve une borne supérieure ; l'approche TABU-PATH permettait d'obtenir la meilleure borne supérieure avant qu'on

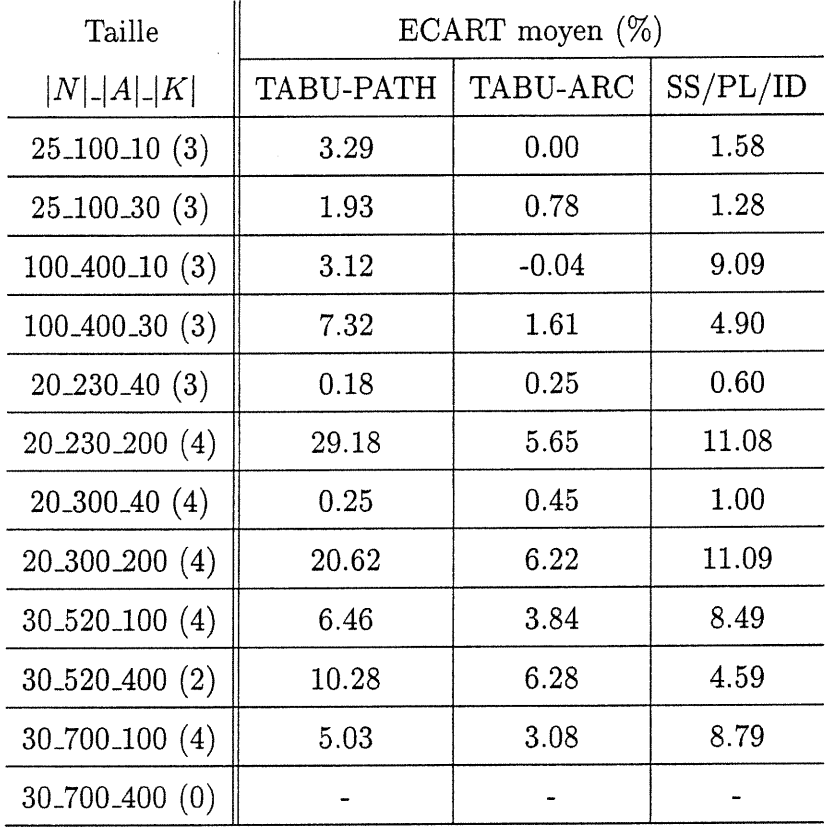

 $\overline{\mathcal{O}}$ 

 $\label{eq:1} \frac{1}{2} \sum_{i=1}^n \frac{1}{2} \sum_{j=1}^n \frac{1}{2} \sum_{j=1}^n \frac{1}{2} \sum_{j=1}^n \frac{1}{2} \sum_{j=1}^n \frac{1}{2} \sum_{j=1}^n \frac{1}{2} \sum_{j=1}^n \frac{1}{2} \sum_{j=1}^n \frac{1}{2} \sum_{j=1}^n \frac{1}{2} \sum_{j=1}^n \frac{1}{2} \sum_{j=1}^n \frac{1}{2} \sum_{j=1}^n \frac{1}{2} \sum_{j=1}^n \frac{1}{$ 

TAB. 3.15 - Moyenne des écarts obtenus pour les problèmes G de même taille

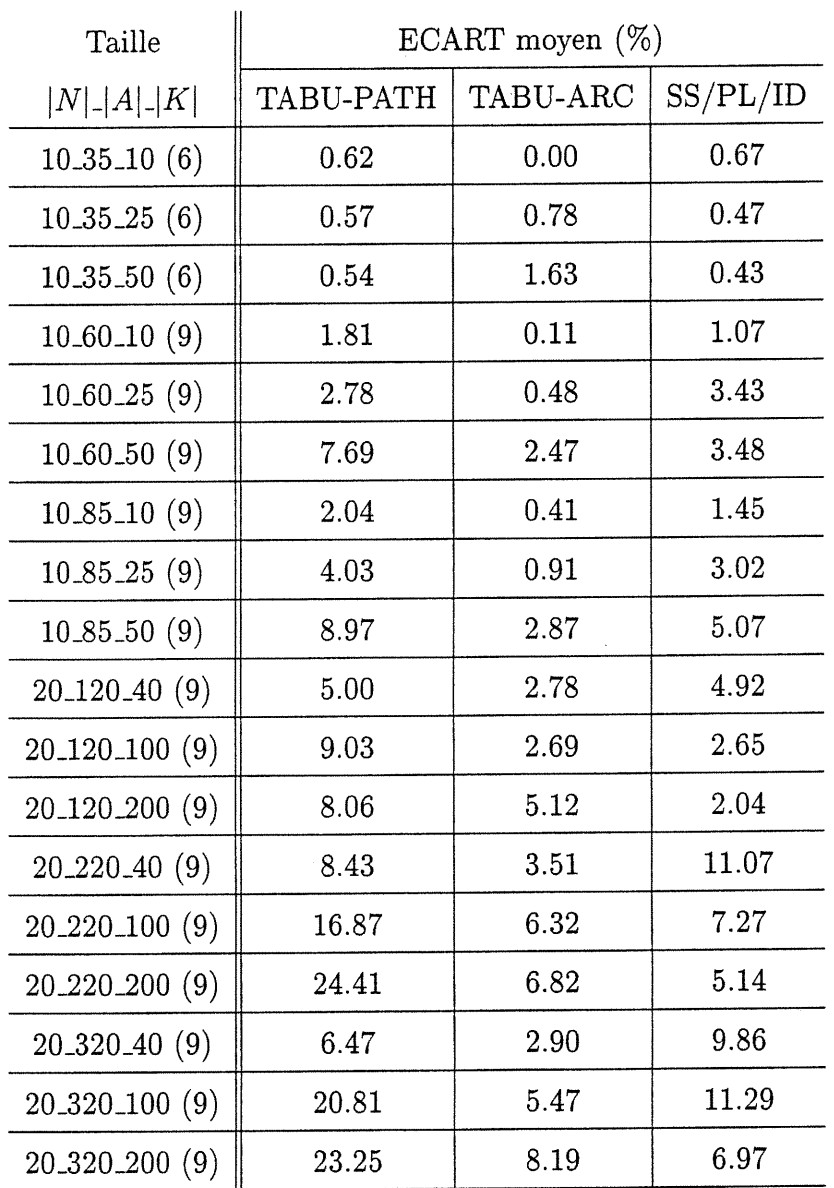

 $\mathcal{L}$ 

TAB. 3.16 - Moyenne des écarts obtenus pour les problèmes R de même taille

| Caractéristiques   | ECART moyen $(\%)$ |          |          |  |
|--------------------|--------------------|----------|----------|--|
|                    | TABU-PATH          | TABU-ARC | SS/PL/ID |  |
| V <sub>L</sub> (9) | 7.47               | 2.68     | 4.93     |  |
| $V_T(9)$           | 4.98               | 2.58     | 3.62     |  |
| FL(9)              | 12.14              | 2.11     | 9.20     |  |
| $F_T(10)$          | 9.29               | 3.10     | 6.35     |  |

TAB. 3.17 - Moyenne des écarts obtenus pour les problèmes G de même caractéristique de coûts fixes et de capacités

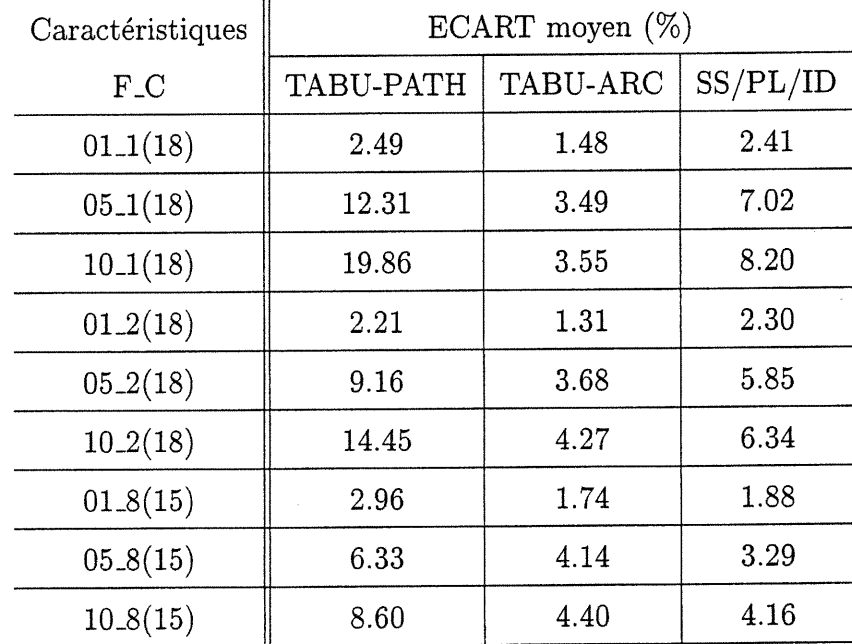

TAB. 3.18 - Moyenne des écarts obtenus pour les problèmes R de même caractéristique de coûts fixes et de capacités

u

n'applique notre approche à ce problème. Pour les trois autres (c30-520-400-F-T, c30-700-400-V-L, c30-700-400-V-T), Cplex ne trouve pas de solution réalisable; l'approche TABU-ARC permettait d'obtenir la plus petite borne supérieure avant notre approche. En comparant nos résultats avec ceux des deux autres approches séparément, nous constatons que notre approche fournit de meilleurs bornes supérieures que l'approche TABU-ARC pour 10 problèmes, et qu'elle permet d'obtenir de meilleurs résultats que l'approche TABU-PATH pour 26 problèmes.

 $\epsilon^{\mu\nu\alpha}$  .

Marian Corporation Corporation Corporation Corporation Corporation Corporation Corporation Corporation Corpora<br>Marian Corporation Corporation Corporation Corporation Corporation Corporation Corporation Corporation Corpora<br>

Examinons maintenant les écarts moyens calculés pour les problèmes C en fontion de leur taille ou de leurs caractéristiques de coûts fixes et de capacités. Nous obtenons un écart moyen plus petit que celui obtenu avec l'approche TABU-ARC pour les problèmes c30<sub>-520-400</sub>. Par contre, notre écart moyen est toujours plus petit que celui obtenu par l'approche TABU-PATH dans les cas des moyennes calculées en fonction des caractéristiques de coûts fixes et de capacités des problèmes, et il est plus petit que celui de cette approche pour 6 moyennes calculées en fonction de la taille des problèmes. Pour les problèmes de taille  $(|N|,|A|,|K|) = (30,700,400)$ , il n'est pas possible de calculer l'écart moyen, puisque pour les problèmes de cette taille, le Branch & Bound de Cplex ne trouve pas de solution réalisable. Pour 2 des problèmes de cette taille, notre approche fournit la meilleure borne supérieure.

Nous remarquons, en ne considérant que notre approche, que pour les problèmes de petite taille (moins de cent produits) dont on connaît la valeur optimale, l'écart est le plus faible pour les problèmes pour lesquels les coûts variables dominent. Il est difficile de tirer des conclusions pour les problèmes de grande taille, car on ne connaît pas leur valeur optimale ; dans ce cas, l'écart dépend de la meilleure borne supérieure trouvée par Cplex, et si celle-ci est médiocre, l'écart peut être petit.

Considérons maintenant les 153 problèmes R. Notre approche a permis de

trouver la valeur optimale de 14 problèmes. Nous obtenons une meilleure borne supérieure que celle obtenue avec l'approche TABU-ARC (respectivement TABU-PATH) pour 50 (respectivement 91) problèmes. Pour les problèmes R, le Branch & Bound de Cplex trouve toujours la meilleure borne supérieure lorsqu'il ne trouve pas la valeur optimale. Toutefois, pour 46 problèmes, notre approche obtient une meilleure borne supérieure que la meilleure des deux bornes supérieures trouvées par les approches tabous.

n

 $\left(\begin{array}{cc} 0 & 0 \\ 0 & 0 \end{array}\right)$ 

Nous obtenons un écart moyen plus petit que l'approche TABU-PATH pour 8 des 9 combinaisons de coûts fixes et de capacités, et pour 14 des 18 tailles de problèmes R. Nous obtenons un écart moyen plus petit que celui obtenu avec l'approche TABU-ARC pour 6 tailles de problèmes ( $(|N|, |A|, |K|) \in$  $\{(10,35,25), (10,35,50), (20,120,100), (20,120,200), (20,220,200), (20,320,200)\}\$ ), ainsi que pour 2 combinaisons de coûts fixes et de capacités ( $(F,C) \in \{(10,8),$ (05, 8)}). Notons que notre approche obtient le plus petit des trois écarts moyens dans les cas où elle obtient un écart moyen plus petit que l'approche TABU-ARC ; ce sont les seuls cas où notre approche détient le plus petit des trois écarts moyens. Notre approche permet donc d'obtenir de meilleures bornes supérieures pour les problèmes R difficiles, c'est-à-dire ceux ayant beaucoup de produits, et ceux ayant les coûts fixes les plus importants et les capacités les plus petites.

En ne considérant que notre approche, nous observons que, pour tous les problèmes dont on connaît la valeur optimale, pour des capacités fixées, l'écart le plus petit est obtenu avec les problèmes ayant les coûts fixes les moins importants. Par contre, il n'apparaît pas de lien évident entre l'importance de l'écart et les contraintes de capacité d'un problème.

#### Chapitre 4

n

u

#### Conclusion

Notre objectif était d'élaborer des heuristiques afin de construire de bonnes solutions réalisables pour le problème de conception de réseaux avec coûts fixes et capacités. Pour cela, nous avons conçu une approche itérative qui consiste à résoudre à répétition un problème de multiflot à coût minimum, dont la solution optimale permet d'obtenir une solution réalisable pour le problème original. D'une iteration à l'autre, les coûts de transport du problème de multiflot sont ajustés de façon à refléter à la fois les coûts fixes et les coûts de transport du modèle original. La difficulté était de trouver une manière d'ajuster ces coûts de telle sorte que la solution construite pour le problème original soit voisine d'une solution optimale.

Nous avons développé trois approches à notre démarche d'ajustement de coûts : une approche primale, une approche duale et une approche primale-duale, combinant les deux précédentes. Nous avons procédé à une phase de calibrage, afin de déterminer la "meilleure" approche. Nos tests ont montré que les approches combinées fournissent en moyenne de meilleurs résultats que les approches pures. Une approche combinée, notée SS/PL, a été retenue suite à la phase de calibrage.

Bien que l'approche retenue fasse appel à la fois aux approches primales et duales, elle a été développée de façon "rigide" : la fréquence selon laquelle nous faisons intervenir des coûts réduits, déterminée dans la phase de calibrage, est la même pour tous les problèmes testés. Une façon de rendre cette approche plus flexible serait, par exemple, la suivante : effectuer des itérations selon l'approche

primale jusqu'à ce que cette aproche ne permette plus d'amélioration de la borne supérieure, et faire alors intervenir des coûts réduits obtenus de la résolution du dual lagrangien. Une autre façon de rendre l'approche combinée plus flexible serait de considérer l'ajustement de pente intégrant les coûts réduits à chaque itération de notre procédure d'ajustement de coûts, en gardant les mêmes coûts réduits tant que nous améliorons la borne supérieure, et en les mettant à jour lorsque nous n'observons plus d'amelioration de la borne supérieure. L'approche combinée ainsi obtenue ferait appel à la fois à l'approche primale et à l'approche duale, et elle tiendrait compte de l'évolution de la borne supérieure. Nous ne pouvous cependant pas dire si cette approche permettrait de pallier au problème de "stagnation" de la borne supérieure, puisque nous avons observé ce phénomène avec l'approche SS/PL. Pour cette approche, nous avons constaté que dans certains cas, la perturbation lagrangienne n'a pas d'impact sur la "stagnation" de la borne supérieure.

 $\sim$ 

0)

Nous avons finalement apporté une amélioration à l'approche SS/PL, de façon à la rendre sensible à l'évolution de la borne supérieure, afin d'éviter le phénomène de "stagnation". Nous avons comparé les bornes supérieures obtenues avec cette dernière approche avec celles obtenues par les méthodes de recherche avec tabous, qui sont les approches heuristiques connues les plus performantes pour le problème qui nous intéresse. Notre approche s'est démarquée dans certains cas de problèmes difficiles, c'est-à-dire ayant beaucoup de produits, ou ayant des coûts fixes importants et des capacités petites. Ce résultat suggère une nouvelle avenue de recherche, la combinaison de notre approche avec les méthodes de recherche avec tabous.

#### Bibliographie

n

10)

- [l] AHUJA R.K., Magnanti T.L. et Orlin J.B., Network Flows : Theory, Algorithms, and Applications, Prentice-Hall, 1993.
- [2] ASSAD A., Multicommodity Network Flows A Survey, Networks, vol. 8, 1978, pp. 37-91.
- [3] BALAKRISHNAN, A., Magnanti T.L. et Mirchandani P., Network Design, Annotated Bibliographies in Combinatorial Optimization, Dell'Amico M., Maffioli F. et Martello S., éditeurs, John Wiley & Sons, New York, NY, 1997, pp. 311-334.
- [4] BALAKRISHNAN A., Magnanti T.L., Shulman A. et Wong R.T., Models for Planning Capacity Expansion in Local Access Telecommunication Networks, Annals of Operations Research, vol. 33, 1991, pp. 239-284.
- [5] BALAKRISHNAN A., Magnanti T.L. et Wong R.T., A Dual-Ascent Procédure for Large-Scale Uncapacitated Network Design, Operations Research, vol. 37, 1989, pp. 716-740.
- [6] BARNHART C., A Network-Based Primal-Dual Solution Methodology for the Multi-Commodity Network Flow Problem, These de doctorat, Department of Civil Engineering, Massachusetts Institute of Technology, Cambridge, 1988.
- [7] BARNHART C., Dual-Ascent Methods for Large-Scale Multicommodity Flow Problems, Naval Research Logistics, vol. 40, 1993, pp. 305-324.
- [8] BARNHART G., Hane G.A., Johnson E.L. et Sigismondi G., A Column Generation and Partitioning Approach for Multi-Commodity Flow Problems, Massachusetts Institute of Technology, Cambridge, 1994.
- [9] BARNHART G. et Sheffi Y., A Network-Based Primal-Dual Heuristic for the Solution of Multicommodity Network Flow Problems, Transportation Science, vol. 27, no. 2,1993, pp. 102-117.
- [10] BARR R.S., Glover F. et Klingman D., A New Optimization Method for Large Scale Fixed Charge Transportation Problems, Operations Research, vol. 29, 1981, pp. 448-463.
- [11] BAZARAA M.S., Sherali H.D. et Shetty C.M., Nonlinear Programming : Theory and Algorithms, Wiley-Interscience, 1993.
- [12] BELL G.J., Lamar B.W. et Wallace C.A., Capacity Improvement, Penalties, and the Fixed Charge Transportation Problem, Naval Research Logistics, vol. 46, no. 4, 1999, pp. 341-355.
- [13] BRASSARD G. et Bratley P., Fundamentals of Algorithmics, Prentice Hall, 1996.
- [14] CABOT A.V. et Erenguc S.S., Some Branch-and-Bound Procedures for Fixed-Cost Transportation Problems, Naval Research Logistics, vol. 31, 1984, pp.145-154.
- [15] CPLEX, Cplex 6.6 Documentation, ILOG, 1999.

 $\langle \rangle$ 

 $\left\{ \begin{array}{c} 0 \\ 0 \end{array} \right\}$ 

- [16] CRAINIC T.G., Service Network Design in Freight Transportation, European Journal of Operational Research, vol. 122, no.2, 2000, pp. 272-288.
- [17] CRAINIC T.G., Gendreau M. et Farvolden J.M., A Simplex-Based Tabu Search Method for Capacitated Network Design, INFORMS Journal on Computing, vol. 12, no. 3, 2000.
- [18] CRAINIC T.G., Gendron B. et Frangioni A., Bundle-Based Relaxation Methods for Multicommodity Capacitated Fixed Charge Network Design Problems, Discrete Applied Mathematics, à paraître.
- 19 DIABY M., Successive Linear Approximation Procedure for Generalized Fixed-Charge Transportation Problem, Journal of the Operational Research Society, vol. 42, 1991, pp. 991-1001.

[20] FARVOLDEN J.M., Powell W.B. et Lustig I.J., A Primai Partitioning Solution for the Arc-Chain Formulation of a mMulticommodity Network Flow Problem, Operations Research, vol. 4l, no. 4, 1993, pp. 669-693.

0

0)

- [21] FRANGIONI A., Dual-Ascent Methods and Multicommodity Flow Problems. Thèse de doctorat, Dipartimento di informatica, Università di Pisa, 1997.
- [22] FRANGIONI A., et Gallo G., A Bundle Type Dual-Ascent Approach to Linear Multicommodity Min Cost Flow Problems, INFORMS Journal on Computing, vol. 11, no. 4, 1999, pp. 370-393.
- 23] GAVISH B., Topological Design of Telecommunications Networks-Local Access Design Methods, Annals of Operations Research, vol. 33, 1991, pp. 17-71.
- [24] GENDRON B., Crainic T.G., *Bounding Procedures for Multicommodity Ca*pacitated Fixed Charge Network Design Problems, publication CRT-96-06, Centre de recherche sur les transports, Université de Montréal, 1996.
- [25] GENDRON B., Crainic T.G., Relaxations for Multicommodity Capacitated Network Design Problems, publication CRT-965, Centre de recherche sur les transports, Université de Montréal, 1994.
- [26] GENDRON B., Crainic T.G. et Frangioni A., Multicommodity Capacitatea Network Design, Telecommunications Network Planning, P. Soriano, B. Sansô (éd.), Kluwer Academic Publisher, 1999, pp. 1-19.
- [27] GHAMLOUCHE I., Crainic T.G. et Gendreau M., Cycle Based Neighborhood Structures for Fixed-Charge Capacitated Multicommodity Network Design, publication CRT-2001-01, Centre de recherche sur les transports, Université de Montréal, 2001.
- [28] GLOVER F. et Laguna M., Tabu Search, Kluwer Academic Publishers, 1997.
- [29] GRAY P., Exact Solution of the Fixed-Charge Transportation Problem, Operations Research, vol. 19, 1971, pp.1529-1538.

[30] GUISEWITE G.M. et Pardalos P.M., Minimum Concave-Cost Network Flow Problems, Annals of Operations Research, vol. 25, 1990, pp. 75-100.

 $\mathcal{O}(\mathbb{R}^d)$ 

- [31] HOLMBERG K. et Hellstrand J., Solving the Uncapacitated Network Design Problem by a Lagrangean Heuristic and Branch-and-Bound, Operations Research, vol. 46, no. 2, 1998, pp. 247-259.
- [32] HOLMBERG K. et Yuan D. A Lagrangean Heuristic Based Branch-and-Bound Approach for the Capacitated Network Design Problem, Operations Research, vol. 48, no. 3, 2000,
- [33] JONES K.L, Lustig I.J., Farvolden J.M. et Powell W.B., Multicommodity Network Flows : The Impact of Formulation on Decomposition, Mathematical Programming, vol. 62, 1994, pp. 95-117.
- [34] KENNINGTON J.L., A Survey of Linear Multicommodity Network Flows, Operations Research, vol. 26, no. 2, 1978, pp. 209-236.
- [35] KENNINGTON J.L., The Fixed-Charge Transportation Problem : A Computational Study with a Branch-and-Bound Code, AIIE Transactions, vol.8, 1976, pp.241-247.
- [36] KENNINGTON J.L. et Helgason R.V., Algorithms for Network Programming, Wiley-Interscience, 1980.
- [37 KENNINGTON J.L. et Unger V.E., A New Branch-and-Bound Algorithm for the Fixed Charge Transportation Problem, Management Science, vol.22,1976, pp.1116-1126.
- [38] KHANG D.B. et Fujiwara O., Approximate Solutions of Capacitated Fixed-Charge Minimum Cost Network Flow Problems, Networks, vol. 21, 1991, pp. 689-704.
- [39] KIM D. et Pardalos P.M., A Solution Approach to the Fixed Charge Network Flow Problem Using a Dynamic Slope Scaling Procedure, Operations Research Letters, vol. 24, no. 4, 1999, pp. 195-203.

[40] LEMARÉCHAL C., Nondifferentiable Optimisation, Handbooks in Operations Research and Management Science, vol. 1, Optimization, Nemhauser G.L., Rinnooy Kan A.H.G. et Todd M.J., éditeurs, North-Holland, 1989, pp. 529-572.

n

- [4l] MAGNANTI T.L. et Wong R.T., Network Design and Transportation Planning : Models and Algorithms, Transportation Science, vol. 18, no. 1, 1984, pp. 1-55.
- [42] MINOUX M., Network Synthesis and Optimum Network Design Problem : Models, Solution Methods and Applications, Networks, vol. 19, 1989, pp. 313-360.
- [43] PALEKAR U.S., Karwan M.H. et Zionts S., A Branch-and-Bound Method for the Fixed Charge Transportation Problem, Management Science, vol.36, 1990, pp.1092-1105.
- 44] SCHNEUR R., Scaling Algorithms for Multi-Commodity Flow Problems and Network Flow Problem with Side Constraints, Thèse de doctorat, Department of Civil Engineering, Massachusetts Institute of Technology, Cambridge, 1991.
- [45] TSENG P., Relaxation Method for Large Scale Linear Programming Using Decomposition, Mathematics of Operations Research, vol. 16, no. 4, 1991, pp. 859-880.
- [46] WOLSEY L.A., Integer Programming, Wiley-Interscience, 1998.

### Annexe  $\boldsymbol{A}$  : figures

Nous présentons huit figures illustrant l'évolution de la borne supérieure selon les approches SS, SS/PL et SS/PL/ID pour des problème "difficiles".

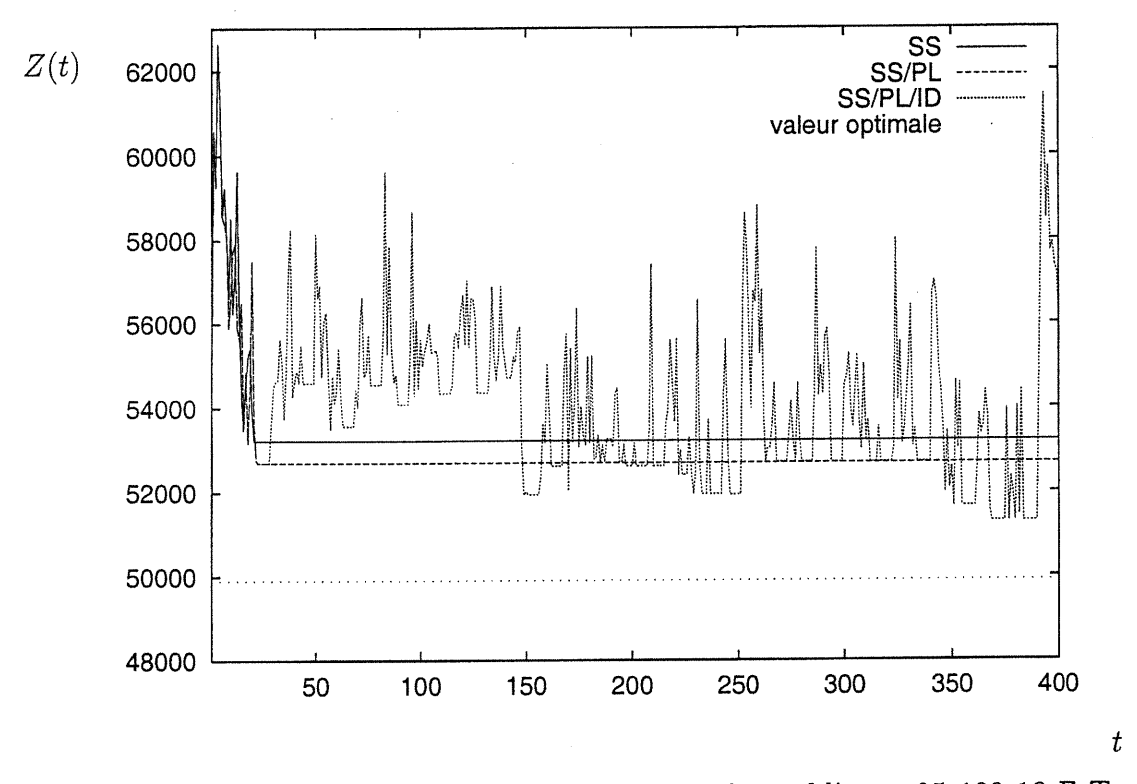

FIG. 3.6 - Evolution de la borne supérieure pour le problème c25\_100\_10\_F\_T selon les approches SS, SS/PL et SS/PL/ID

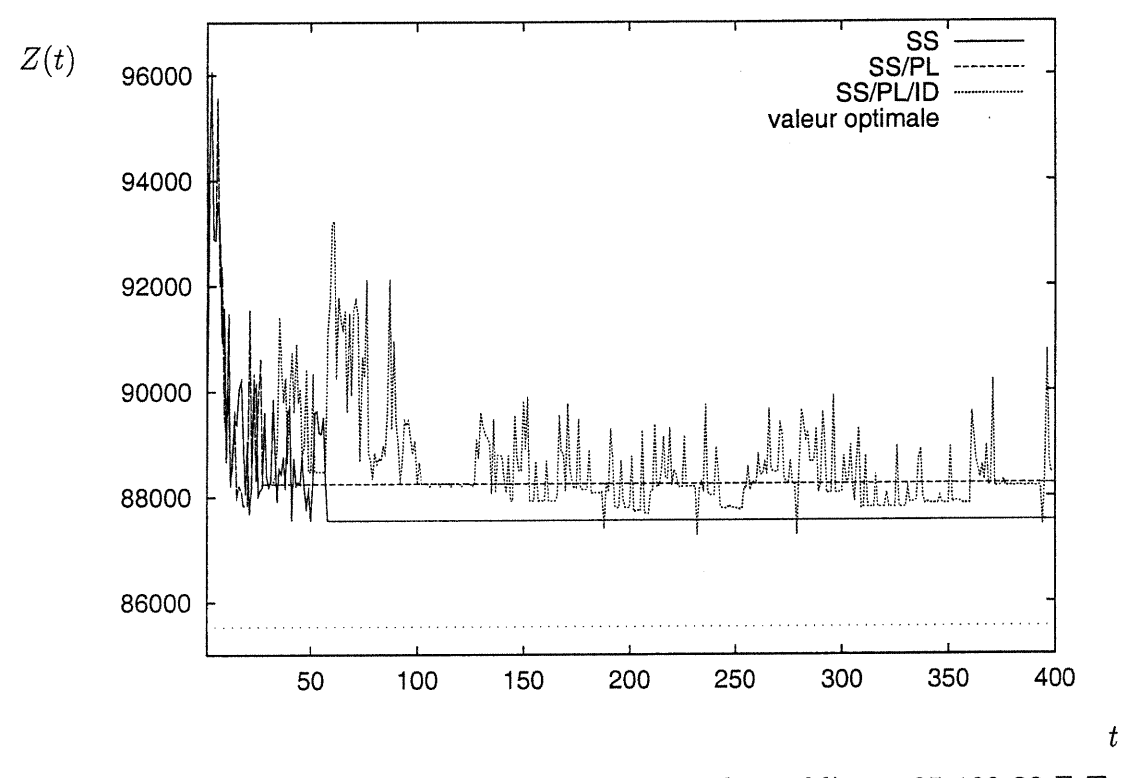

FIG. 3.7 - Evolution de la borne supérieure pour le problème c25\_100\_30\_F\_T selon les approches SS, SS/PL et  ${\rm SS/PL/ID}$ 

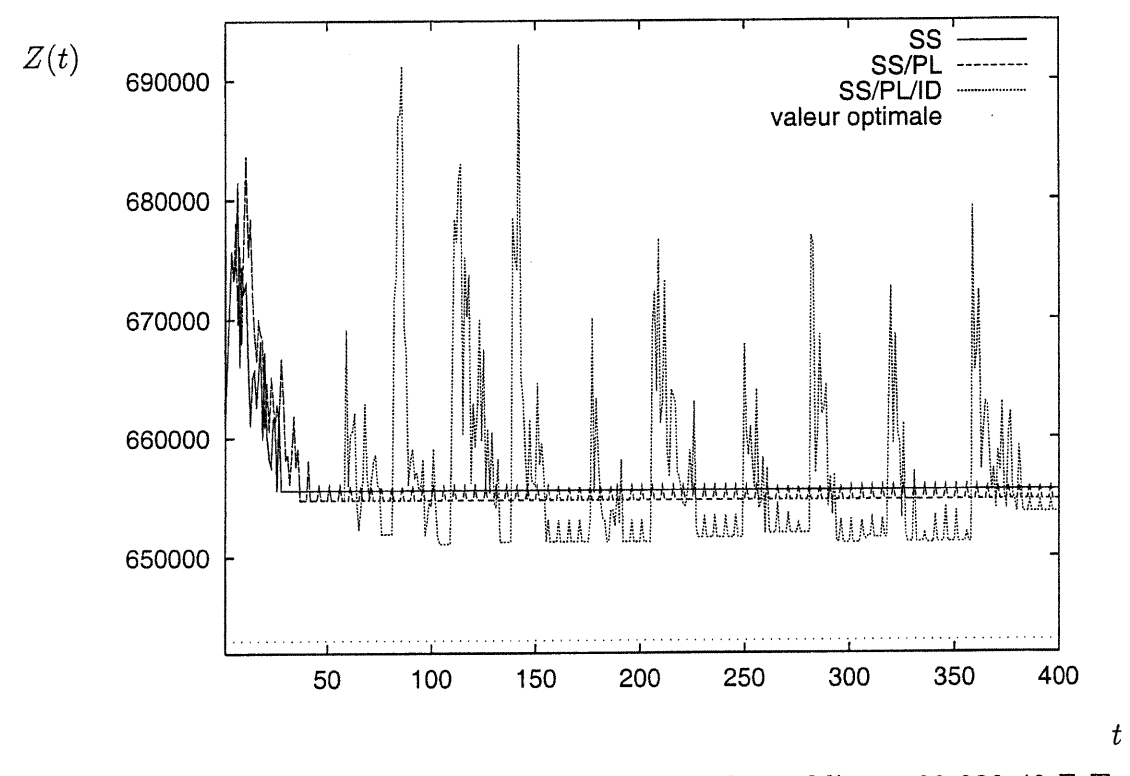

FIG. 3.8 - Evolution de la borne supérieure pour le problème c20\_230\_40\_F\_T selon les approches SS, SS/PL et  ${\rm SS}/{\rm PL}/{\rm ID}$ 

 $xviii$ 

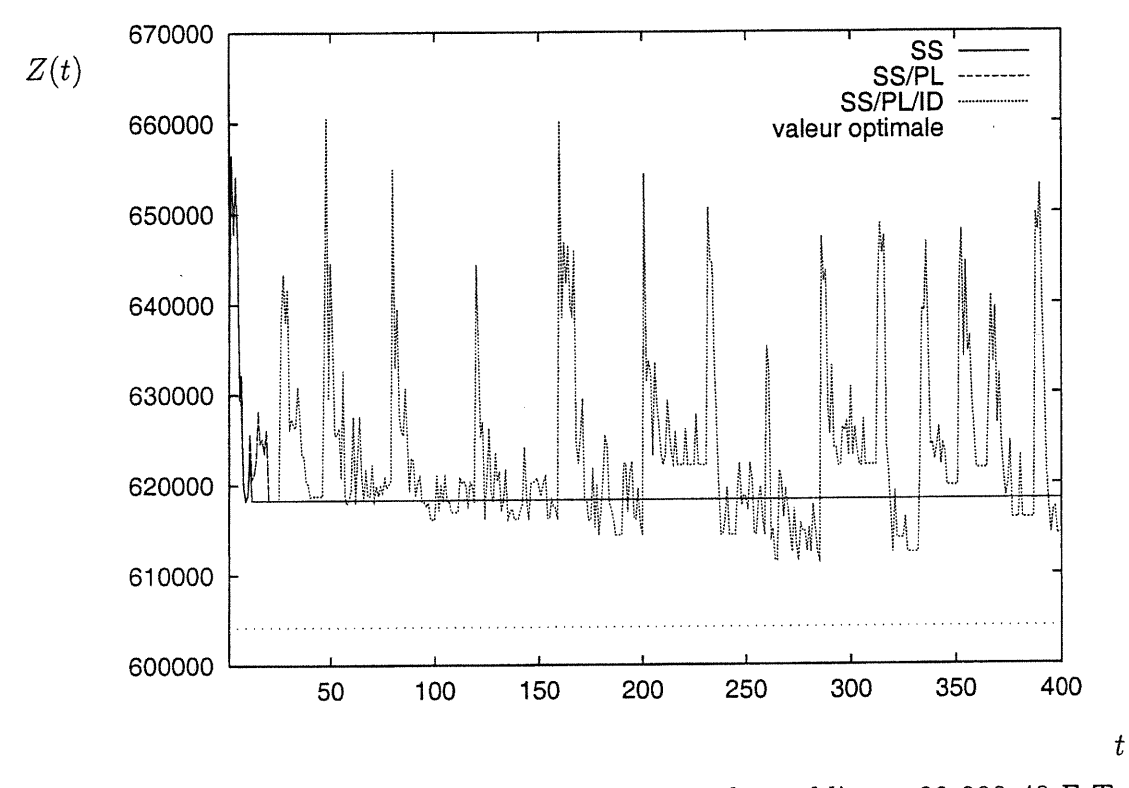

FIG. 3.9 - Evolution de la borne supérieure pour le problème c20\_300\_40\_F\_T selon les approches SS, SS/PL et  ${\rm SS}/{\rm PL}/{\rm ID}$ 

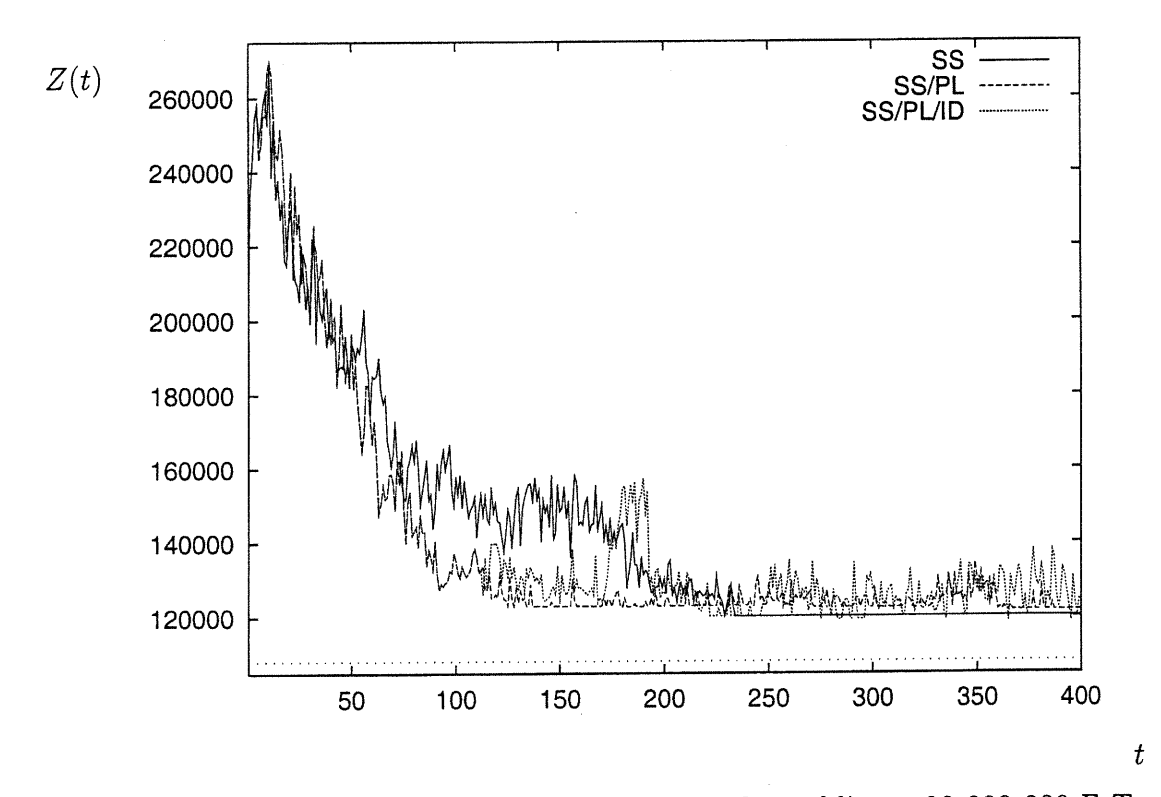

FIG. 3.10 - Evolution de la borne supérieure pour le problème c20\_300\_200\_F\_T selon les approches SS, SS/PL et SS/PL/ID

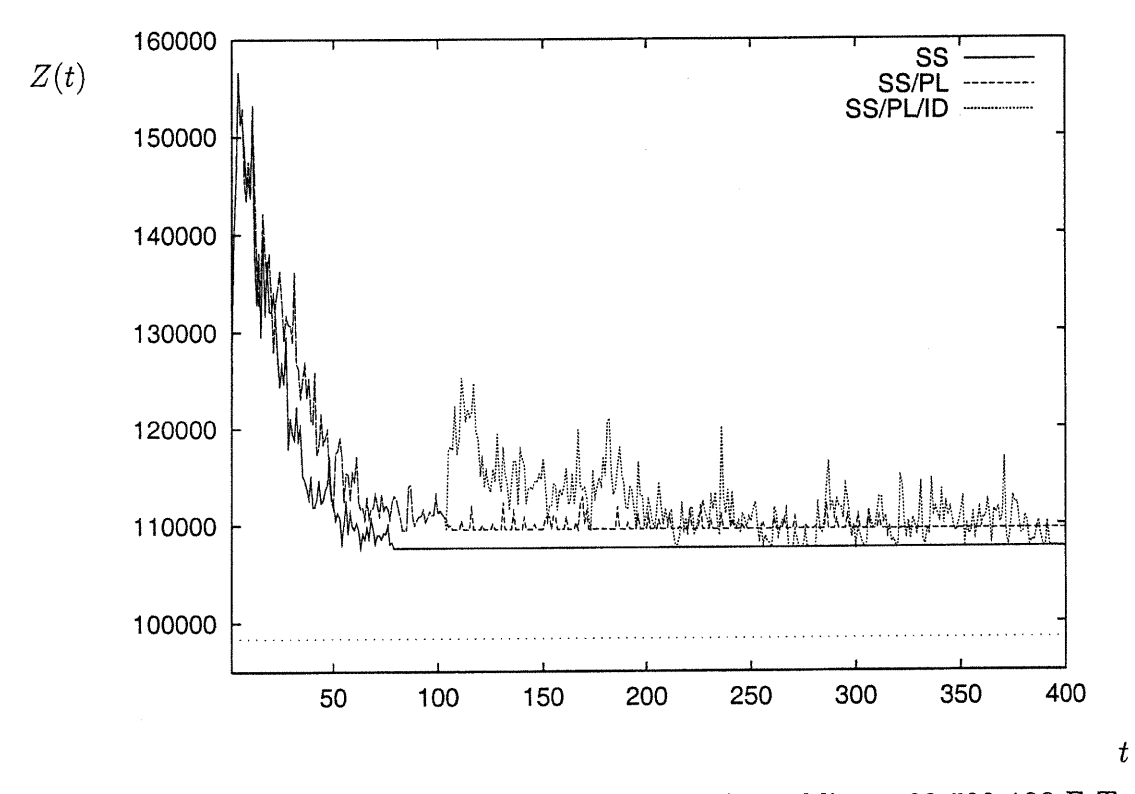

FIG. 3.11 - Evolution de la borne supérieure pour le problème c30\_520\_100\_F\_T selon les approches SS, SS/PL et SS/PL/ID

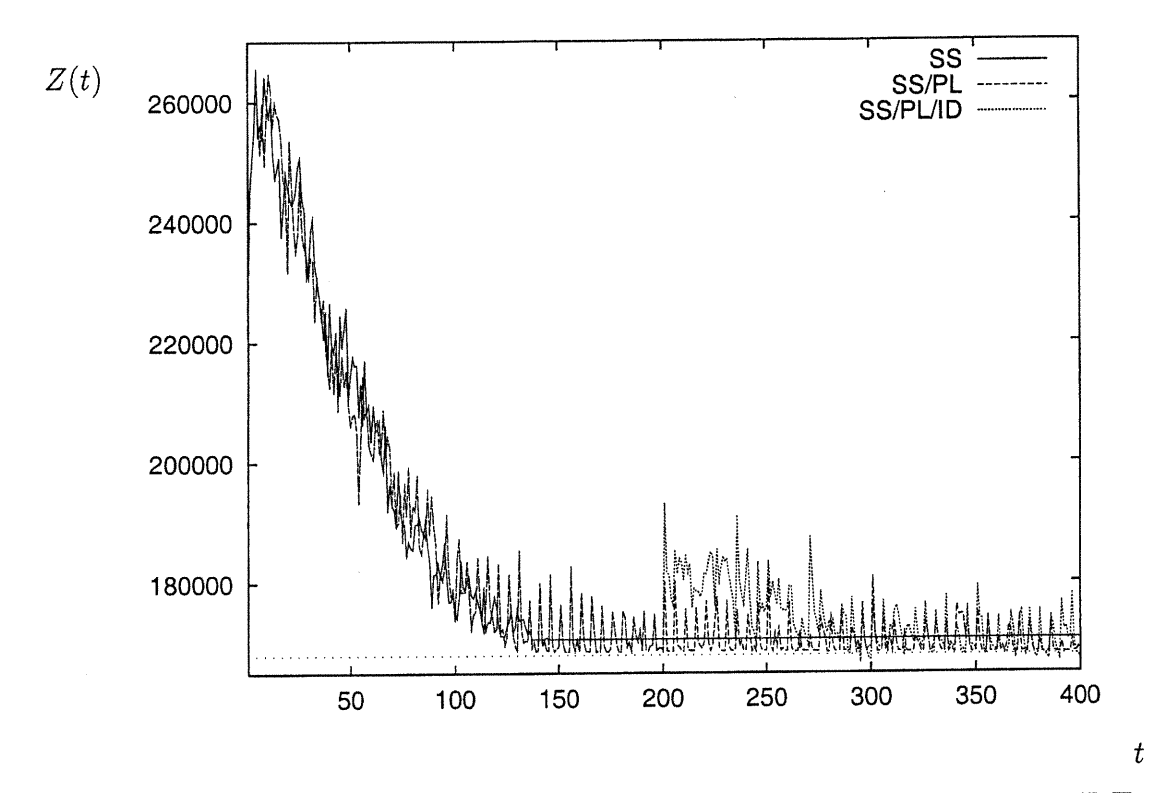

FIG. 3.12 – Evolution de la borne supérieure pour le problème c30\_520\_400\_F\_T selon les approches SS, SS/PL et  ${\rm SS}/{\rm PL}/{\rm ID}$ 

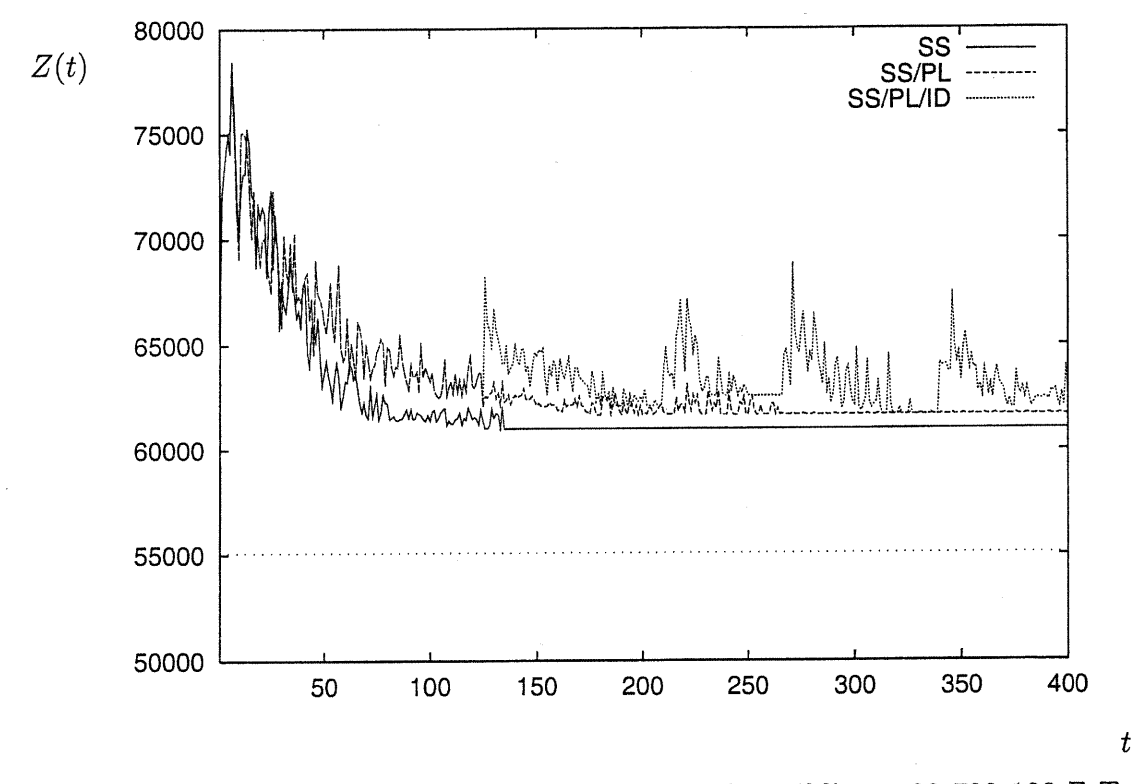

FIG. 3.13 – Evolution de la borne supérieure pour le problème c30\_700\_100\_F\_T selon les approches SS, SS/PL et  ${\rm SS}/{\rm PL}/{\rm ID}$ 

### Annexe B : tableaux

# Résultats obtenus avec les approches SS, SS/PL et SS/PL/ID

Nous présentons les bornes supérieures obtenues pour chacun des problèmes G et R en fonction des approches SS, SS/PL et SS/PL/ID. Le nombre maximum d'itérations pour chacune de ces approches est 400. Sous la borne supérieure, nous indiquons entre parenthèses l'itération à laquelle est trouvée la borne supérieure ainsi que le temps CPU requis pour la trouver.

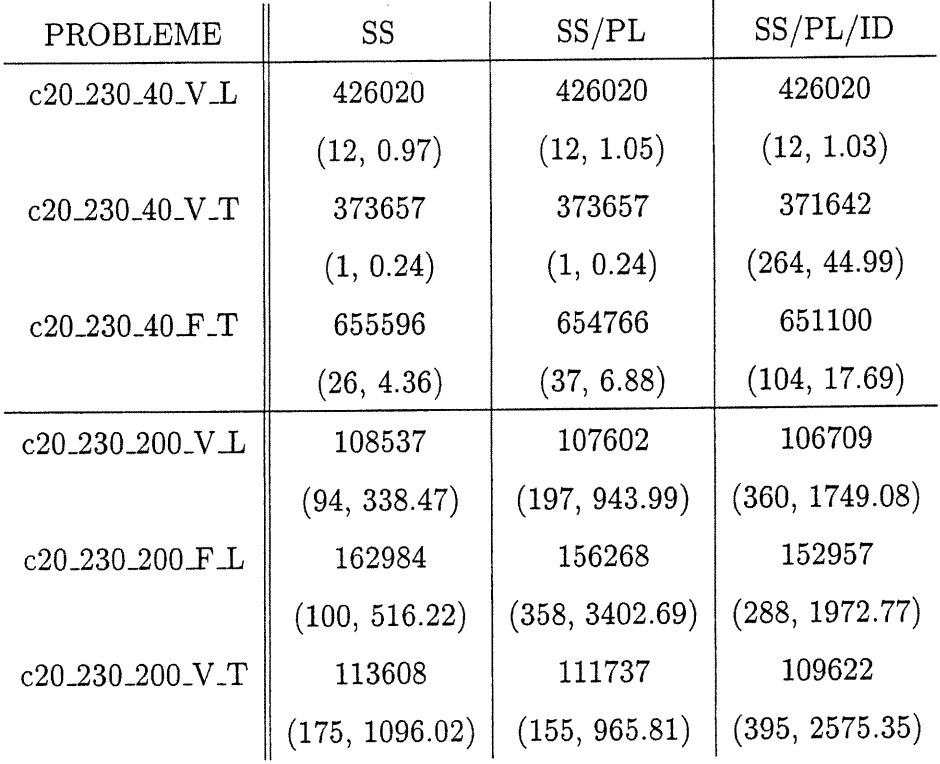

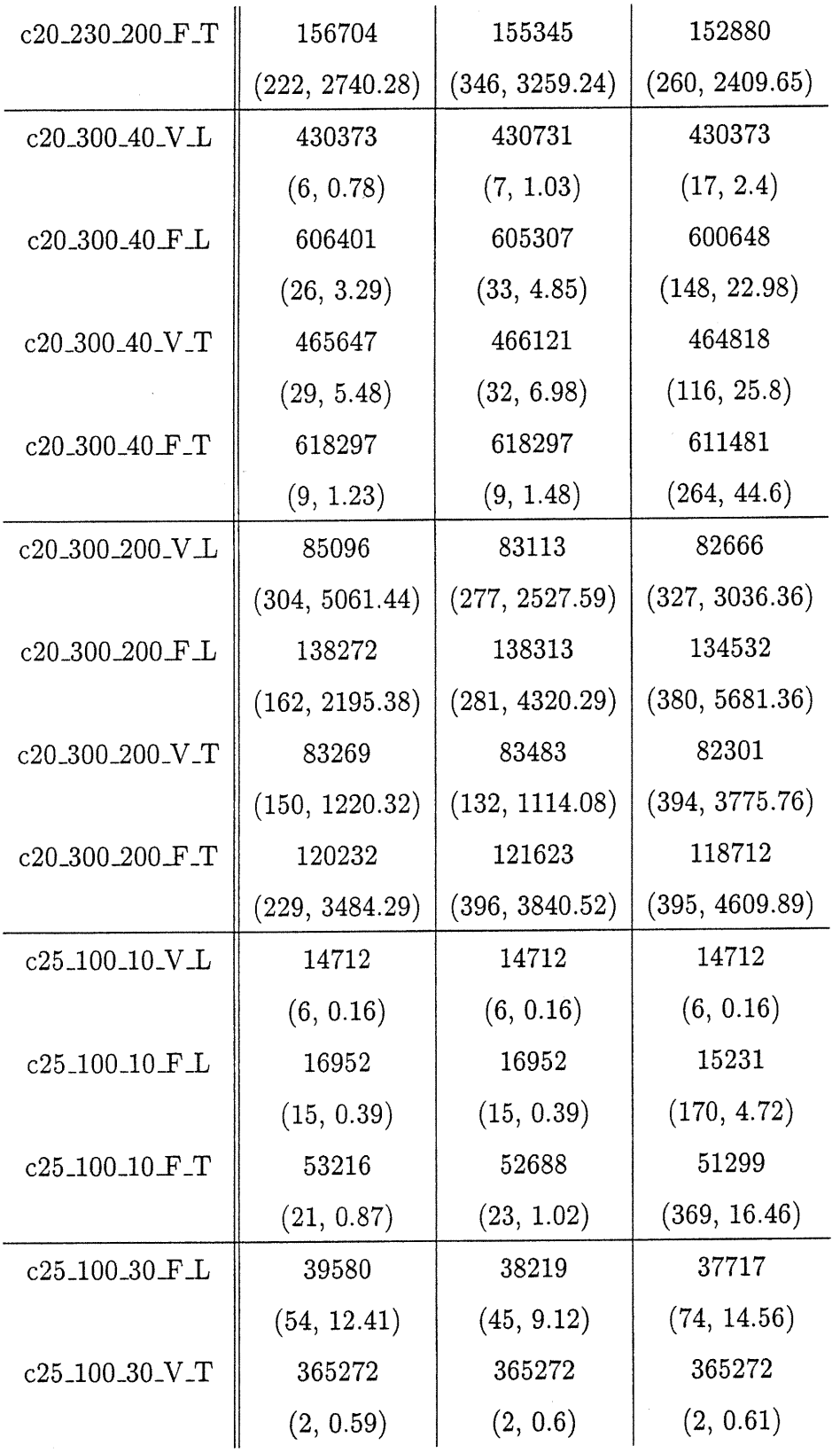

 $\ddot{\phantom{a}}$ 

 $\mathbf{XXV}$ 

XXVI

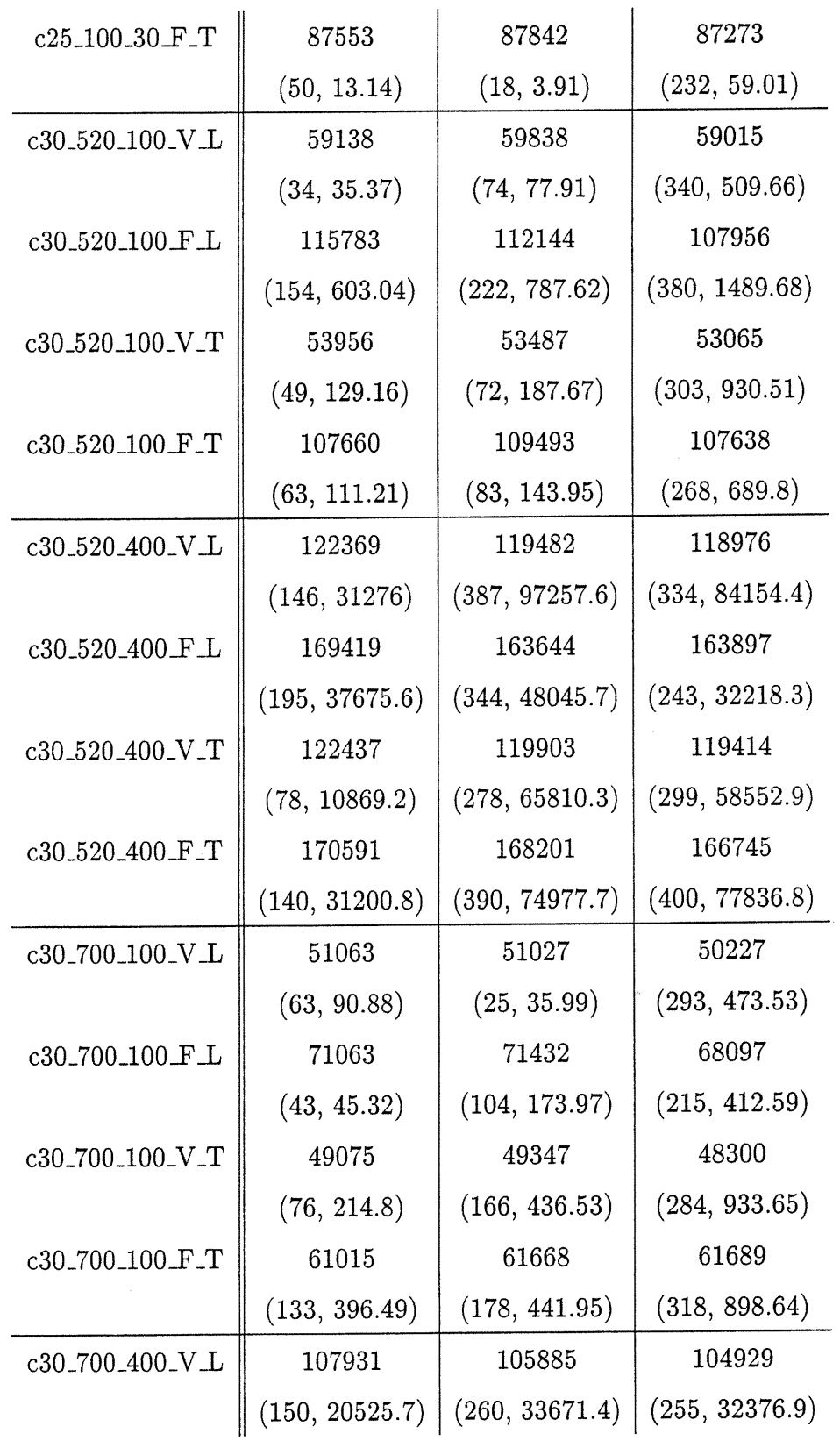

 $\curvearrowleft$ 

u

XXV11

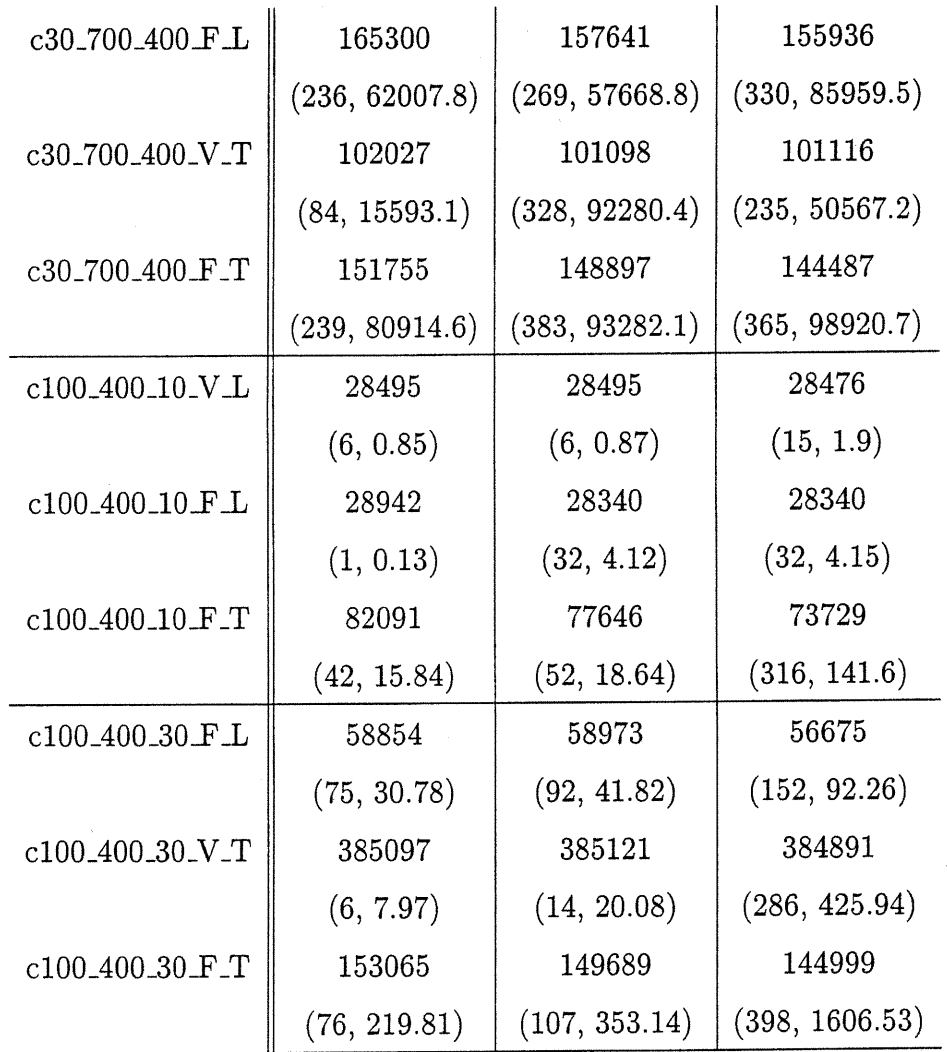

 $\mathcal{L}(\mathcal{D})$ 

û<br>Gerhana<br>Margen

TAB. 3.19: Bornes supérieures obtenues pour les problèmes G selon les approches SS, SS/PL et SS/PL/ID

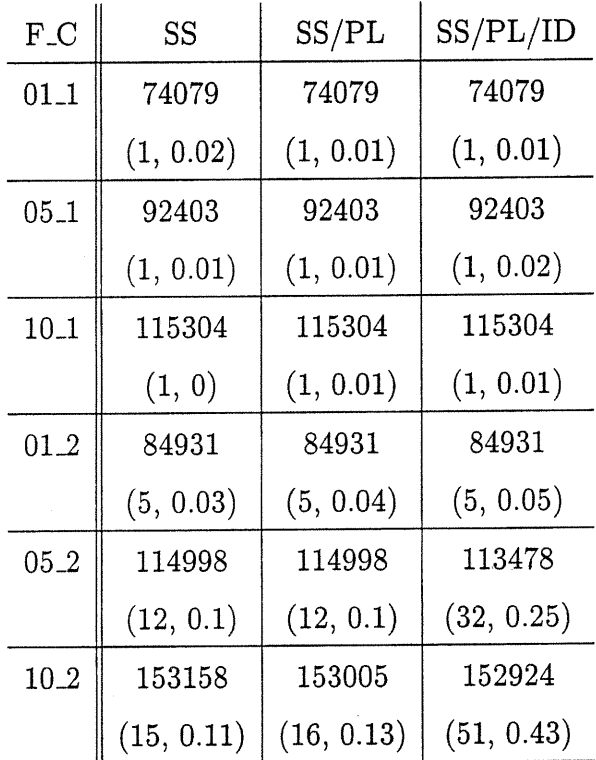

0

 $\epsilon$ 

10 J

TAB. 3.20 - Bornes supérieures obtenues pour les problèmes rlO-35-10 selon les approches SS, SS/PL et SS/PL/ID

 $\sim$ 

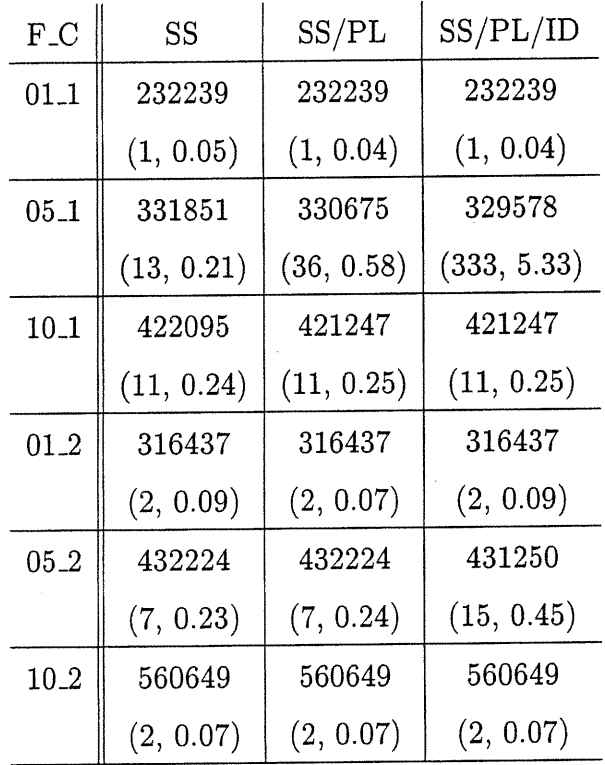

0

TAB. 3.21 - Bornes supérieures obtenues pour les problèmes rlO-35-25 selon les approches SS, SS/PL et SS/PL/ID

| $F_C$    | SS              | SS/PL           | SS/PL/ID        |
|----------|-----------------|-----------------|-----------------|
| $01 - 1$ | 484830          | 484830          | 484830          |
|          | (3, 0.25)       | (3, 0.23)       | (3, 0.26)       |
| $05 - 1$ | 704801          | 704801          | 704801          |
|          | (22, 1.56)      | (22, 1.61)      | (22, 1.62)      |
| $10-1$   | 978764          | 966345          | 965279          |
|          | (27, 1.91)      | (22, 1.65)      | (371, 34.25)    |
| 01.2     | 704247          | 704247          | 704247          |
|          | (2, 0.29)       | (2, 0.28)       | (2, 0.28)       |
| 05.2     | 933947          | 934347          | 933052          |
|          | (6, 0.52)       | (8, 0.7)        | (117, 9.28)     |
| 10.2     | $1.19626e + 06$ | $1.19626e + 06$ | $1.19106e + 06$ |
|          | (8, 0.55)       | (19, 1.38)      | (48, 3.26)      |

TAB. 3.22 - Bornes supérieures obtenues pour les problèmes r10<sub>-35-50</sub> selon les approches SS, SS/PL et  ${\rm SS/PL/ID}$ 

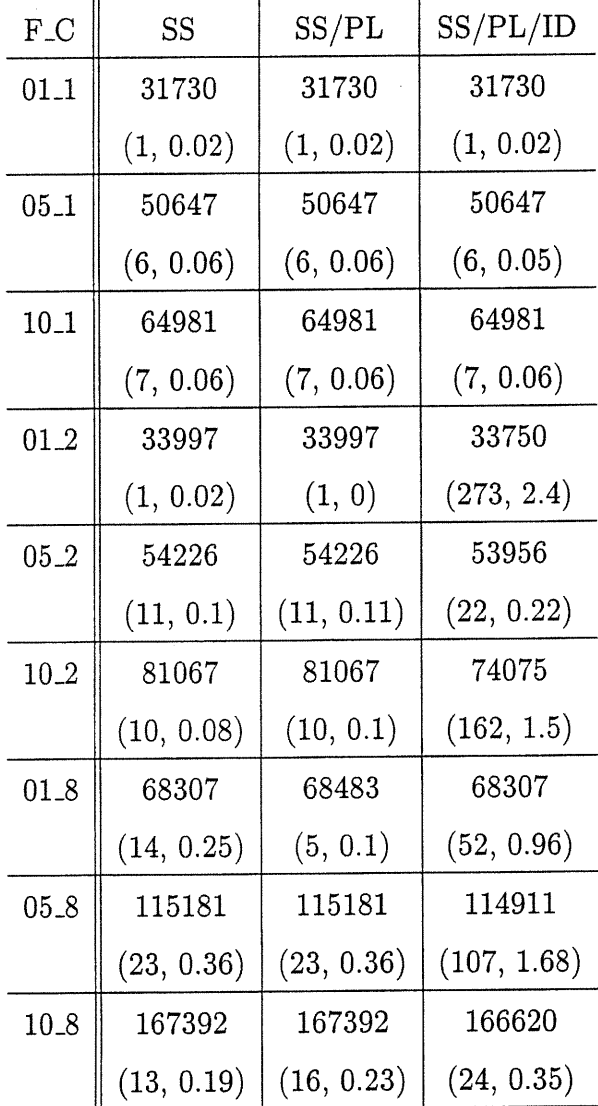

 $\label{eq:1} \begin{picture}(20,20)(-2.5,0) \put(0,0){\line(1,0){10}} \put(10,0){\line(1,0){10}} \put(10,0){\line(1,0){10}} \put(10,0){\line(1,0){10}} \put(10,0){\line(1,0){10}} \put(10,0){\line(1,0){10}} \put(10,0){\line(1,0){10}} \put(10,0){\line(1,0){10}} \put(10,0){\line(1,0){10}} \put(10,0){\line(1,0){10}} \put(10,0){\line(1,0){1$ 

TAB. 3.23 - Bornes supérieures obtenues pour les problèmes rlO-60-10 selon les approches SS, SS/PL et  ${\rm SS}/{\rm PL}/{\rm ID}$ 

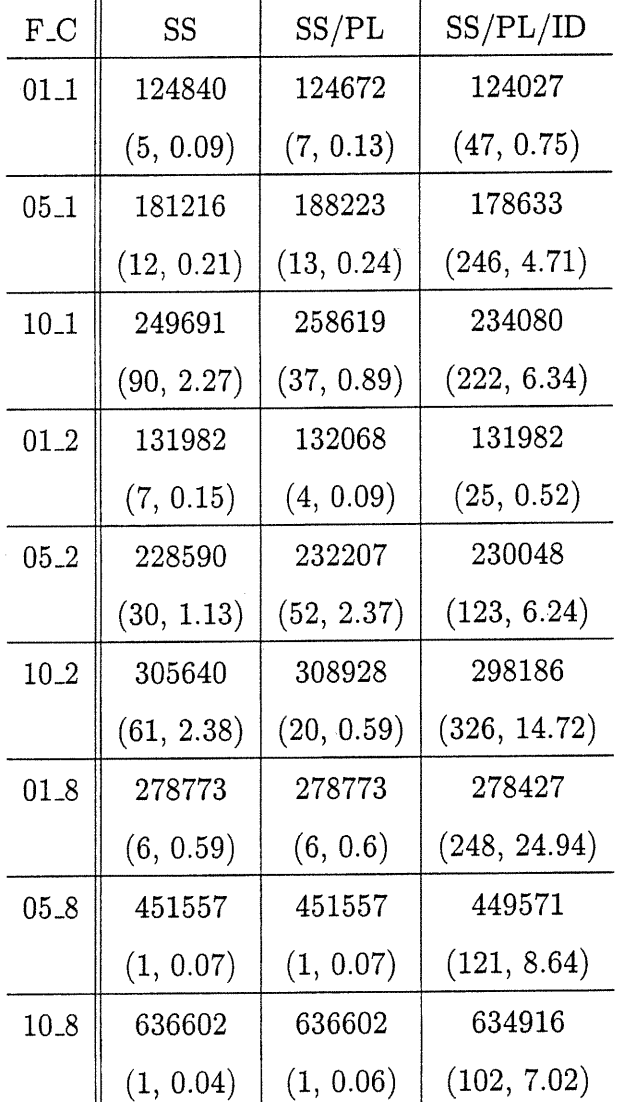

n

0

TAB. 3.24 - Bornes supérieures obtenues pour les problèmes rlO-60-25 selon les approches SS, SS/PL et SS/PL/ID

xxxii

 $xxxiii$ 

| $F_C$    | SS              | SS/PL           | SS/PL/ID        |
|----------|-----------------|-----------------|-----------------|
| 01.1     | 253692          | 254182          | 250956          |
|          | (16, 1.2)       | (19, 1.44)      | (201, 13.64)    |
| $05 - 1$ | 429539          | 436075          | 430876          |
|          | (24, 1.35)      | (53, 4.11)      | (204, 19.81)    |
| $10-1$   | 673794          | 641078          | 609499          |
|          | (38, 3.14)      | (55, 4.39)      | (142, 11.82)    |
| 01.2     | 287431          | 287624          | 287288          |
|          | (24, 2.36)      | (22, 2.19)      | (221, 23.77)    |
| $05-2$   | 524115          | 524013          | 521531          |
|          | (21, 3)         | (77, 16.13)     | (104, 21.16)    |
| $10-2$   | 819025          | 797558          | 783208          |
|          | (36, 5.24)      | (41, 5.84)      | (252, 52.4)     |
| 01.8     | 682921          | 682921          | 682921          |
|          | (1, 0.38)       | (1, 0.4)        | (1, 0.43)       |
| 05.8     | $1.03092e + 06$ | $1.03092e + 06$ | $1.03092e + 06$ |
|          | (1, 0.2)        | (1, 0.19)       | (1, 0.19)       |
| 10.8     | 481124          | 459514          | 429608          |
|          | (29, 1.11)      | (71, 2.13)      | (123, 4.47)     |

TAB. 3.25 - Bornes supérieures obtenues pour les problèmes r10\_60\_50 selon les approches SS, SS/PL et  ${\rm SS/PL/ID}$ 

XXXIV

| $F_{\text{-}}C$ | SS            | SS/PL      | SS/PL/ID    |
|-----------------|---------------|------------|-------------|
| 01.1            | 32807         | 32807      | 32807       |
|                 | (1, 0.01)     | (1, 0.02)  | (1, 0.02)   |
| $05 - 1$        | 47252         | 47252      | 47252       |
|                 | (1, 0.03)     | (1, 0.02)  | (1, 0.02)   |
| 10.1            | 64878         | 64878      | 63045       |
|                 | (6, 0.08)     | (6, 0.07)  | (36, 0.44)  |
| $01_{-2}$       | 37432         | 37432      | 37432       |
|                 | (6, 0.07)     | (6, 0.07)  | (6, 0.08)   |
| 05_2            | 58822         | 59358      | 57158       |
|                 | (16, 0.2)     | (1, 0.02)  | (237, 2.81) |
| 10.2            | 79928         | 79928      | 79928       |
|                 | (18, 0.2)     | (18, 0.21) | (18, 0.23)  |
| 01.8            | 60564         | 60564      | 60513       |
|                 | (1, 0.01)     | (1, 0.04)  | (74, 1.45)  |
| $05 - 8$        | 106155        | 103011     | 102996      |
|                 | (20, 0.38)    | (19, 0.36) | (31, 0.59)  |
| 10.8            | 147095        | 152609     | 146625      |
|                 | $(27,\,0.52)$ | (17, 0.3)  | (335, 6.81) |

TAB. 3.26 - Bornes supérieures obtenues pour les problèmes rlO-85-10 selon les approches SS, SS/PL et SS/PL/ID

D
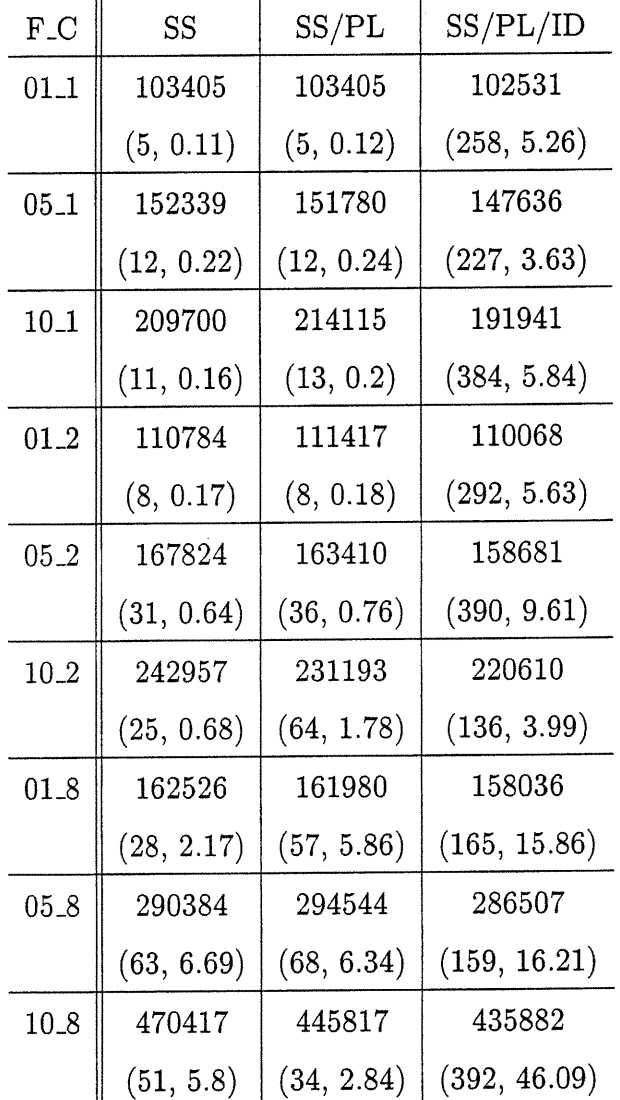

 $\begin{pmatrix} 1 & 1 \\ 0 & 1 \end{pmatrix}$ 

TAB. 3.27 - Bornes supérieures obtenues pour les problèmes rlO-85-25 selon les approches SS, SS/PL et SS/PL/ID

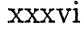

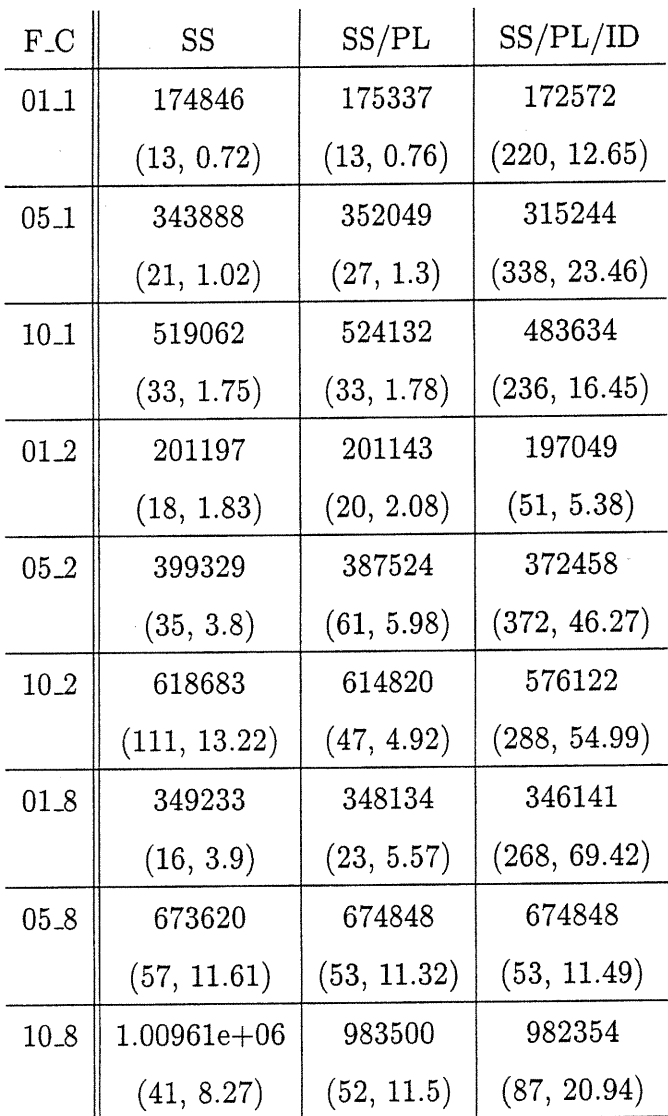

u

TAB. 3.28 - Bornes supérieures obtenues pour les problèmes rl0\_85-50 selon les approches SS, SS/PL et SS/PL/ID

 $\bold{x} \bold{x} \bold{x} \bold{v} \bold{ii}$ 

| $F_{\text{-}}C$ | SS          | SS/PL         | SS/PL/ID       |
|-----------------|-------------|---------------|----------------|
| 01.1            | 205038      | 202758        |                |
|                 | (1, 0.08)   | (24, 1.6)     | (43, 2.85)     |
| $05 - 1$        | 372498      | 384989        | 368195         |
|                 | (73, 7.03)  | (22, 1.72)    | (283, 28.48)   |
| $10 - 1$        | 561402      | 556423        | 560787         |
|                 | (30, 1.92)  | (82, 10.76)   | (66, 7.96)     |
| $01 - 2$        | 237370      | 236783        | 232482         |
|                 | (31, 4.89)  | (19, 2.78)    | (195, 34.52)   |
| 05.2            | 449279      | 449811        | 440435         |
|                 | (26, 4.62)  | (66, 13.41)   | (369, 90.32)   |
| $10-2$          | 687848      | 692888        | 673263         |
|                 | (41, 8.03)  | (61, 9.54)    | (110, 17.35)   |
| 01.8            | 489604      | 487768        | 487695         |
|                 | (17, 22.52) | (50, 66.51)   | (177, 222.74)  |
| $05 - 8$        | 983363      | 972894        | 967696         |
|                 | (20, 14.9)  | (141, 109.76) | (242, 207.63)  |
| 10.8            | 1.47416e+06 | 1.48884e+06   | $1.4426e + 06$ |
|                 | (25, 15.01) | (51, 35.43)   | (187, 128.96)  |

TAB. 3.29 - Bornes supérieures obtenues pour les problèmes r20.120.40 selon les approches SS,  $\mathrm{SS}/\mathrm{PL}$  et  $\mathrm{SS}/\mathrm{PL}/\mathrm{ID}$ 

 $xxxviii$ 

| $F_C$     | SS              | SS/PL           | SS/PL/ID        |
|-----------|-----------------|-----------------|-----------------|
| $01 - 1$  | 726572          | 722956          | 722956          |
|           | (32, 35.28)     | (64, 72.46)     | (64, 71.99)     |
| $05 - 1$  | 1.34134e+06     | $1.31472e + 06$ | $1.29861e+06$   |
|           | (91, 174.44)    | (71, 131.4)     | (316, 878.12)   |
| 10.1      | 1.99874e+06     | $2.03414e + 06$ | $1.9844e + 06$  |
|           | (141, 247.09)   | (101, 146.04)   | (384, 634.15)   |
| 01.2      | 880637          | 884536          | 879109          |
|           | (36, 91.54)     | (192, 607.43)   | (113, 343.51)   |
| $05 - 2$  | $1.70323e + 06$ | $1.71192e+06$   | $1.70651e + 06$ |
|           | (295, 1151.65)  | (186, 774.39)   | (282, 1120.2)   |
| $10-2$    | $2.62663e + 06$ | $2.54681e + 06$ | $2.543e + 06$   |
|           | (133, 400.45)   | (286, 873.81)   | (276, 835.15)   |
| $01_{-8}$ | $2.29544e + 06$ | $2.29544e + 06$ | $2.29536e + 06$ |
|           | (7, 36.73)      | (30, 161.13)    | (17, 86)        |
| $05 - 8$  | $3.52083e + 06$ | $3.51485e + 06$ | $3.51883e+06$   |
|           | (14, 29.85)     | (107, 267.01)   | (52, 130.67)    |
| 10.8      | $4.61785e + 06$ | $4.61785e + 06$ | $4.61785e+06$   |
|           | (1, 1.43)       | (1, 1.56)       | (1, 1.5)        |

TAB. 3.30 - Bornes supérieures obtenues pour les problèmes r20\_120\_100 selon les approches SS, SS/PL et SS/PL/ID

| $F_{-}C$  | SS              | SS/PL           | SS/PL/ID        |
|-----------|-----------------|-----------------|-----------------|
| 01.1      | $1.67416e + 06$ | $1.6696e + 06$  | $1.65864e+06$   |
|           | (54, 478.19)    | (111, 733.93)   | (329, 2270.66)  |
| $05 - 1$  | $3.61305e + 06$ | $3.56344e + 06$ | $3.51011e + 06$ |
|           | (149, 1280.95)  | (341, 2950.79)  | (273, 2395.53)  |
| $10-1$    | $5.63213e + 06$ | $5.67422e + 06$ | $5.62307e + 06$ |
|           | (58, 410.95)    | (211, 1650.85)  | (231, 1797.5)   |
| $01 - 2$  | 2.32747e+06     | 2.32466e+06     | $2.32266e + 06$ |
|           | (36, 388)       | (296, 3425)     | (67, 710.46)    |
| $05 - 2$  | $4.76353e+06$   | $4.75699e + 06$ | $4.75029e + 06$ |
|           | (52, 414.92)    | (308, 2486.96)  | (233, 2006.3)   |
| $10 - 2$  | $7.51285e + 06$ | $7.45651e+06$   | 7.42717e+06     |
|           | (52, 326.42)    | (95, 626.32)    | (138, 906.58)   |
| $01_{-8}$ | $7.63693e + 06$ | $7.63693e + 06$ | $7.63693e + 06$ |
|           | (1, 20.02)      | (79, 1020.61)   | (1, 20.31)      |
| $05 - 8$  | $1.00865e+07$   | $1.00865e+07$   | $1.00865e+07$   |
|           | (6, 25.46)      | (8, 33.24)      | (8, 34.14)      |
| $10 - 8$  | $1.19801e+07$   | $1.19801e+07$   | $1.19801e+07$   |
|           | (1, 5.53)       | (1, 5.14)       | (1, 5.34)       |

TAB. 3.31 - Bornes supérieures obtenues pour les problèmes r20.120.200 selon les approches SS, SS/PL et  ${\rm SS}/{\rm PL}/{\rm ID}$ 

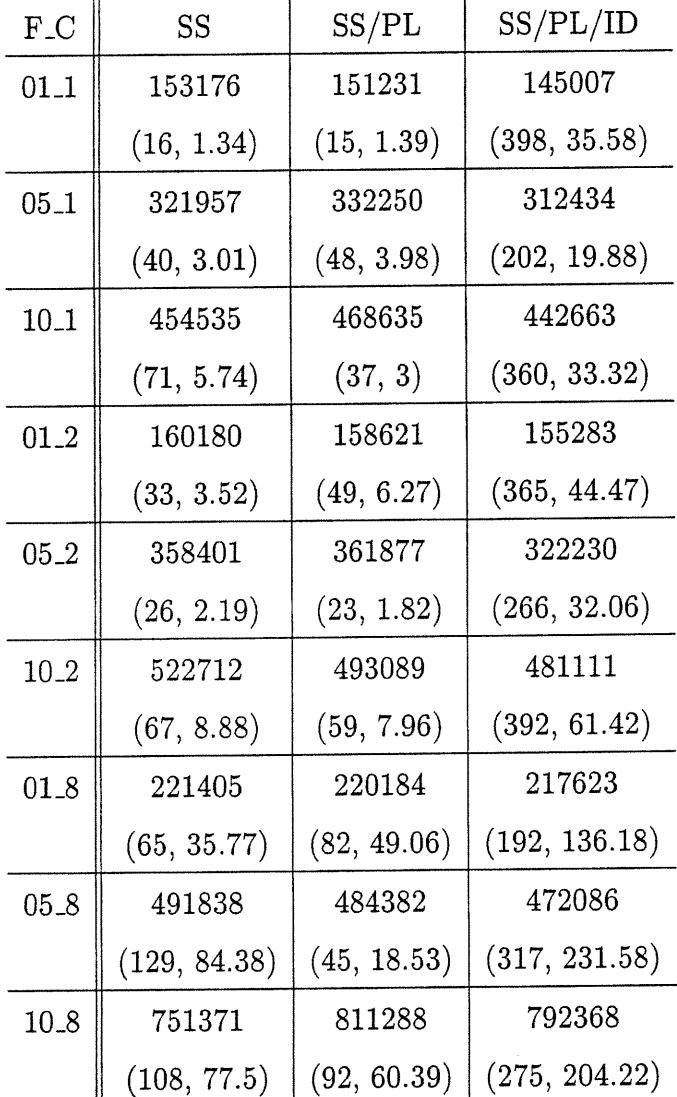

 $\mathcal{L}^{\text{max}}$ 

TAB. 3.32 - Bornes supérieures obtenues pour les problèmes r20-220-40 selon les approches SS, SS/PL et SS/PL/ID

| $F_C$    | SS              | SS/PL           | $\mathrm{SS/PL/ID}$ |
|----------|-----------------|-----------------|---------------------|
| $01 - 1$ | 437565          | 438838          | 424280              |
|          | (23, 9.14)      | (42, 14.49)     | (214, 87.52)        |
| $05 - 1$ | 917222          | 893383          | 847412              |
|          | (73, 40.39)     | (81, 39.97)     | (383, 203.18)       |
| 10.1     | 1.28828e+06     | $1.3304e + 06$  | $1.23425e + 06$     |
|          | (111, 77.18)    | (107, 70.82)    | (310, 197.91)       |
| 01.2     | 474652          | 476598          | 470819              |
|          | (50, 37.79)     | (89, 51.5)      | (309, 248.7)        |
| $05 - 2$ | 921841          | 925659          | 898722              |
|          | (74, 66.95)     | (145, 171.64)   | (390, 474.15)       |
| 10.2     | $1.36624e + 06$ | $1.356e + 06$   | $1.31702e + 06$     |
|          | (320, 953.89)   | (238, 391.03)   | (347, 668.88)       |
| 01.8     | 687015          | 692804          | 685912              |
|          | (83, 648.48)    | (155, 1281.65)  | (397, 3249.89)      |
| $05 - 8$ | $1.72574e + 06$ | $1.73412e + 06$ | $1.69468e + 06$     |
|          | (62, 472.17)    | (156, 1541.66)  | (238, 2463.66)      |
| $10.8$   | 2.98687e+06     | $2.84571e + 06$ | $2.82425e+06$       |
|          | (93, 770.26)    | (257, 2277.09)  | (288, 2343.95)      |

TAB. 3.33 - Bornes supérieures obtenues pour les problèmes r20.220.100 selon les approches SS, SS/PL et ${\rm SS}/{\rm PL}/{\rm ID}$ 

 $\sim$ 

| $F_C$    | SS              | SS/PL           | SS/PL/ID        |
|----------|-----------------|-----------------|-----------------|
| $01 - 1$ | $1.07101e + 06$ | $1.06221e + 06$ | $1.05046e + 06$ |
|          | (41, 90.28)     | (260, 642.81)   | (384, 1063.48)  |
| $05 - 1$ | $2.19838e + 06$ | $2.21753e + 06$ | $2.19451e + 06$ |
|          | (262, 2624.45)  | (281, 2106.13)  | (388, 2506.59)  |
| 10.1     | $3.32161e + 06$ | $3.24227e + 06$ | $3.19659e + 06$ |
|          | (149, 1434.28)  | (390, 4770.01)  | (372, 4177.49)  |
| 01.2     | $1.23142e+06$   | 1.22596e+06     | $1.2012e + 06$  |
|          | (73, 499.52)    | (350, 1894.69)  | (395, 2946.36)  |
| $05-2$   | $2.64665e + 06$ | 2.71158e+06     | $2.69065e + 06$ |
|          | (233, 6186.97)  | (331, 7910.31)  | (316, 6428.21)  |
| 10.2     | 4.21588e+06     | $4.2187e + 06$  | $4.08093e+06$   |
|          | (190, 5426.15)  | (182, 4385.8)   | (337, 9612.02)  |
| 01.8     | 2.32278e+06     | $2.33223e + 06$ | $2.32948e + 06$ |
|          | (61, 2012.14)   | (336, 15646.7)  | (175, 7051.19)  |
| $05 - 8$ | 5.78491e+06     | $5.75515e + 06$ | $5.7617e + 06$  |
|          | (139, 3022.14)  | (322, 8157.55)  | (397, 10522.2)  |
| 10.8     | $8.8695e + 06$  | $8.8695e + 06$  | $8.8695e + 06$  |
|          | (1, 9.74)       | (1, 9.69)       | (1, 10.06)      |

TAB. 3.34 - Bornes supérieures obtenues pour les problèmes r20.220.200 selon les approches SS, SS/PL et  ${\rm SS}/{\rm PL}/{\rm ID}$ 

| $F_{-}C$ | <b>SS</b>    | SS/PL         | SS/PL/ID      |
|----------|--------------|---------------|---------------|
| 01.1     | 144523       | 143938        | 143938        |
|          | (17, 1.57)   | (17, 1.83)    | (17, 1.83)    |
| $05 - 1$ | 266889       | 275285        | 265913        |
|          | (39, 4.04)   | (46, 5.6)     | (372, 41.45)  |
| $10 - 1$ | 390385       | 395674        | 372088        |
|          | (43, 4.26)   | (43, 5.14)    | (175, 19.06)  |
| $01 - 2$ | 149104       | 148504        | 147230        |
|          | (20, 2.41)   | (26, 3.67)    | (253, 36.93)  |
| 05.2     | 284959       | 288614        | 275935        |
|          | (76, 8.84)   | (41, 5.63)    | (290, 41.83)  |
| 10.2     | 395015       | 392606        | 384183        |
|          | (81, 11.29)  | (49, 6.55)    | (357, 49.16)  |
| 01.8     | 180212       | 183003        | 180511        |
|          | (43, 8.16)   | (81, 19.99)   | (387, 149)    |
| $05 - 8$ | 391537       | 391851        | 384932        |
|          | (100, 29.26) | (197, 69.16)  | (397, 196.1)  |
| 10.8     | 597060       | 600092        | 585508        |
|          | (140, 55.83) | (313, 199.59) | (394, 275.13) |

TAB. 3.35 - Bornes supérieures obtenues pour les problèmes r20.320.40 selon les approches SS,  $\rm SS/PL$  et  $\rm SS/PL/ID$ 

| $F_C$     | SS              | SS/PL             | SS/PL/ID        |
|-----------|-----------------|-------------------|-----------------|
| 01.1      | 396180          | 398527            | 388664          |
|           | (64, 30.5)      | (99, 48.05)       | (200, 101.09)   |
| $05 - 1$  | 821941          | 824145            | 776748          |
|           | (97, 67.26)     | (106, 68.66)      | (263, 187.15)   |
| $10 - 1$  | $1.19528e + 06$ | $1.10978e + 06$   | $1.05658e + 06$ |
|           | (170, 124.03)   | (186, 178.53)     | (343, 292.67)   |
| 01.2      | 419148          | 411272            | 401140          |
|           | (55, 34.89)     | (122, 67.42)      | (216, 125.95)   |
| $05 - 2$  | 925734          | 878580            | 831923          |
|           | (96, 81.55)     | (198, 246.87)     | (301, 400.68)   |
| 10.2      | 1.28986e+06     | $1.26403e + 06$   | $1.1414e + 06$  |
|           | (163, 247.02)   | (191, 295.69)     | (260, 506.9)    |
| $01_{-8}$ | 526725          | 531751            | 528399          |
|           | (66, 145.72)    | (138, 460.57)     | (357, 1338.21)  |
| $05 - 8$  | $1.22824e+06$   | $1.22068e + 06$   | 1.21360e+06     |
|           | (225, 2229.35)  | (226, 1825.4)     | (395, 3995.59)  |
| 10.8      | $1.98815e + 06$ | $2.12352e + 06$   | 1.98078e+06     |
|           | (207, 2700.15)  | $(222,\,2695.73)$ | (397, 5352.59)  |

TAB. 3.36 - Bornes supérieures obtenues pour les problèmes r20\_320\_100 selon les approches SS, SS/PL et  ${\rm SS}/{\rm PL}/{\rm ID}$ 

| $F_C$     | SS                 | SS/PL           | SS/PL/ID        |
|-----------|--------------------|-----------------|-----------------|
| $01 - 1$  | 932654             | 920551          | 908872          |
|           | (60, 127.68)       | (327, 965.82)   | (365, 962.96)   |
| $05 - 1$  | $1.83108e + 06$    | $1.84211e + 06$ | $1.76974e + 06$ |
|           | (96, 221.75)       | (202, 753.07)   | (393, 1461.89)  |
| 10.1      | $2.58527e + 06$    | $2.5675e+06$    | $2.45824e+06$   |
|           | (169, 832.88)      | (143, 672.97)   | (393, 1901.14)  |
| 01.2      | $1.02391e + 06$    | 994521          | 968334          |
|           | (79, 305.87)       | (181, 492.79)   | (345, 1513.08)  |
| $05-2$    | $1.99731e + 06$    | $2.00952e + 06$ | $2.01413e + 06$ |
|           | (355, 6421.01)     | (352, 8360.48)  | (150, 1852.1)   |
| 10.2      | $2.97538e + 06$    | $3.10461e + 06$ | $3.07083e + 06$ |
|           | (121, 1251.17)     | (263, 5941.49)  | (250, 5457.41)  |
| $01_{-8}$ | $1.56031e + 06$    | $1.56979e + 06$ | $1.5596e + 06$  |
|           | (90, 4188.79)      | (363, 25725.7)  | (393, 27388.3)  |
| 05_8      | $4.18715e + 06$    | $4.1767e+06$    | $4.08501e + 06$ |
|           | (156, 8674.27)     | (302, 18760.9)  | (376, 29200)    |
| 10.8      | 7.00978e+06        | $7.0829e + 06$  | $7.01443e + 06$ |
|           | $(361,\, 19394.3)$ | (366, 18285.3)  | (378, 17126.8)  |

TAB. 3.37 - Bornes supérieures obtenues pour les problèmes r20\_320\_200 selon les approches SS,  $\rm SS/PL$  et  $\rm SS/PL/ID$ 

## Résultats obtenus avec les approches TABU-PATH, TABU-ARC et SS/PL/ID

n

D

Nous présentons, pour chacun des problèmes C et R, les résultats obtenus avec le Branch & Bound de Cplex, les bornes supérieures trouvées grâce aux approches TABU-PATH et TABU-ARC, ainsi que celles obtenues avec l'approche SS/PL/ID.

Dans la colonne correspondant au Branch & Bound, un astérisque apparaît lorsque la valeur indiquée est optimale. Un X signifie que Cplex atteint la limite de temps (36000s) avant de trouver une solution réalisable pour le problème en question.

Pour les approches TABU-PATH, TABU-ARC et SS/PL/ID, nous indiquons sous la borne supérieure l'écart relatif de la borne supérieure en question par rapport à la valeur (pas nécessairement optimale) trouvée par le Branch & Bound.

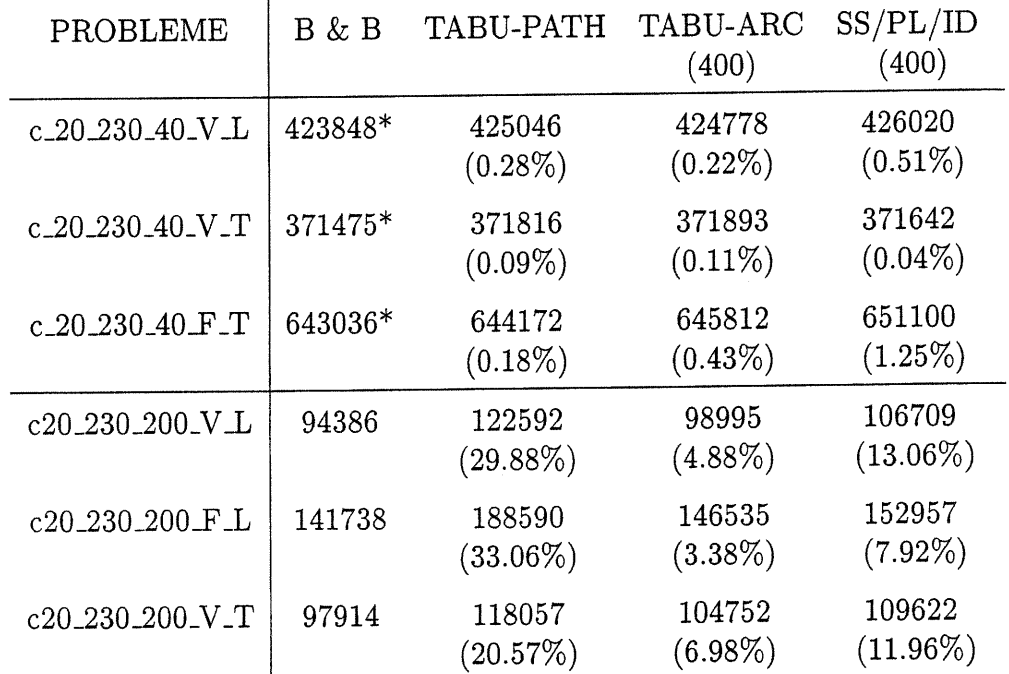

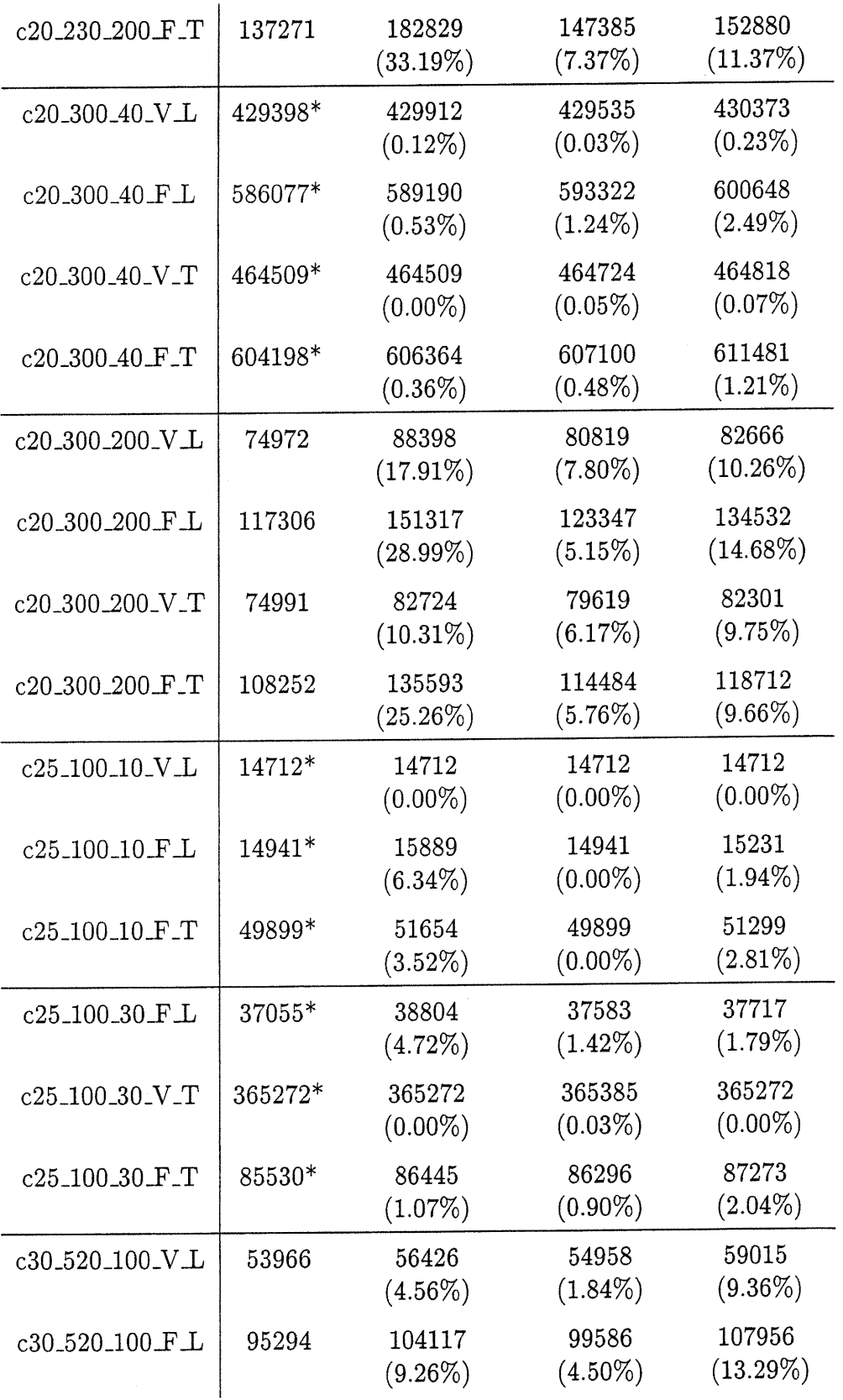

 $\left\langle \frac{\partial \mathbf{u}}{\partial \mathbf{u}}\right\rangle$ 

0

xlvii

 $x$ lviii

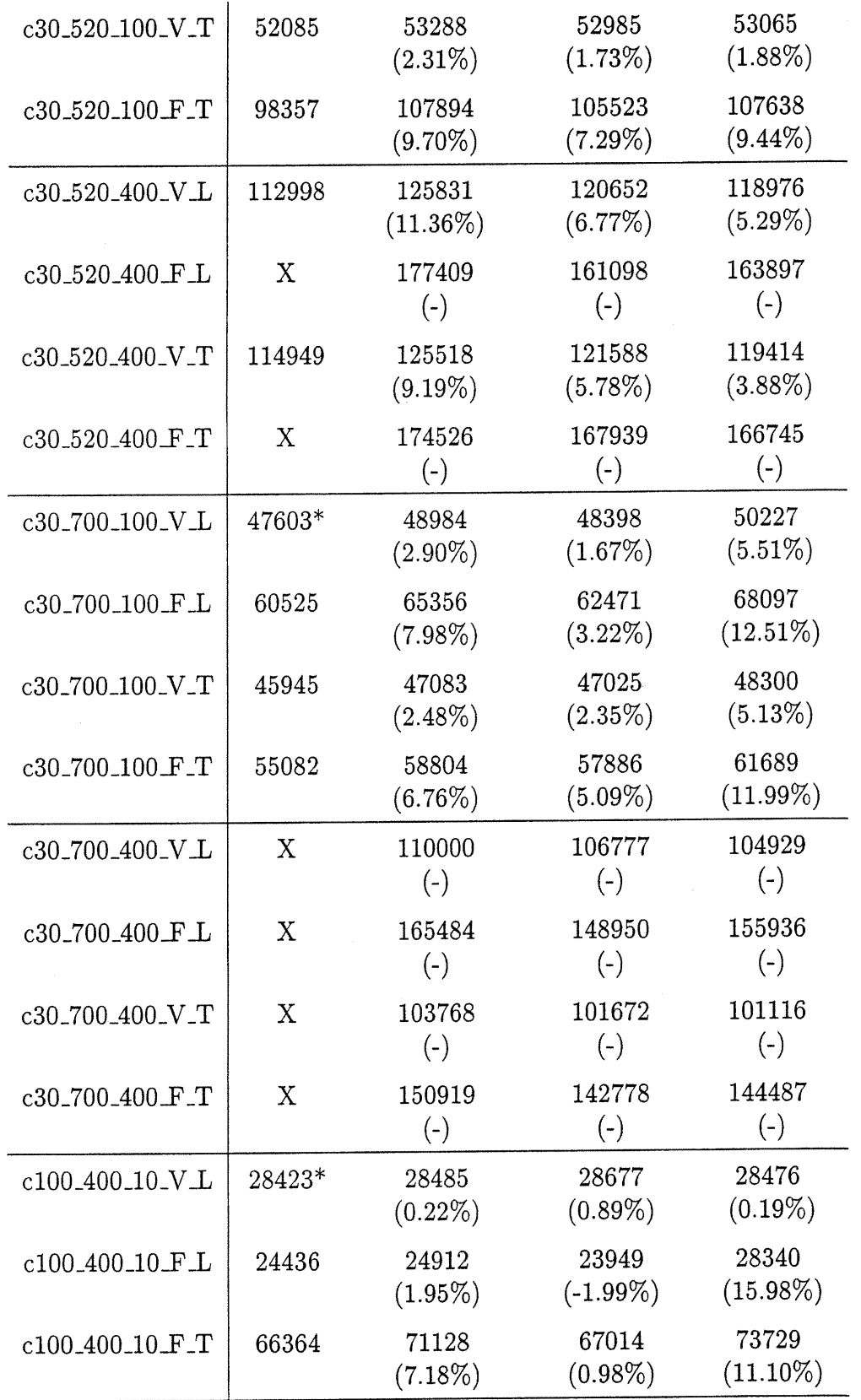

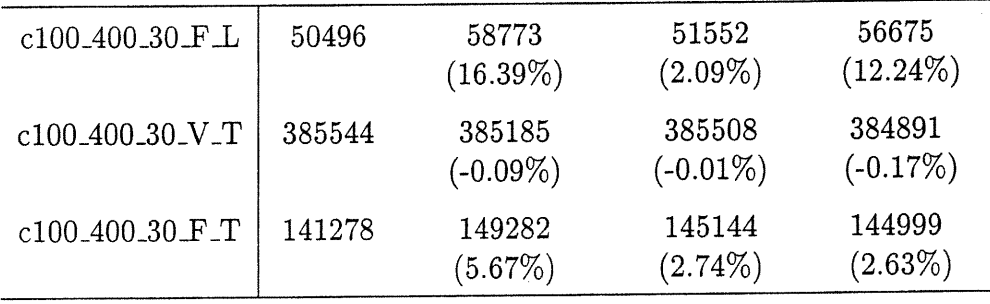

ù

TAB. 3.38: Bornes supérieures obtenues pour les problèmes C selon les approches TABU-PATH, TABU-ARC et SS/PL/ID

| $_{\rm F.C}$     | B & B   | TABU-PATH            | TABU-ARC<br>(400)    | SS/PL/ID<br>(400)    |
|------------------|---------|----------------------|----------------------|----------------------|
| $01_{-1}$        | 74079*  | 74079<br>$(0.00\%)$  | 74079<br>$(0.00\%)$  | 74079<br>$(0.00\%)$  |
| $05 - 1$         | 92403*  | 92403<br>$(0.00\%)$  | 92403<br>$(0.00\%)$  | 92403<br>$(0.00\%)$  |
| $10 - 1$         | 115304* | 115304<br>$(0.00\%)$ | 115304<br>$(0.00\%)$ | 115304<br>$(0.00\%)$ |
| 01.2             | 84908*  | 84908<br>$(0.00\%)$  | 84908<br>$(0.00\%)$  | 84931<br>$(0.03\%)$  |
| 05 <sub>-2</sub> | 113036* | 114565<br>$(1.35\%)$ | 113036<br>$(0.00\%)$ | 113478<br>$(0.39\%)$ |
| 10.2             | 147599* | 151078<br>$(2.36\%)$ | 147599<br>$(0.00\%)$ | 152924<br>$(3.61\%)$ |

TAB. 3.39 - Bornes supérieures obtenues pour les problèmes rlO-35-10 selon les approches TABU-PATH, TABU-ARC et SS/PL/ID

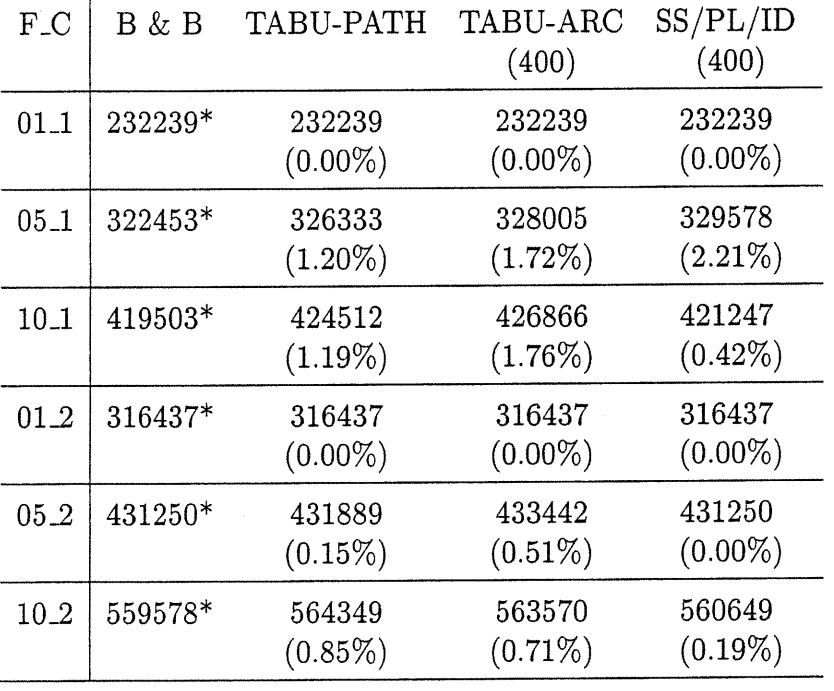

 $\begin{pmatrix} 1 \\ 1 \end{pmatrix}$ 

TAB. 3.40 - Bornes supérieures obtenues pour les problèmes rlO-35-25 selon les approches TABU-PATH, TABU-ARC et SS/PL/ID

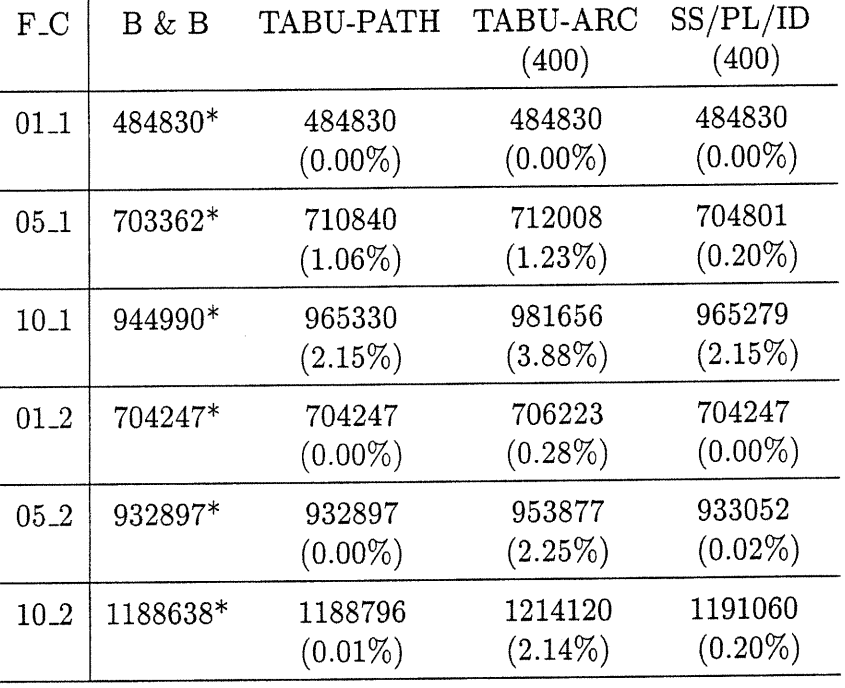

D

TAB. 3.41 - Bornes supérieures obtenues pour les problèmes rlO-35-50 selon les approches TABU-PATH, TABU-ARC et SS/PL/ID

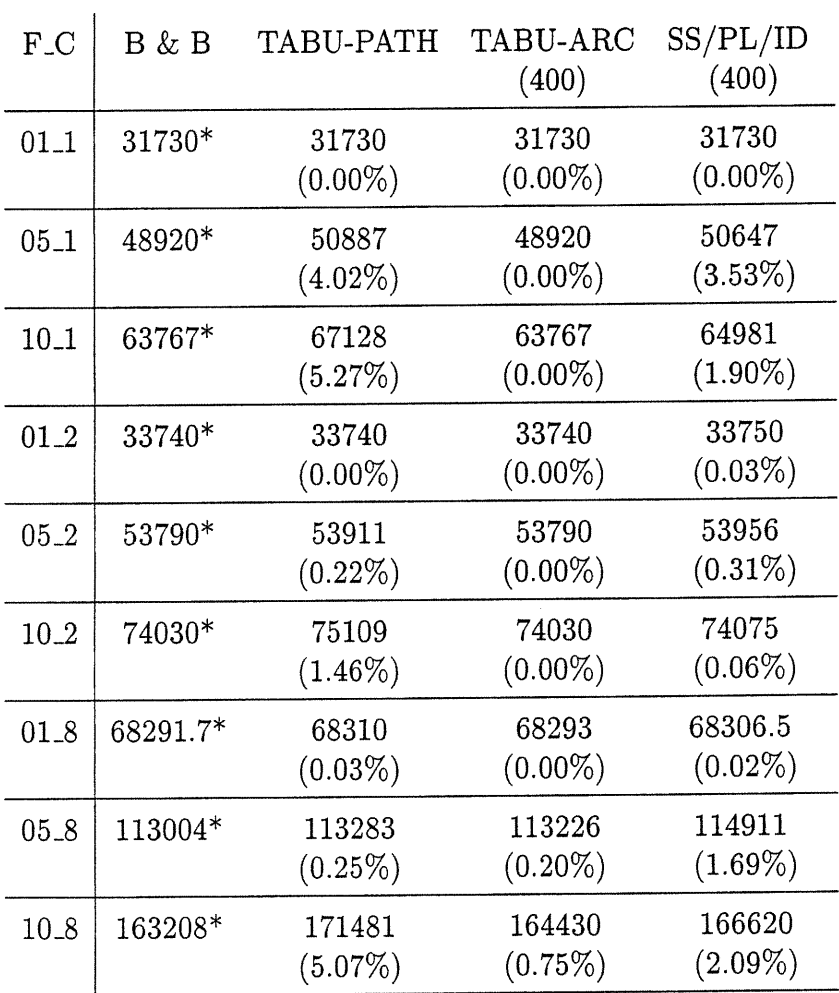

u

TAB. 3.42 - Bornes supérieures obtenues pour les problèmes rlO-60-10 selon les approches TABU-PATH, TABU-ARC et SS/PL/ID

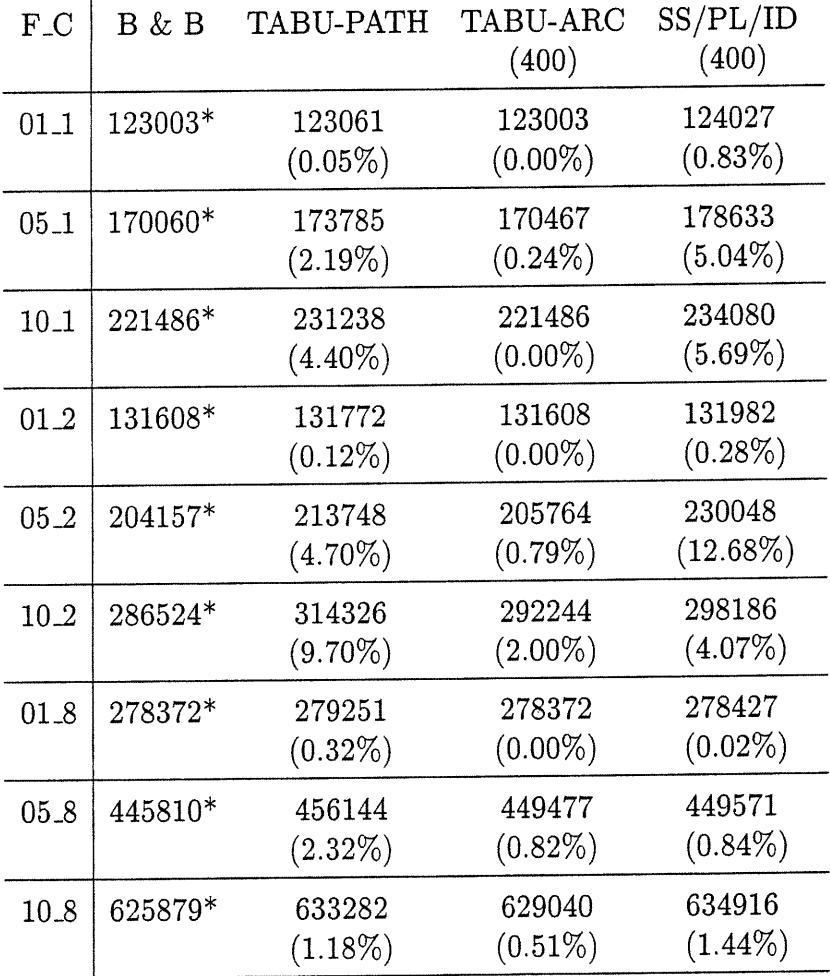

 $\hat{\boldsymbol{\beta}}$ 

 $\ddot{\phantom{a}}$ 

 $\label{eq:1} \begin{picture}(20,5) \put(0,0){\dashbox{0.5}(5,0){ }} \put(15,0){\dashbox{0.5}(5,0){ }} \put(25,0){\dashbox{0.5}(5,0){ }} \put(35,0){\dashbox{0.5}(5,0){ }} \put(45,0){\dashbox{0.5}(5,0){ }} \put(55,0){\dashbox{0.5}(5,0){ }} \put(65,0){\dashbox{0.5}(5,0){ }} \put(65,0){\dashbox{0.5}(5,0){ }} \put(65,0){\dashbox{0.5}(5,0){ }} \put(65,0){\dashbox{0.5$ 

u

TAB. 3.43 - Bornes supérieures obtenues pour les problèmes rlO-60-25 selon les approches TABU-PATH, TABU-ARC et SS/PL/ID

 $\vec{e}$ 

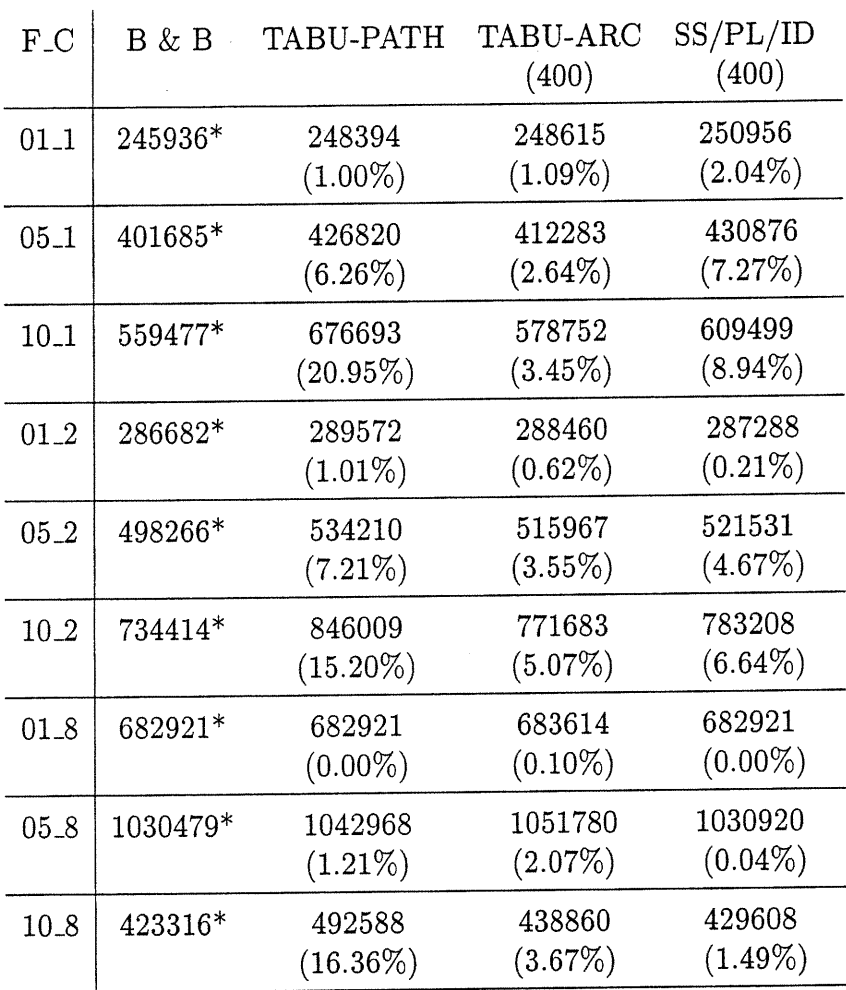

 $\sim$ 

u

TAB. 3.44 - Bornes supérieures obtenues pour les problèmes rlO-60-50 selon les approches TABU-PATH, TABU-ARC et SS/PL/ID

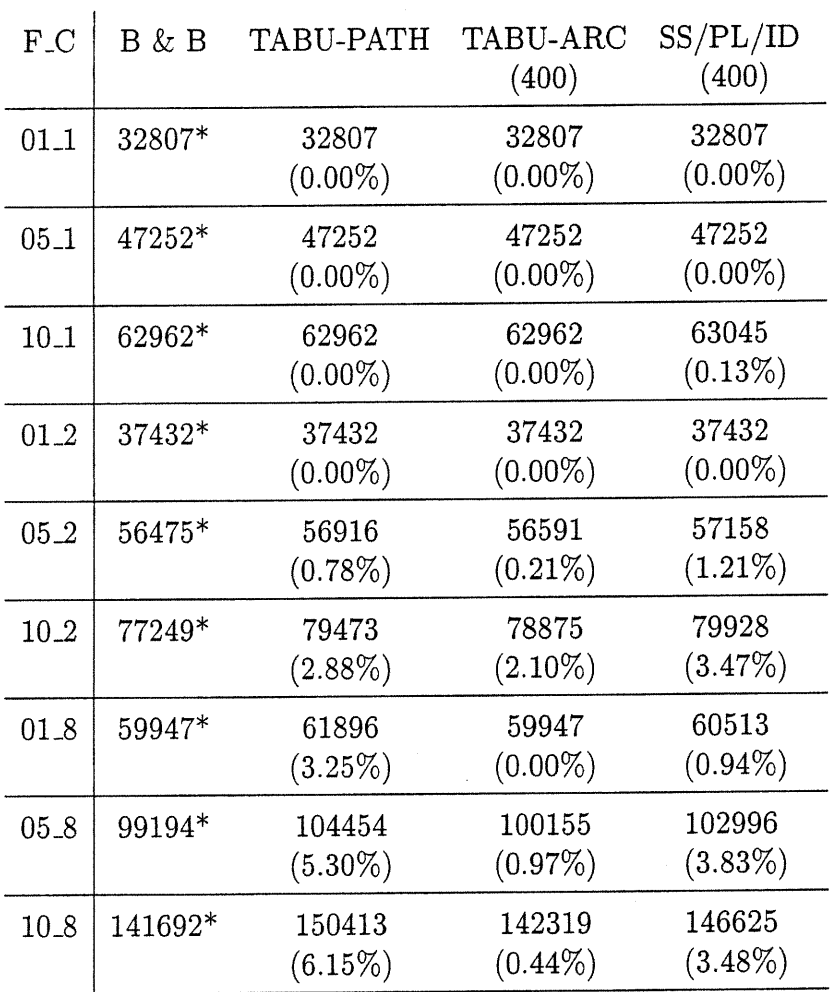

TAB. 3.45 - Bornes supérieures obtenues pour les problèmes rlO-85-10 selon les approches TABU-PATH, TABU-ARC et SS/PL/ID

| $F_C$    | B & B     | TABU-PATH            | TABU-ARC<br>(400)    | SS/PL/ID<br>(400)    |
|----------|-----------|----------------------|----------------------|----------------------|
| $01 - 1$ | $102531*$ | 102694<br>$(0.16\%)$ | 102556<br>$(0.02\%)$ | 102531<br>$(0.00\%)$ |
| $05 - 1$ | 143894*   | 148298<br>$(3.06\%)$ | 143894<br>$(0.00\%)$ | 147636<br>$(2.60\%)$ |
| $10 - 1$ | 182793*   | 192206<br>(5.15%)    | 182793<br>$(0.00\%)$ | 191941<br>$(5.00\%)$ |
| 01.2     | $109325*$ | 110759<br>$(1.31\%)$ | 109325<br>$(0.00\%)$ | 110068<br>$(0.68\%)$ |
| $05 - 2$ | 157047*   | 161148<br>$(2.61\%)$ | 158168<br>$(0.71\%)$ | 158681<br>$(1.04\%)$ |
| $10 - 2$ | 207540*   | 218926<br>$(5.49\%)$ | 208135<br>$(0.29\%)$ | 220610<br>$(6.30\%)$ |
| 01.8     | 154160*   | 156854<br>$(1.75\%)$ | 155384<br>$(0.79\%)$ | 158036<br>$(2.51\%)$ |
| $05 - 8$ | 274866.5* | 296412<br>$(7.84\%)$ | 283133<br>$(3.01\%)$ | 286507<br>$(4.23\%)$ |
| 10.8     | 415793*   | 452904<br>(8.93%)    | 429896<br>$(3.39\%)$ | 435882<br>$(4.83\%)$ |

TAB. 3.46 - Bornes supérieures obtenues pour les problèmes rlO-85-25 selon les approches TABU-PATH, TABU-ARC et SS/PL/ID

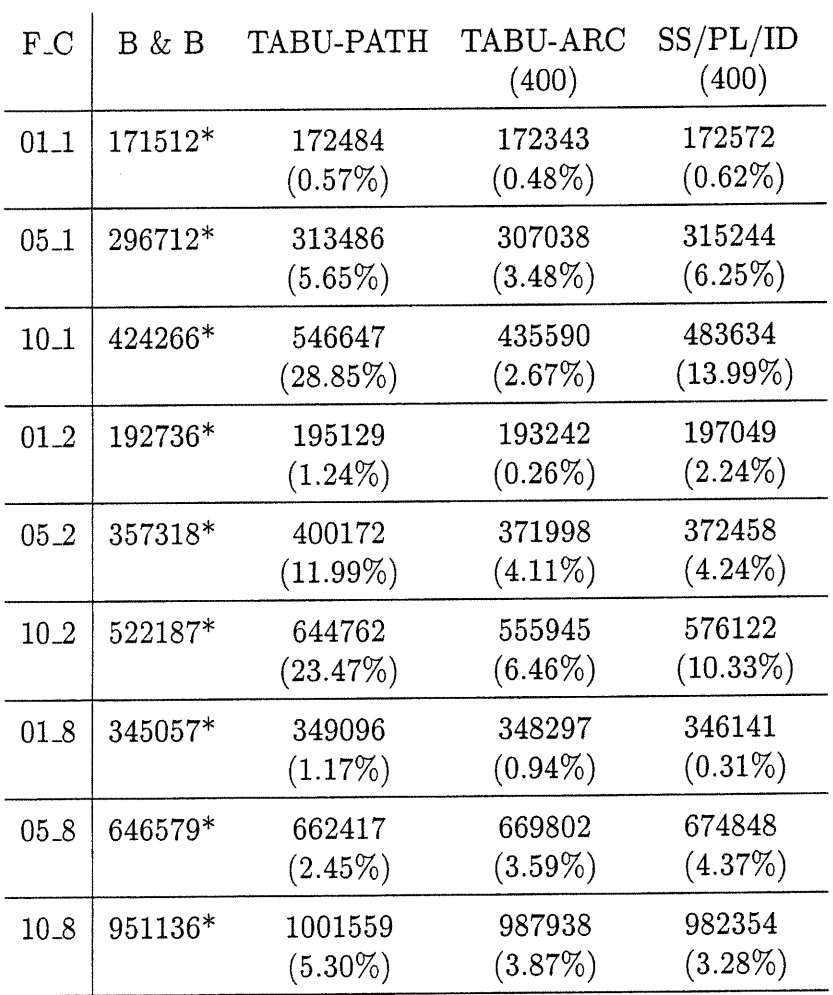

 $\bar{\alpha}$ 

D

TAB. 3.47 - Bornes supérieures obtenues pour les problèmes rlO-85-50 selon les approches TABU-PATH, TABU-ARC et SS/PL/ID

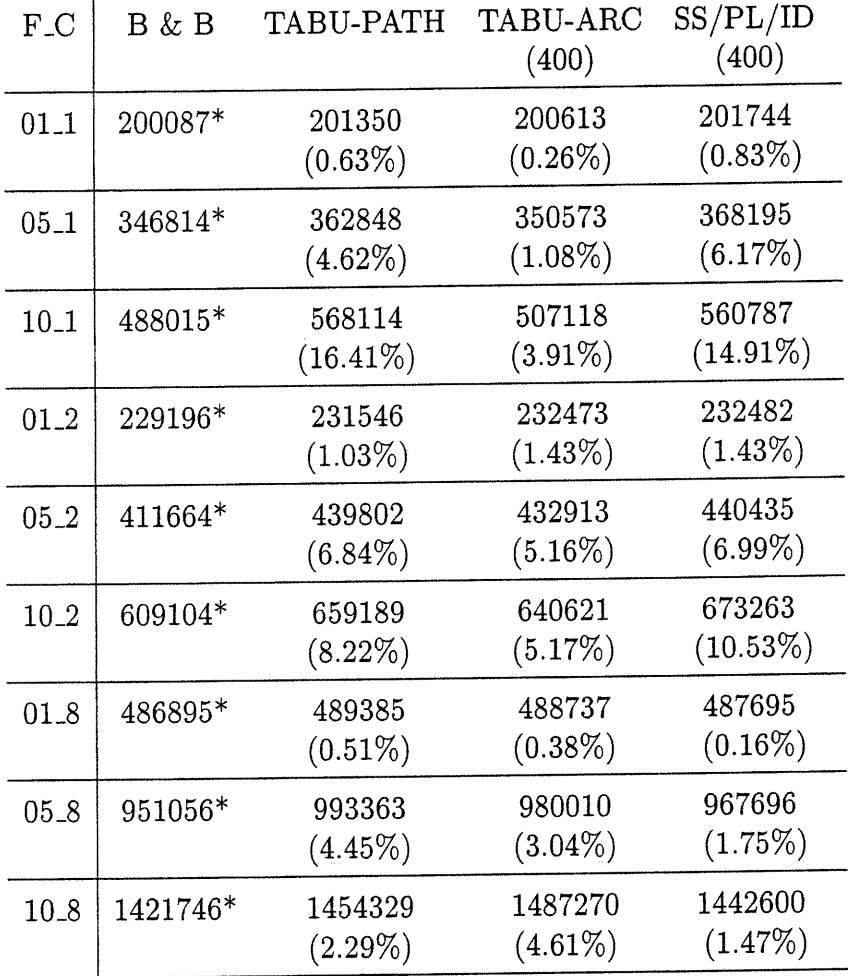

D

TAB. 3.48 - Bornes supérieures obtenues pour les problèmes r20-120-40 selon les approches TABU-PATH, TABU-ARC et SS/PL/ID

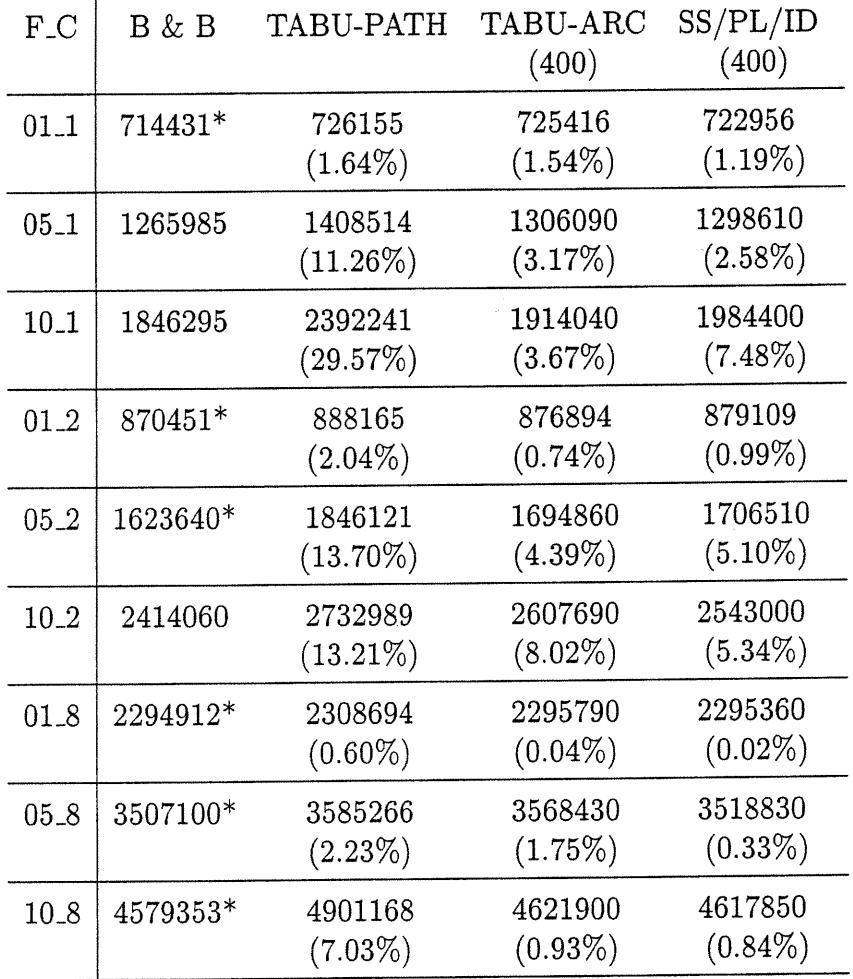

 $\sim$ 

n

J

TAB. 3.49 - Bornes supérieures obtenues pour les problèmes r20-120-100 selon les approches TABU-PATH, TABU-ARC et SS/PL/ID

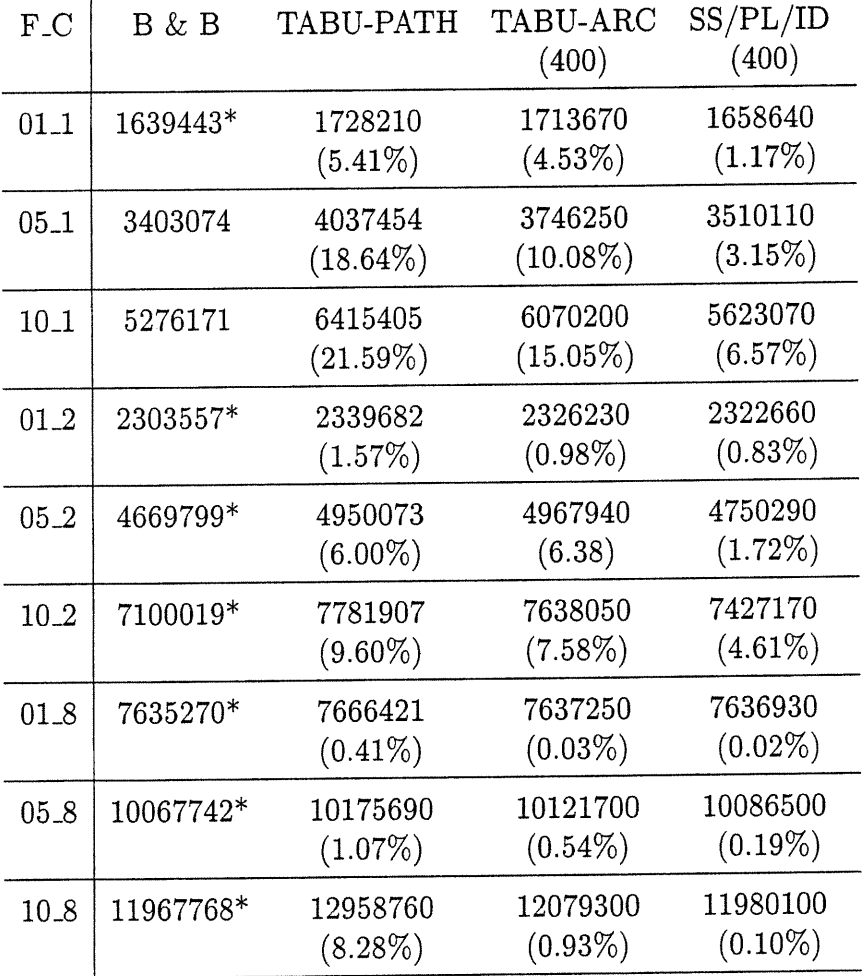

under de la provincia de la contrata de la contrata de la contrata de la contrata de la contrata de la contrat<br>La contrata de la contrata de la contrata de la contrata de la contrata de la contrata de la contrata de la co

TAB. 3.50 - Bornes supérieures obtenues pour les problèmes r20-120-200 selon les approches TABU-PATH, TABU-ARC et SS/PL/ID

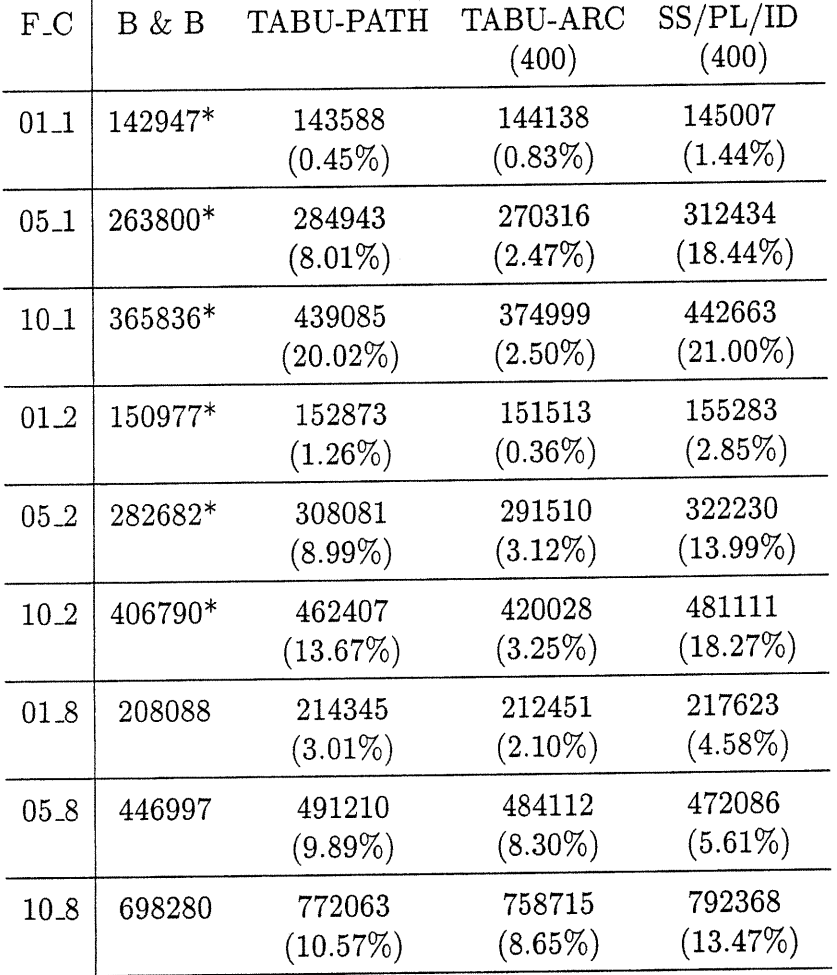

TAB. 3.51 - Bornes supérieures obtenues pour les problèmes r20-220-40 selon les approches TABU-PATH, TABU-ARC et SS/PL/ID

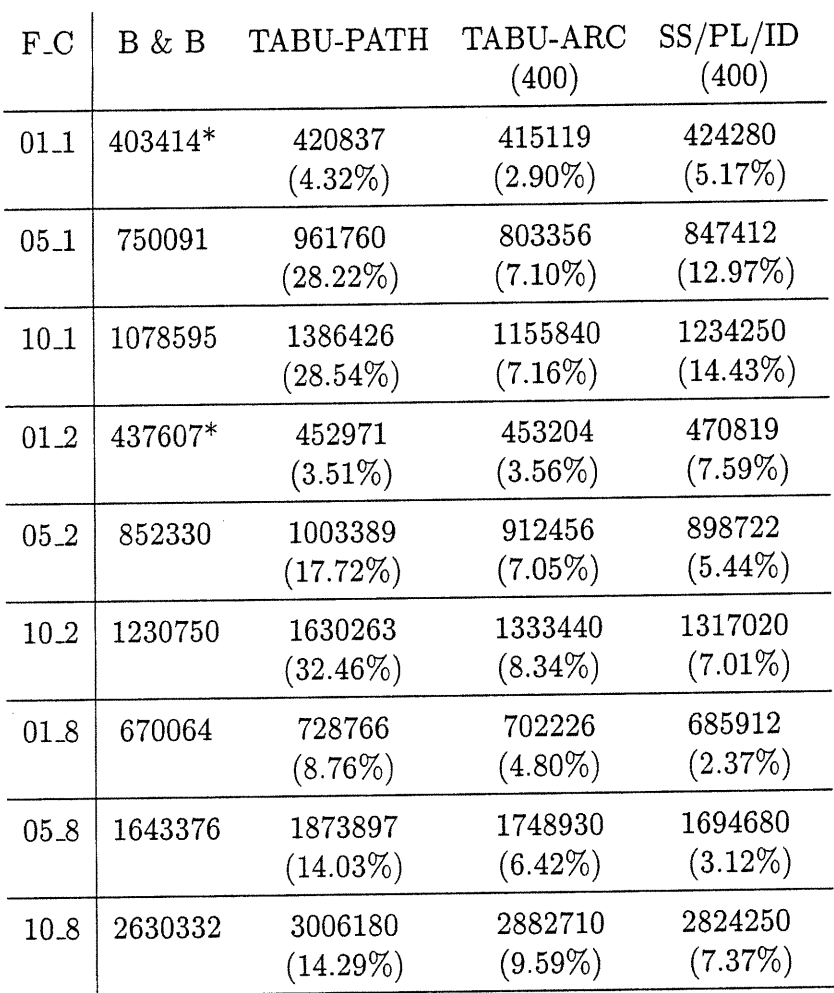

D

TAB. 3.52 - Bornes supérieures obtenues pour les problèmes r20-220-100 selon les approches TABU-PATH, TABU-ARC et SS/PL/ID

| $F_{-}C$ | B & B    | TABU-PATH              | <b>TABU-ARC</b><br>(400) | SS/PL/ID<br>(400)     |
|----------|----------|------------------------|--------------------------|-----------------------|
| $01 - 1$ | 1000787* | 1087543<br>$(8.67\%)$  | 1049360<br>(4.85%)       | 1050460<br>$(4.96\%)$ |
| $05 - 1$ | 1979413  | 2912747<br>(47.15%)    | 2158720<br>$(9.06\%)$    | 2194510<br>(10.87%)   |
| $10 - 1$ | 2949264  | 4729421<br>$(60.36\%)$ | 3135760<br>(6.32%)       | 3196590<br>$(8.39\%)$ |
| 01.2     | 1148604  | 1253329<br>$(9.12\%)$  | 1215130<br>(5.79%)       | 1201200<br>$(4.58\%)$ |
| $05 - 2$ | 2488753  | 3348931<br>$(34.56\%)$ | 2756680<br>(10.77%)      | 2690650<br>$(8.11\%)$ |
| $10 - 2$ | 3972667  | 5505598<br>(38.59%)    | 4384640<br>(10.37%)      | 4080930<br>(2.73%)    |
| 01.8     | 2301327  | 2454883<br>(6.67%)     | 2355730<br>$(2.36\%)$    | 2329480<br>$(1.22\%)$ |
| $05 - 8$ | 5573413* | 5839188<br>$(4.77\%)$  | 5926330<br>(6.33%)       | 5761700<br>$(3.38\%)$ |
| $10 - 8$ | 8696932* | 9547358<br>$(9.78\%)$  | 9180920<br>(5.57%)       | 8869500<br>$(1.98\%)$ |

TAB. 3.53 - Bornes supérieures obtenues pour les problèmes r20-220-200 selon les approches TABU-PATH, TABU-ARC et SS/PL/ID

| $F_C$    | B & B   | TABU-PATH             | ${\rm TABU\text{-}ARC}$<br>(400) | SS/PL/ID<br>(400)     |
|----------|---------|-----------------------|----------------------------------|-----------------------|
| $01_1$   | 136161* | 139134<br>$(2.18\%)$  | 136538<br>$(0.28\%)$             | 143938<br>$(5.71\%)$  |
| $05 - 1$ | 239500* | 261086<br>$(9.01\%)$  | 247682<br>$(3.42\%)$             | 265913<br>$(11.03\%)$ |
| 10.1     | 325671* | 372377<br>$(14.34\%)$ | 338807<br>$(4.03\%)$             | 372088<br>(14.25%)    |
| 01.2     | 138532* | 139301<br>$(0.56\%)$  | 139973<br>$(1.04\%)$             | 147230<br>$(6.28\%)$  |
| 05.2     | 241801* | 257779<br>$(6.61\%)$  | 246014<br>$(1.74\%)$             | 275935<br>$(14.12\%)$ |
| $10 - 2$ | 337762* | 371043<br>$(9.85\%)$  | 355610<br>$(5.28\%)$             | 384183<br>$(13.74\%)$ |
| 01.8     | 169502  | 173354<br>(2.27%)     | 172268<br>$(1.63\%)$             | 180511<br>$(6.49\%)$  |
| $05 - 8$ | 352976  | 381866<br>$(8.18\%)$  | 365214<br>(3.47%)                | 384932<br>$(9.05\%)$  |
| 10.8     | 541626  | 570012<br>$(5.24\%)$  | 569874<br>$(5.22\%)$             | 585508<br>$(8.10\%)$  |

TAB. 3.54 - Bornes supérieures obtenues pour les problèmes r20-320-40 selon les approches TABU-PATH, TABU-ARC et SS/PL/ID

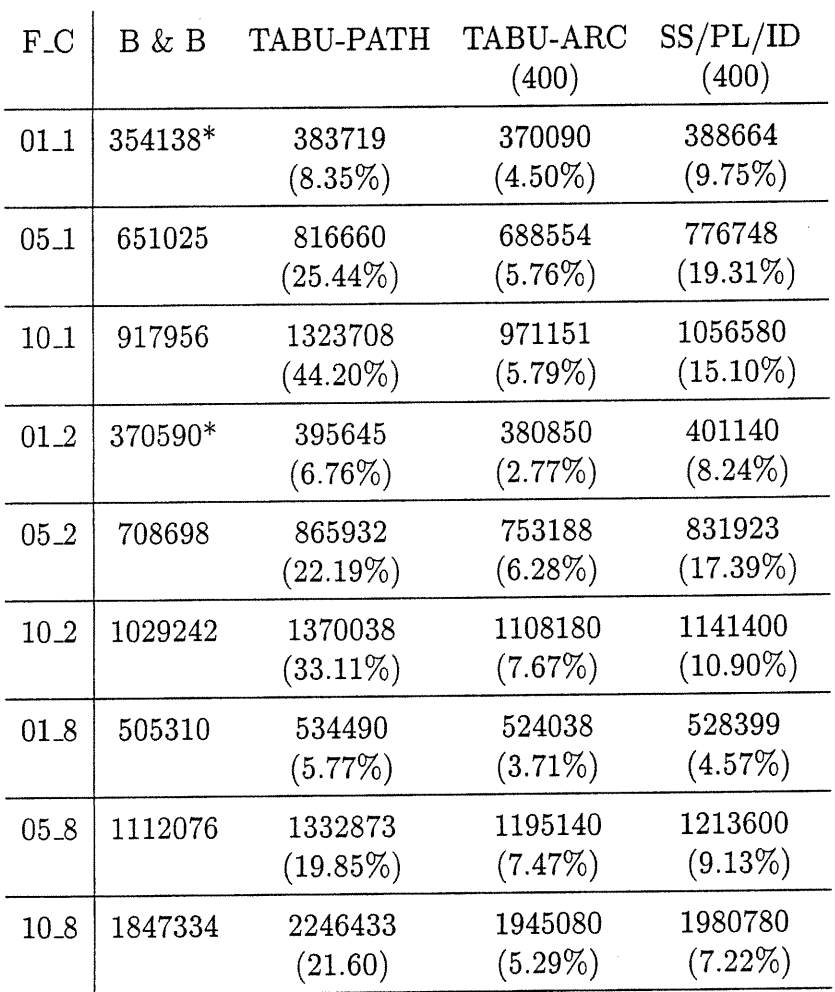

TAB. 3.55 - Bornes supérieures obtenues pour les problèmes r20-320-100 selon les approches TABU-PATH, TABU-ARC et SS/PL/ID

| $F_C$    | B & B   | TABU-PATH              | TABU-ARC<br>(400)      | SS/PL/ID<br>(400)     |
|----------|---------|------------------------|------------------------|-----------------------|
| $01 - 1$ | 828559  | 923006<br>$(11.40\%)$  | 872888<br>$(5.35\%)$   | 908872<br>$(9.69\%)$  |
| $05 - 1$ | 1542197 | 2247779<br>(45.75%)    | 1716680<br>$(11.31\%)$ | 1769740<br>(14.75%)   |
| 10.1     | 2292684 | 3542160<br>$(54.50\%)$ | 2377560<br>$(3.70\%)$  | 2458240<br>(7.22%)    |
| 01.2     | 921762  | 1017002<br>(10.33%)    | 975396<br>$(5.82\%)$   | 968334<br>$(5.05\%)$  |
| $05-2$   | 1866215 | 2225384<br>(19.25%)    | 2037950<br>$(9.20\%)$  | 2014130<br>(7.93%)    |
| 10.2     | 2895982 | 4054910<br>$(40.02\%)$ | 2966370<br>$(2.43\%)$  | 3070830<br>$(6.04\%)$ |
| 01.8     | 1485691 | 1633508<br>$(9.95\%)$  | 1622520<br>$(9.21\%)$  | 1559600<br>$(4.97\%)$ |
| $05 - 8$ | 4010737 | 4454958<br>$(11.08\%)$ | 4576750<br>$(14.11\%)$ | 4085010<br>$(1.85\%)$ |
| 10.8     | 6663506 | 7125415<br>(6.93%)     | 7504310<br>(12.62%)    | 7014430<br>(5.27%)    |

TAB. 3.56 - Bornes supérieures obtenues pour les problèmes r20-320-200 selon les approches TABU-PATH, TABU-ARC et SS/PL/ID